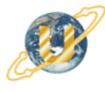

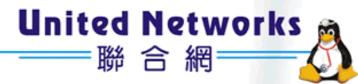

# i-Fax Administration Guide

© 2003 United Network Solutions Limited Copy Right

# Table of Content

| Section 1 Hardware Requirement                       | 5  |
|------------------------------------------------------|----|
| Server Computer                                      | 5  |
| Fax Modem / Card                                     | 5  |
| Phone Line                                           | 5  |
| Section 2 OS Requirement                             | 5  |
| Section 3 Package Requirement                        | 5  |
| Section 4 Hardware Installation                      | 7  |
| Section 4.1 Using external DID Fax Modem             | 7  |
| Section 4.2 Using i-Fax Board                        | 8  |
| Section 4.2.1 Driver Installation using RPM          | 9  |
| Section 4.2.2 Driver Configuration                   | 9  |
| Section 5 i-Fax Installation                         | 12 |
| Section 5.1 : Software Installation                  | 12 |
| Section 5.2 : Config the i-Fax Pro                   | 12 |
| Section 6 Getting Started for Administration         | 17 |
| Section 6.1 : Log In                                 | 17 |
| Section 6.2 : Log Out                                | 18 |
| Section 7 i-Fax Admin System Basics                  | 18 |
| Section 7.1 : Use your Mouse                         | 18 |
| Section 7.2 : About the i-Fax Admin System Work Area | 18 |
| Section 8 Configure Modem Settings                   | 19 |
| Section 8.1 : Add a modem line or fax port           | 19 |
| Section 8.2 : Modify the modem line or fax port      | 23 |
| Section 8.3 : Modify the modem's advance setting     | 23 |
| Section 8.4 : Delete the modem line or fax port      | 23 |
| Section 9 Admin. Tools                               | 25 |
| Section 9.1 : Introduction the Admin. Tools          | 25 |
| Section 9.2 : Server Information                     | 25 |
| Section 9.3 : Server Connection                      | 25 |
| Section 9.4 : User Administration                    | 26 |
| Section 9.4.1 : Create a i-Fax user A/C              | 26 |
| Section 9.4.2 : Modify a i-Fax user A/C              | 31 |
| Section 9.4.3 : Delete a i-Fax user A/C              | 32 |
| Section 9.5 : Group Administration                   | 32 |
| Section 9.5.1 : Create a i-Fax group                 | 32 |
| Section 9.5.2 : Modify a i-Fax group                 | 33 |
| Section 9.5.3 : Delete a i-Fax user A/C              | 34 |
| Section 9.6 : Fax Line No. Administration            | 35 |
| Section 9.6.1 : Create a fax line number             | 35 |
|                                                      |    |

| Section 9.6.2 : Assign the fax line number to a i-Fax user                        |    |
|-----------------------------------------------------------------------------------|----|
| Section 9.6.3 : Delete the fax line number                                        |    |
| Section 9.7 : CSID Plan                                                           |    |
| Section 9.7.1 : Create CSID Plan                                                  |    |
| Section 9.7.2 : Edit the CSID Plan                                                |    |
| Section 9.7.3 : Assign the CSID Plan to the i-Fax User                            |    |
| Section 9.7.4 : Delete the CSID Plan                                              |    |
| Section 9.8 : Fax Device Admin                                                    |    |
| Section 9.8.1 : Create a Fax Modem Device                                         |    |
| Section 9.8.2 : Modify the Fax Modem Device                                       |    |
| Section 9.8.3 : Modify the modem's advance setting                                |    |
| Section 9.8.4 : Delete the modem line                                             |    |
| Section 9.9 : Server Properties                                                   |    |
| Section 9.9.1 : Edit the Server Properties                                        |    |
| Section 9.10 : Server Logs                                                        |    |
| Section 10 Options                                                                |    |
| Section 10.1 : Introduction the Options                                           |    |
| Section 10.2 : Personal profile                                                   |    |
| Section 10.3 : Change Password                                                    |    |
| Section 10.4 : Change Language                                                    | 53 |
| Section 10.5 : Fax Setting                                                        |    |
| Section 10.6 : Junk Fax Filter                                                    | 55 |
| Section 10.6.1 : Create a Junk Fax Rule                                           | 55 |
| Section 10.7 : Fax Rule Wizard                                                    |    |
| Section 10.8 : Report                                                             |    |
| Section 10.9 : Download                                                           |    |
| Section 10.10 : Support                                                           | 59 |
| Section 11 Fax                                                                    | 60 |
| Section 12 Contacts                                                               | 60 |
| Section 13 Fax Merge                                                              |    |
| Section 13.1 : Fax Merge combine with i-Fax Client to send fax                    | 61 |
| Section 14 i-Fax API                                                              |    |
| Section 14.1 : i-Fax API for Sending Fax                                          |    |
| Section 14.2 : i-Fax API for FaxMerge                                             | 66 |
| Section 14.3 : i-Fax API for Making Fax Queues                                    |    |
| Section 15 Office Filter                                                          |    |
| Section 15.1 : To enable the office filter function                               |    |
| Section 15.2 : How to install / upgrade the OpenOffice to support Chinese convert |    |
| Section 15.3 : To config the OpenOffice default printer                           |    |
| Section 15.4 : To config the OpenOffice Writer                                    |    |
| Section 16 Installation for i-Fax Client program                                  |    |

| e 73 |
|------|
| 77   |
|      |
|      |
| 86   |
| 89   |
| 89   |
|      |
|      |
|      |
|      |
|      |
|      |
|      |

## Section 1 Hardware Requirement

Server Computer

IBM compatible with Pentium IV 3.0G or above recommended SVGA Color monitor (800 x 600) 256 MB RAM, 512 MB or above recommended 100 MB free hard disk space for i-Fax Pro CD-ROM Drive Serial Port or USB Port + USB COM Adapter or PCI Slot

Fax Modem / Card

Any internal or external class 2 fax modem for non-DID routing service External DID fax modem or internal i-Fax card for DID routing service

#### Phone Line

Normal phone line is requested for non-DID routing service DID / DDI, ISDN, T1 or E1 line is requested for DID routing service

## Section 2 OS Requirement

Server Side : Red Hat Linux 7.3 or above, Fedore Core1 and Fedore Core2, RedHat 9.0 recommended Client Side : Windows 98 / ME / NT / 2000 / XP, Linux, MacOS X.

## Section 3 Package Requirement

| mgetty+sendfax                                                                                         |
|----------------------------------------------------------------------------------------------------|
| samba                                                                                                  |
| sendmail                                                                                               |
| mysql                                                                                                  |
| cups                                                                                                   |
| perl 5.0 or above                                                                                      |
| apache                                                                                                 |
| php                                                                                                    |
| metamail ( <u>ftp://rpmfind.net/linux/redhat/7.3/en/os/i386/RedHat/RPMS/metamail-2.7-28.i386.rpm</u> ) |
| netpbm                                                                                                 |
| ghostscript                                                                                            |
| X windows                                                                                              |
| openoffice                                                                                             |
|                                                                                                    |

\* The above packages must be installed firstly before installation of i-Fax Pro !

\* OS Full Installation recommended !

## These services must be enabled in the Linux "setup" tool :

crond cups cups-ltd httpd ifax mysqld network random rawdevices sendmail smb

# These ports must be opened in the Linux "firewall" tool :

TCP Port 25 TCP Port 80 UDP Port 137 UDP Port 138 TCP Port 139

# Section 4 Hardware Installation

Section 4.1 Using external DID Fax Modem

#### Step 1: Connect the DID Fax Modem to Your Linux Server

Shut down your server. Place the modem in a convenient location, and then connect it to your server's serial port. Plug one end of the serial cable into the connector on the modem, and plug the other end into a serial port on your server, such as ttyS0 (COM1), ttyS1 (COM2), ttyS2 (COM3) or ttyS3 (COM4).

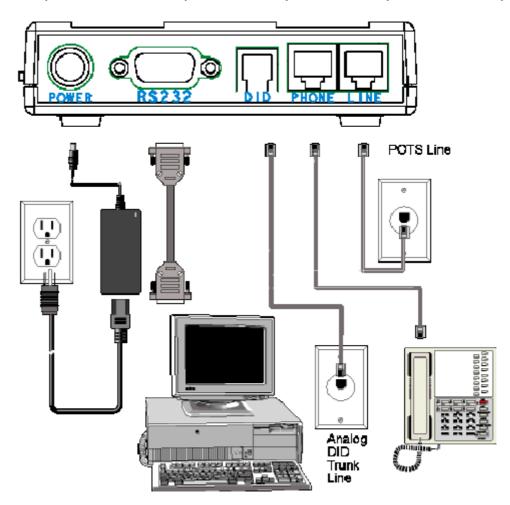

Step 2: Connect the Modem to the Telephone Line

Plug one end of the phone cable into the modem's LINE jack and the other end into a phone wall jack. The phone cable is included with your modem.

Note: The LINE jack is not interchangeable with the PHONE jack. Do not plug the phone into the LINE jack or the line cable into the PHONE jack.

#### Step 3: Connect the Modem to the Phone (Optional)

For voice-only calls, plug a phone into the modem's PHONE jack.

#### Step 4: Connect the Modem to the AC Power Outlet

Make sure the power is switch is OFF. Plug the DC power transformer into a power outlet or power strip.

Plug the other end into the PWR jack on the modem. The DC power transformer is included with your modem.

CAUTION: Use only the DC power transformer supplied with the modem. Use of any other transformer voids the warranty and can damage the modem.

#### Step 5: Connect the Modem to the DID Line

Plug one end of the phone cable into the modem's DID jack and the other end into an analog DID trunk line jack. The DID Line cable is included with your modem.

CAUTION: The DID Line cable has a 4-pos RJ11 on one side and a 6-pos on the other. Never plug the DID connector into a standard POTS Line. This may damage the modem or the central office equipment. Use only an analog DID Line.

#### Step 6: Turn on the DID modem and your server

If you have another DID modem, just repeat the above steps. Then, turn on the DID modem and your server and go to next progress.

#### Remark: Using one normal Class 2 Fax Modem

i-Fax Pro can also support any Rockwell-based Class 2 Fax Modem. Please just follow the installation guide from the modem manufacturer to connect your modem to your server.

#### Section 4.2 Using i-Fax Board

- 1. Power off the computer. Damage could result to both the internal card and the computer system if the power is not disconnect during the installation process.
- 2. Carefully insert the card into an empty expansion slot and secure the fax card with screws.
- 3. Plug one end of the telephone, DID, ISDN, T1 or E1 cable into the "LINE" jack on the fax card.
- 4. Plug the other end of the telephone cable into the wall jack.
- 5. Power on the computer.

i-Fax Board (4 Analogy Ports), i-Fax Board (8 Analogy Ports), i-Fax Board for T1, i-Fax Board for E1, i-Fax Board for 4BRI, i-Fax Board for BRI and i-Fax Board for 2Fx are OEM products of Eicon. Please get the driver in /ifax/drivers/xxxx/ directory from the i-Fax CD ROM or download it directly from our web site by clicking this link

http://www.unitednets.com/drivers/xxxx.htm. Please make attention that "xxxx" means the driver version. Then, follow the instructions below to install the driver for your i-Fax Board.

#### Section 4.2.1 Driver Installation using RPM

To install i-Fax Board driver with the "Diva Server for Linux" software from Eicon, follow these steps:

- 1. Ensure that you are logged in as "root" user (or use "su"), and under the "drivers" directory.
- 2. Run the following command to extract the files from the RPM:

**rpm -i divas4linux\_<a\_b\_cc\_dd>\_<ee>-<ff>-<xxx.yy-z>.i386.rpm** e.g. rpm -i divas4linux\_2\_4\_20\_8\_RH90\_i686-104.294-1.i386.rpm (This RPM is using for Red Hat 9.0 with the kernel 2.4.20-8 .)

- Where <a\_b\_cc\_dd> is the kernel version that the RPM is intended for (e.g. 2\_2\_12\_20 for kernel 2.2.20 or 2\_2\_16 for kernel 2.2.16).
- Where <ee> is the distribution that the RPM is intended for (e.g. RH for Red Hat or SuSE for SuSE).
- Where <ff> is the kernel configuration feature (for example SMP, i686, etc.)
- Where <xxx.yy-z> is the revision of the RPM (e.g 100.21-1).
- 3. Reboot the Server, you will see " OK " when it detect the card.

#### Section 4.2.2 Driver Configuration

After installed the driver, please set the password for the Web access. Edit the file "/usr/lib/eicon/divas/httpd/login/login ".

- Step 1 : Login as root
- Step 2 : Go to the folder /usr/lib/eicon/divas/httpd/login
- Step 3 : Edit the file "login"
- Step 4 : Replace the XX to be your password for the Web access
- Step 5 : Save the file
- Step 6 : Use the browser to go to the web page "http://Your Server's IP address:10005 "
- Step 7 : Type in the password to login
- Step 8 : Click on the "Hardware configuration" to config the card

(Please follow the print screen of the Hardware Configuration to config the card.)

- Step 9 : Click the "Save" button to save the setting
- Step 10 : Click on the "System configuration" to config the system

(Please follow the print screen of the System Configuration to config the system.)

- Step 11 : Click the "Save" button to save the setting
- Step 12 : Reboot the Server to have a new setting

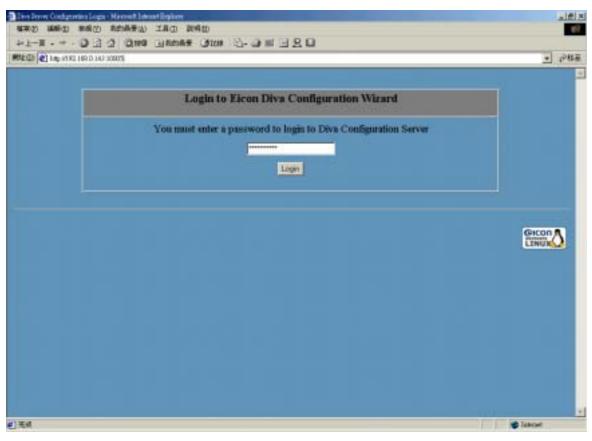

Type in the password to login.

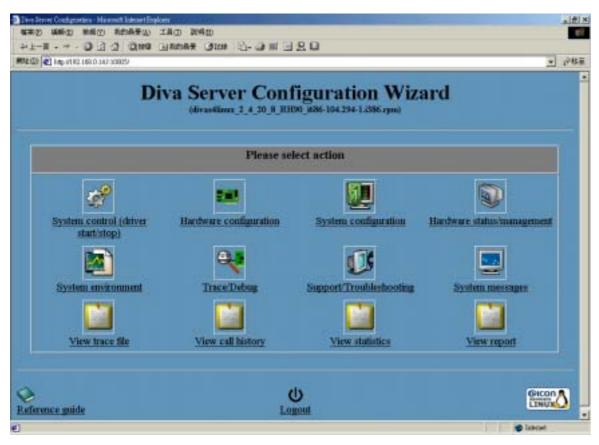

Click the "Hardware configuration" and "System configuration" to config the card.

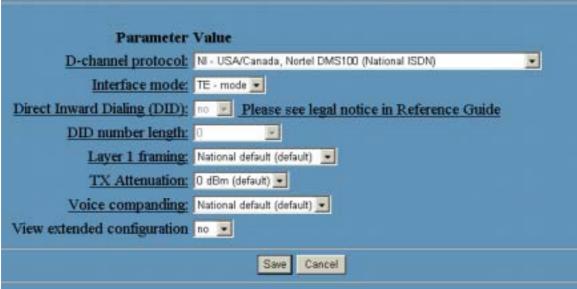

Please follow that configuration to config the "Hardware configuration".

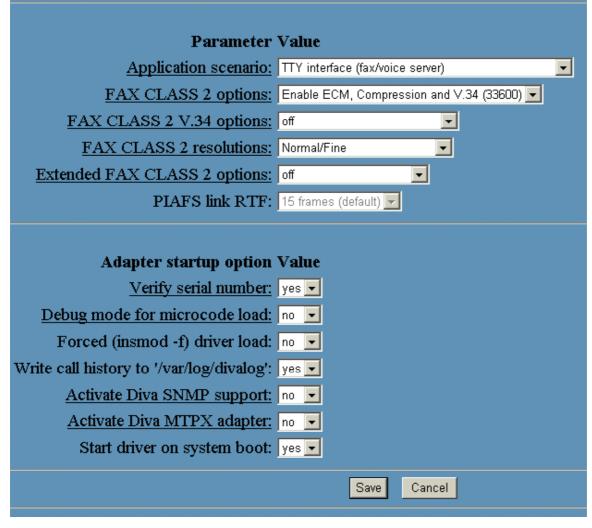

Please follow that configuration to config the "System configuration".

## Section 5 i-Fax Installation

Before the installation, please edit the following files' setting,

Edit the file "/etc/php.ini"

memory\_limit = 8M ---> memory\_limit = 50M
post\_max\_size = 8M ---> post\_max\_size = 50M
upload\_max\_filesize = 8M ---> upload\_max\_filesize = 50M
register\_globals = Off ---> register\_globals = On
default\_mimetype = "text/html" ---> #####default\_mimetype = "text/html"

Edit the file "/etc/httpd/conf/httpd.conf"

User apache - - -> User ifax Group apache - - -> Group ifax AddDefaultCharset ISO-8859-1 - - -> #####AddDefaultCharset ISO-8859-1 DefaultType text/plain - -> #####DefaultType text/plain

#### Section 5.1 : Software Installation

1). Mount the installation CD to one folder.

- 2). Go to the folder, you have mounted.
- 3). To install the i-Fax package, type the following command:

rpm –Uvh iFax-Standard-x.x.x.noarch.rpm --force

( If you server is running the shared printer service, please backup your config files first. )

4). After installation successful, run "/etc/rc.d/init.d/httpd restart " to restart the Apache.

Section 5.2 : Config the i-Fax Pro

- 1). Go to the i-Fax Pro Installation GUI Mode by typing the web site using the Internet Explorer or any Web Browse. (e.g. If the server's IP is 192.168.0.100, type <u>http://192.168.0.100/ifax/</u>)
- 2). Click the "Start" button to start the configration.
- 3). Click the "Yes" button to agree the License Agreement.
- 4). Type in the "Serial Number" which is on the back of your your CD box.(S/N: xx-xxxxx-xx-....) and click the "Enter" button.
- 5). Copy down the "Registration Number" and then go to the registration web site to get the "Installation Key".
- 6). Type in the "Installation Key" and click the "Enter" button.
- 7). Enter the MySql root password and click the "Enter" button.

(If the MySql root password haven't created, please create the MySql root password first.)

8). It will config the system automatically and click the "Finish" button to finish the configration.

| For Indeletion - Name of Laborat Englisher                                   | the second second second second second second second second second second second second second second second s |          |
|------------------------------------------------------------------------------|----------------------------------------------------------------------------------------------------|----------|
| ARE THE COMPANY STREET OF                                                    |                                                                                                    | 10       |
| +1-X + O I O I O ING BROOM STOR                                              | 나 야 편 - 네 요 다                                                                                                  |          |
| 1934年10                                                                      |                                                                                                    | · (*#1   |
|                                                                              |                                                                                                    |          |
| i-F@x()                                                                      |                                                                                                    |          |
|                                                                              |                                                                                                    |          |
| Welcome to $\operatorname{\operatorname{Fex}}$ Standard : 3.0.1 installation |                                                                                                    |          |
| Thank you far choosing Pos. Is to                                            | der to complete this install please fill out the details requested below.                                      |          |
| 05                                                                           | Fed Hot Linux release 0.(Similar)                                                                              |          |
| Aguathar Variation                                                           | Apached 0.40 (Neithel Linux)                                                                                   |          |
| php Watakas                                                                  | 422                                                                                                    |          |
|                                                                              |                                                                                                    |          |
|                                                                              |                                                                                                    |          |
|                                                                              | Rart                                                                                                    |          |
|                                                                              |                                                                                                    |          |
| Powerad in a Face Texture.                                                   |                                                                                                    |          |
| ID 2003 Understramment Gondons UK2. All rights received                      |                                                                                                    |          |
|                                                                              |                                                                                                    |          |
|                                                                              |                                                                                                    |          |
|                                                                              |                                                                                                    |          |
|                                                                              |                                                                                                    |          |
|                                                                              |                                                                                                    |          |
|                                                                              |                                                                                                    |          |
|                                                                              |                                                                                                    |          |
| ] 東県                                                                         |                                                                                                    | S lancet |

Type <u>http://the IP of the server/ifax/</u> to go to the i-Fax Pro Installation GUI Mode.

| - H-1                                    | T-R . Wit                              | 100                                                                                 | 11 A                                          | 116                                | 25.62                                       | nie                  | 100   | <b>B</b> (1) |      |
|------------------------------------------|----------------------------------------|-------------------------------------------------------------------------------------|-----------------------------------------------|------------------------------------|---------------------------------------------|----------------------|-------|--------------|------|
| RH 🔟 🖶 A 10.1                            | 168 II 100Abeckarbill ployhyrd         | leg)=0                                                                              |                                               |                                    |                                             |                      |       |              | . 20 |
| i-F@x))                                  |                                        |                                                                                     |                                               |                                    |                                             |                      |       |              |      |
| rree//                                   |                                        |                                                                                     |                                               |                                    |                                             |                      |       |              |      |
| Step 1 : License                         | e Agreement                            |                                                                                     |                                               |                                    |                                             |                      |       |              |      |
|                                          | Pleas                                  | e wat for fullowing Line                                                            | nie Agreenwed.                                | One the scree                      | Litar In view Proce                         | ratof Inc. agree     | rset. |              |      |
|                                          | Fax Syctom. #                          | nd Oper Lisense Agreem                                                              | art                                           |                                    |                                             |                      | *     |              |      |
|                                          | This End User U<br>you define an inc   | irenise Agreement (*ELAL)<br>dvebaal or is ningle writig<br>nic documentation (*Sob | A') is a legal age<br>and i-Fue Dyals         |                                    |                                             |                      | 1     |              |      |
|                                          |                                        | in he say of this taxant with                                                       | s agreement, pr                               | u may                              |                                             |                      |       |              |      |
|                                          | Pyeu do ret agre<br>nations or control | ur to use this software.                                                            |                                               |                                    |                                             |                      | -     |              |      |
|                                          |                                        |                                                                                     | aritha forms of<br>a will store. To a         | Fe proceder,<br>notal Fail yo      | License Agreen                              | ert?<br>Lagifettiett | 1     |              |      |
|                                          |                                        | Do you accept                                                                       | at the forms of                               | te poceder,                        | Litense Agreen                              | 440                  | -     |              |      |
|                                          | ratuus ar savie                        | Do you accept                                                                       | at this forms of<br>p will stores. To i<br>No | Fe pocedin<br>notal Fac yo         | Licance Agroem<br>u Inust Accept the<br>Tes | eri?<br>Lagreettett  |       |              |      |
| "Dwens to Fax Sys<br>3 2013 United Netwo | ratuus ar savie                        | ue to une tria sciteries<br>Dis you accept<br>itysus stanse No, Sefa                | s will close To a                             | Pie pięcedin<br>nitbal Pias yc     | u Inust Accept the                          | ent?<br>L'agreetoett | -     |              |      |
|                                          | tatues or savin                        | ue to une tria sciteries<br>Dis you accept<br>itysus stanse No, Sefa                | s will close To a                             | Fe proceder,<br>notal File yo      | u Inust Accept the                          | ert?<br>Lagreeniett  | -     |              |      |
|                                          | tatues or savin                        | ue to une tria sciteries<br>Dis you accept<br>itysus stanse No, Sefa                | s will close To a                             | Fre proceeding<br>initial File, yo | u Inust Accept the                          | erd?<br>x agreetsett | -     |              |      |

Click the "Yes" button to agree the License Agreement.

| For lutilities - M                      |                          |              |                | ALC: NOTE: NOTE: N |                |                 |                    |   |   |                    |       |
|-----------------------------------------|--------------------------|--------------|----------------|----------------------------------------------------------------------------------------------------|----------------|-----------------|--------------------|---|---|--------------------|-------|
| (1) (1) (1) (1) (1) (1) (1) (1) (1) (1) |                          |              | 2              | ())<br>10000<br>10000                                                                                                    | 2              | 0               | 加速                 | 2 | 3 |                    |       |
| #16(11)                                 | 12 168 0 180             | (Jenium Lyk  | phone line (   |                                                                                                    |                | -               |                    |   |   |                    | - 24£ |
| 1-F@x))                                 |                          |              |                |                                                                                                    |                |                 |                    |   |   |                    | Ĩ     |
|                                         |                          |              |                |                                                                                                    |                |                 |                    |   |   |                    |       |
| Step 2 : Reg                            | pistration               |              |                |                                                                                                    |                |                 |                    |   |   |                    |       |
|                                         |                          |              |                | Pleas                                                                                                    | e check lite n | umber on the ba | cit of your CD box |   |   |                    |       |
|                                         |                          |              | Serial P       | kumber                                                                                                    |                |                 |                    | _ |   |                    |       |
|                                         |                          |              | Registr        | ation Number                                                                                                    |                |                 |                    |   |   |                    |       |
|                                         |                          |              |                |                                                                                                    | [              | Enter           |                    |   |   |                    |       |
|                                         |                          |              |                |                                                                                                    |                |                 |                    |   |   |                    |       |
| Powered by I-Fax 5<br>© 2003 United Net | Dystam.<br>Isonak Onisti | non i M Aliz | inter menne    | ed                                                                                                    |                |                 |                    |   |   |                    |       |
| © 2000 Child He                         | HUN 0000                 | 010 012 101  | igi ilo 100011 | 94.                                                                                                    |                |                 |                    |   |   |                    |       |
|                                         |                          |              |                |                                                                                                    |                |                 |                    |   |   |                    |       |
|                                         |                          |              |                |                                                                                                    |                |                 |                    |   |   |                    |       |
|                                         |                          |              |                |                                                                                                    |                |                 |                    |   |   |                    |       |
|                                         |                          |              |                |                                                                                                    |                |                 |                    |   |   |                    |       |
| 9                                       |                          |              |                |                                                                                                    |                |                 |                    |   |   | 🔹 <del>89</del> 28 |       |

Type in the "Serial Number" which is on the back of your your CD box.

| WERE IN                       |            |        | and a sub- |              |                    |                | 1.095                                  | 1942                | 20467                     | Preserver. | 1 Instate |      | EF. |
|-------------------------------|------------|--------|------------|--------------|--------------------|----------------|----------------------------------------|---------------------|---------------------------|------------|-----------|------|-----|
| ц.<br>Т-1                     | e. 9       | 500    |            | 2            | ()<br>1857         | -              | 0                                      | 2019 1 1            | 9<br>1910                 | 3          | -         |      |     |
|                               | ₩ X192.168 | 0.1009 | iristal p  | •            |                    |                |                                        |                     |                           |            |           | - 21 | 13  |
|                               | 1          |        |            |              |                    |                |                                        |                     |                           |            |           |      | Î   |
| I-F@x                         | 2)         |        |            |              |                    |                |                                        |                     |                           |            |           |      |     |
| Step 2 :                      | Registry   | rtion  |            |              |                    |                |                                        |                     |                           |            |           |      |     |
| atep 2 .                      | e e georra |        |            |              |                    |                |                                        |                     |                           |            |           |      |     |
|                               |            |        |            |              | Pleas              | ie check the m | umber on the ba                        | ick of your CD box  | L                         |            |           |      |     |
|                               |            |        |            | Testat       | Handson            |                |                                        |                     | -                         |            |           |      |     |
|                               |            |        |            |              | nation Mandor      | 1              | 2<br>0                                 |                     |                           |            |           |      |     |
|                               |            |        |            | 163          |                    | e indatasis co | estatistickee I                        | ta to registrate    | the second station of the |            |           |      |     |
|                               |            |        |            | 105          | tallation Key, Kys | u have problem | n for registration<br>19 0076 for help | or getting the Inst | allation Key,             |            |           |      |     |
|                               |            |        |            | Install      | ation Key          |                |                                        |                     |                           |            |           |      |     |
|                               |            |        |            |              |                    |                |                                        |                     |                           |            |           |      |     |
|                               |            |        |            |              |                    | L.             | Enter                                  |                     |                           |            |           |      |     |
|                               |            |        |            |              |                    |                |                                        |                     |                           |            |           |      |     |
| Powered by H<br>0 2003 United |            |        | S L 11 All | rights reser | uo.1               |                |                                        |                     |                           |            |           |      |     |
|                               |            |        |            |              |                    |                |                                        |                     |                           |            |           |      |     |
|                               |            |        |            |              |                    |                |                                        |                     |                           |            |           |      |     |
|                               |            |        |            |              |                    |                |                                        |                     |                           |            |           |      | ł   |
| )                             |            |        |            |              |                    |                |                                        |                     |                           |            | #8028     | RNG  |     |

Go to the registration web site to get the "Installation Key" and then type in the "Installation Key".

| Can gam gam                                               |                        | IN WORD        |          |               |      |         |      |           | 1000 |
|-----------------------------------------------------------|------------------------|----------------|----------|---------------|------|---------|------|-----------|------|
|                                                           | . 2                    | ()<br>1654     |          | 2             | 200  | 9<br>80 | 3    | 4.<br>101 |      |
| 📾 🖞 🗶 kap 1930 tels is tokan                              | oriuteli pigʻiyr(74g)+ | ¢.             |          |               |      |         |      |           |      |
| i-F@x))                                                   |                        |                |          |               |      |         |      |           | Î    |
| Step 3: Setup                                             |                        |                |          |               |      |         |      |           |      |
|                                                           |                        |                | ··· Data | have Configur | #box |         |      |           |      |
|                                                           | Database Se            | iver Hastbarra | 10       | location      |      |         |      |           |      |
|                                                           | Databose Re-           | of Password    |          |               |      |         |      |           |      |
|                                                           |                        |                |          | frder         |      |         |      |           |      |
| Fowered to i-Fax System.<br>© 2013 Under Network Solution |                        |                |          |               |      |         |      |           |      |
|                                                           | a tra statistica and   |                |          |               |      |         |      |           |      |
|                                                           |                        |                |          |               |      |         |      |           |      |
|                                                           |                        |                |          |               |      |         |      |           |      |
| 1                                                         |                        |                |          |               |      |         | 0000 |           | म जो |
| 元成                                                        |                        |                |          |               |      |         |      |           | 16   |

Enter the MySQL root password.

| For Justificion - Namerfilistenet Explore                                         |                    |                  |                  |                   |                   |             |        |                |
|-----------------------------------------------------------------------------------|--------------------|------------------|------------------|-------------------|-------------------|-------------|--------|----------------|
| SED MED HAD ROAD IA                                                               |                    |                  | 100              |                   |                   | 1.000       |        | 19             |
|                                                                                   | 10 anit            | - 🔐 -            | 22               | 25.62             | and a             | 1218        | - 10 m |                |
| 都被型) 🙋 hate of 192 168 is 100/decelored Lphg                                      |                    |                  |                  |                   |                   |             |        | · 203          |
| i                                                                                 |                    |                  |                  |                   |                   |             |        | -              |
| I-F@x))                                                                           |                    |                  |                  |                   |                   |             |        |                |
| Step 3: Setup                                                                     |                    |                  |                  |                   |                   |             |        |                |
| 1 5 A                                                                             | 191012-02          |                  | 2011/10          | 100002002         |                   | 0.2200      |        |                |
| Betup has for                                                                     | shed installing Fa | H GR YOUR GRIVER | . The applicatio | n may the launche | d by cick the Fil | ush Bultan. |        |                |
|                                                                                   |                    |                  | Finish           |                   |                   |             |        |                |
|                                                                                   |                    |                  |                  |                   |                   |             |        |                |
|                                                                                   |                    |                  |                  |                   |                   |             |        |                |
|                                                                                   |                    |                  |                  |                   |                   |             |        |                |
|                                                                                   |                    |                  |                  |                   |                   |             |        | -              |
| Powered by i-Pax System.<br>@ 3023 Undert Hiefwork Dolatorie Ltd. All rights inve | teet               |                  |                  |                   |                   |             |        |                |
|                                                                                   |                    |                  |                  |                   |                   |             |        |                |
|                                                                                   |                    |                  |                  |                   |                   |             |        |                |
|                                                                                   |                    |                  |                  |                   |                   |             |        |                |
|                                                                                   |                    |                  |                  |                   |                   |             |        |                |
|                                                                                   |                    |                  |                  |                   |                   |             |        | and the second |
| 184                                                                               |                    |                  |                  |                   |                   | 1001        | -      | 4              |

Click the "Finish" button to finish the configration.

After click the "Finish" button, it will go to the Login Screen.

| 每年的 前輪面 林檎田 林檎田 林的品景山 工具D 脱病因                        | × (a)                                                            |
|------------------------------------------------------|------------------------------------------------------------------|
|                                                      | 380                                                              |
| Rit Ci                                               | 重新化 ●                                                            |
| i-F@x))                                              | -                                                                |
|                                                      | 1 \$5847.1 tute 1                                                |
| Enter your legis nam                                 | e and password to sign is.                                       |
| Lingity Morriso                                      |                                                                  |
| Password                                             |                                                                  |
| C Remember myt                                       | spin Norne on this computer.                                     |
| Loger P                                              | logid your paintwire all?                                        |
|                                                      |                                                                  |
| This web page has been designed for use with Microws | ft internet Explorer 5.0 allows or Netscape Nevlgator 6.0 above. |
|                                                      |                                                                  |
|                                                      |                                                                  |
|                                                      |                                                                  |
|                                                      |                                                                  |
|                                                      |                                                                  |
|                                                      |                                                                  |
|                                                      |                                                                  |
|                                                      | tabaat.                                                          |

Login Screen

# Section 6 Getting Started for Administration

Learning how to work on your i-Fax Admin System can be exciting, but it might also make you nervous. To begin you journey, you will have to log in. When you log in, you are basically introducing yourself to the system.

Section 6.1 : Log In

i-Fax Admin System uses some special accounts to manage privileges, maintain security, and more. Not all accounts are created equal: some accounts have fever rights to access function than others.

Step 1 : Open Internet Explorer and type the URL of i-Fax Admin System such as http://xxx.xxx.xxx/ifax/
Step 2 : Type your Account Name at the Login Name prompt. ( Default : administrator )
Step 3 : Type your Account Password at the Login Password prompt. ( Default : 000000 )
Step 4 : Click [ Login ] Button

| File For Community Rever Mannet Explore     電影会社 新聞 新聞 アメリー Mannet Explore     電影会社 新聞 新聞 アメリー 新聞 新聞 (1995)     |                 |
|----------------------------------------------------------------------------------------------------|-----------------|
| +=== + - 0 2 2 0mm unmer umm 3- 3 1 - 3 2 0                                                                     |                 |
| mito (                                                                                                    | - PBE           |
| i-F@x)                                                                                                    | -               |
|                                                                                                    | LMMPR I signs I |
| Easter year legin name and password to sign in.                                                                 |                 |
| Logie Name Antoinabida                                                                                          |                 |
| Firstword Firm                                                                                                  |                 |
| C Remember my Login Name on this computer.                                                                      |                 |
| Lingty (Forget vice sectored)                                                                                   |                 |
| This web page has been designed for size with Microsoft Internet Explanar 5.0 above or Netacope Holigator 6.8 e | tava.           |
|                                                                                                    |                 |

The Graphical Login Screen

Section 6.2 : Log Out

You must log out after you have finished all jobs every time.

### **Step 1 : Click [**Logout ] **button on the right hand side of the screen once.**

| 1-F@x))             |           | Cambarlas Optiones Coste                                                                                                    | 4             |
|---------------------|-----------|----------------------------------------------------------------------------------------------------|---------------|
| - in - ross         | -         | 10 CT 10 CT | Delate        |
| Distant and the Con | and Steel | Time a lighteen that I grant i Parantalan 👘 🗐 1                                                                                                    | These Diagont |

The Logout button is on the right hand side of the Screen.

# Section 7 i-Fax Admin System Basics

It is a user-friendly way to use a graphical user interface with i-Fax Admin System.

Section 7.1 : Use your Mouse

Click the left mouse button to select the item you want.

| i-F@x))              |                                                                                                    |                                                                                                    | Touts                                                                                                    |                                                                                                    |                           |                                                                                                    |
|----------------------|----------------------------------------------------------------------------------------------------|----------------------------------------------------------------------------------------------------|----------------------------------------------------------------------------------------------------|----------------------------------------------------------------------------------------------------|---------------------------|----------------------------------------------------------------------------------------------------|
| Enc > Main           |                                                                                                    |                                                                                                    | Ching Second                                                                                                    |                                                                                                    |                           | Andrew                                                                                                    |
| 🙆 Ban Far 🕯 🗰 Data   | ata i 💽 Daischa i 💽 Zies                                                                                                    | nis Dino                                                                                                    | et 🔄 Saann I Pot in Fal                                                                                                    | dar 🖉 🔛 🛙                                                                                                    |                           | Patast   Disput                                                                                                    |
| Matage Folder        | Carrent Fee ID                                                                                                    | LOBBOTHER                                                                                                    | F Nort Memory                                                                                                    |                                                                                                    | Total                     | Records ( 73 ( 1 To 30 ) +                                                                                                    |
| 5 bb+(73)            | 111121121121                                                                                                    | t Band                                                                                                    | Tak I taken I tak                                                                                                    | 4000                                                                                                    |                           | -                                                                                                    |
| Outses               | -                                                                                                    |                                                                                                    | 1                                                                                                    |                                                                                                    |                           | Contraction of the local division of the local division of the loc |
| Set familian         | R 4 H H000                                                                                                    | and the local statement                                                                                                    | 0.05                                                                                                    | N                                                                                                    | Carter   Dire             | al and an an and a                                                                                                    |
| Time Eart (7)        | □ + he 1888                                                                                                    | A few rounds                                                                                                    | The lase stands                                                                                                    | A CONTRACTOR OF A CONTRACTOR OF A CONTRACTOR OF A CONTRACTOR OF A CONTRACTOR OF A CONTRACTOR OF A CONTRACTOR OF | 1.777 B.C.                | anded by administrate                                                                                                    |
| Just Tai             | A CONTRACT OF A CONTRACT OF A | J too London                                                                                                    | Paran.                                                                                                    | August 10.00                                                                                                    |                           | and and by administration                                                                                                    |
| Tankarian Illam (201 | 1                                                                                                    |                                                                                                    |                                                                                                    |                                                                                                    |                           | A DECK COLOR                                                                                                    |
|                      | Fion: 090_1                                                                                                    | Concession of the local division of the local division of the loca | -the second second seco | 444                                                                                                    |                           | File Format: GF                                                                                                    |
| Testing Folder La    | Summer Factoring                                                                                                    |                                                                                                    | All and independences                                                                                                    |                                                                                                    |                           | Print (B)Dalata                                                                                                    |
| Tarling.2            | and a second                                                                                                    | Spinister de                                                                                                    | Vision<br>Managers, Talers                                                                                                    | jei l                                                                                                    |                           | THE REPORT                                                                                                    |
| Tasting 3 (1)        |                                                                                                    | al trachter                                                                                                    | Nonego Facilitation (                                                                                                    | *<br>27<br>0700                                                                                                 |                           |                                                                                                    |
| Tating 5             |                                                                                                    | E man int                                                                                                    | - Tel Hill Comments                                                                                                    |                                                                                                    |                           | 21                                                                                                    |
| Tetting R            |                                                                                                    | 1                                                                                                    | The Tenner Information Incolumn                                                                                                    | a hadage and high inter-                                                                                        |                           |                                                                                                    |
| Terring 7            |                                                                                                    | 1                                                                                                    | the law man                                                                                                    |                                                                                                    |                           |                                                                                                    |
| Testing 8            |                                                                                                    | <u></u>                                                                                                    | Deligion in                                                                                                    | international particular                                                                                        |                           |                                                                                                    |
| Tailing 10           |                                                                                                    | 1                                                                                                    | Delay Principa                                                                                                    | ing the second                                                                                                  |                           |                                                                                                    |
| Testing              |                                                                                                    | - 2                                                                                                    | Delever Fullbard                                                                                                    | And And And And And And And And And And                                                                         |                           |                                                                                                    |
| Tarting 12           |                                                                                                    | 1                                                                                                    | Secondary Second                                                                                                    |                                                                                                    |                           |                                                                                                    |
| Tailing 12           |                                                                                                    | 4                                                                                                    |                                                                                                    |                                                                                                    |                           |                                                                                                    |
|                      |                                                                                                    | ma.ba mente                                                                                                    |                                                                                                    |                                                                                                    | ter in Annual             | 8. S                                                                                                    |
| Terring 15           |                                                                                                    |                                                                                                    |                                                                                                    |                                                                                                    | 1 mm                      |                                                                                                    |
| Tarting 14           |                                                                                                    | -                                                                                                    |                                                                                                    |                                                                                                    | and the last state of the |                                                                                                    |
| Tasling 15           |                                                                                                    | 15                                                                                                    | 13464.235 L346813                                                                                                    | 57 Sep 2000 2010                                                                                                |                           | the second second                                                                                                    |
|                      |                                                                                                    |                                                                                                    | shate in 1                                                                                                    | 9999                                                                                                    | 110 mm                    | •                                                                                                    |
| N 1996               | 24                                                                                                    |                                                                                                    |                                                                                                    |                                                                                                    | Lis Lis                   | PI WAY - CALENDAR                                                                                                    |
|                      |                                                                                                    |                                                                                                    |                                                                                                    |                                                                                                    |                           |                                                                                                    |
| 1                    |                                                                                                    |                                                                                                    |                                                                                                    |                                                                                                    |                           | Date and                                                                                                    |

A i-Fax Pro Environment, different page has it's own menu.

## Section 8 Configure Modem Settings

After login, setup the modem first.

- Section 8.1 : Add a modem line or fax port
  - Step 1 : Choose "Admin. Tools" page
  - Step 2 : Choose "Fax Device Administration"
  - Step 3 : Choose "Install New Fax Modem"
  - Step 4 : Choose Modem Model in the pull down menu of "Models". (e.g. Rockwell Fax Modem)
  - Step 5 : Choose the Port. (e.g. ttyS4 | COM5 )
  - Step 6 : Type in the Fax no. or DID Fax No Prefix. ( e.g. 21234567 )
    - \* If you choose "MultiTech DID Modem" in the pull down menu of Install Fax Modem Table. You should type in the DID Fax No Prefix in the "Fax no. or DID Fax No Prefix" field. (e.g. 219928)
  - Step 7 : Tick the "Enable Send Fax" box if you will use that line to send fax.
  - Step 8 : Type in TSID. (The Transmitting Station Identifier (TSID) is a text identifying the sender of a fax, and usually includes the sender's fax number.)
  - Step 9 : Tick the "Enable Receive Fax" box if you will use that line to receive fax.
  - Step 11 : Type in CSID. (The Called Station Identifier (CSID) is a text identifying the recipient of a fax, and usually includes the recipient's fax number.)
  - Step 12 : Click [ Save ] button.

The fax device have been created

- Step 13 : Choose "Edit" button which beside that device.
- Step 14 : Choose "Advance Setting" button.
- Step 15 : Find out the line "switchdb 19200" and change it to "#####switchdb 19200".
- Step 16 : Click [ Save ] button.
- (For some Modem need to do Step 13 to Step 16 only, to control the swithdb. e.g. Rockwell Fax Modem )
- Step 17 : Choose "Server Properties"
- Step 18 : Click "Start" button to start the i-Fax service.

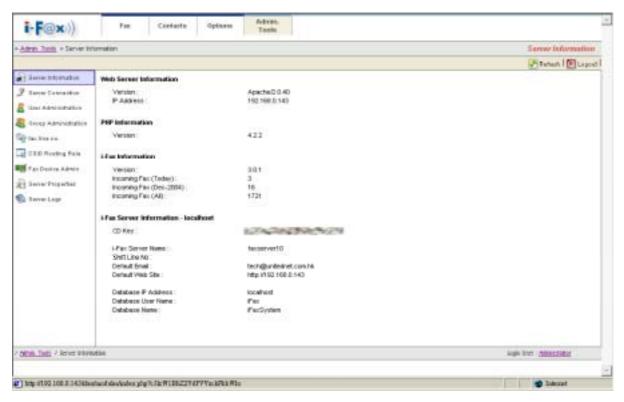

Admin. Tools Screen, you can see more information about the i-Fax Pro in here.

|                                                                                                    | Server - Macmoth Internet Explane |                                                                                                    |                     |           |              | -101                                  |
|----------------------------------------------------------------------------------------------------|-----------------------------------|----------------------------------------------------------------------------------------------------|---------------------|-----------|--------------|---------------------------------------|
|                                                                                                    | 编型 相约最爱心 工具D 数纬0                  | The second second second second second second second second second second second second second second second s |                     |           |              |                                       |
| and an advantation of the local section of the local section of the loca | Cita Cita Dissue                  | 100 -0-01 III - 11 S                                                                                           |                     |           |              | The share                             |
| HTLCI                                                                                                    |                                   |                                                                                                    |                     |           |              | · 288                                 |
| i-F@x))                                                                                                    | Fee Candacta Up                   | tions Admin.<br>Tools                                                                                          |                     |           |              | -                                     |
| - Altrei, Tout - Fax Devic                                                                                                    | e Aane                            |                                                                                                    |                     |           | Fat          | Device Admin                          |
|                                                                                                    | G total tree far Manuel           |                                                                                                    |                     |           |              | Asrain [ [] Legent                    |
| a tarrenterastan                                                                                                    | Total Resords : 2 (1 To 2)        |                                                                                                    |                     |           |              |                                       |
| F Salvar Connentian                                                                                                    | 111                               |                                                                                                    |                     |           |              | -                                     |
| B the Administration                                                                                                    | Ermaid                            | Medale Barro                                                                                                   | - Gran Setter Warte | Dama Pert | Testrat      | Farmers Farm                          |
|                                                                                                    | / Der X Deves @ Adverse           | C Rodeval 17 ac Mitchem                                                                                        | fødevertil          | #y90      | OH .         | 🥥 c#                                  |
| -                                                                                                    | PECE X Fairs @ Asiance            |                                                                                                    | faceswart@          | \$yM35a   | On           | i i i i i i i i i i i i i i i i i i i |
| Stat Take ros.                                                                                                    |                                   |                                                                                                    |                     |           |              |                                       |
| CER ANANA PUN                                                                                                    |                                   |                                                                                                    |                     |           |              |                                       |
| Real Para Device Adda in                                                                                                    | 1                                 |                                                                                                    |                     |           |              |                                       |
| 1 Save Propulse                                                                                                    |                                   |                                                                                                    |                     |           |              |                                       |
| 1 Investige                                                                                                    |                                   |                                                                                                    |                     |           |              |                                       |
|                                                                                                    |                                   |                                                                                                    |                     |           |              |                                       |
|                                                                                                    |                                   |                                                                                                    |                     |           |              |                                       |
|                                                                                                    |                                   |                                                                                                    |                     |           |              |                                       |
|                                                                                                    |                                   |                                                                                                    |                     |           |              |                                       |
|                                                                                                    |                                   |                                                                                                    |                     |           |              |                                       |
|                                                                                                    |                                   |                                                                                                    |                     |           |              |                                       |
|                                                                                                    |                                   |                                                                                                    |                     |           |              |                                       |
|                                                                                                    |                                   |                                                                                                    |                     |           |              |                                       |
|                                                                                                    |                                   |                                                                                                    |                     |           |              |                                       |
|                                                                                                    |                                   |                                                                                                    |                     |           |              |                                       |
| · Math Times - Fax Device B                                                                                                    | wina .                            |                                                                                                    |                     |           | Light Uner : | Strivitatio                           |
|                                                                                                    |                                   |                                                                                                    |                     |           |              |                                       |
| a)                                                                                                    |                                   |                                                                                                    |                     |           |              | Internet                              |

Fax Device Admin Screen

| HTM 700 Conservation 2000 - Mic<br>編集(2) 編集(2) 株式(2) 構成 |                                                                                                    |                                                                                                    |
|---------------------------------------------------------|----------------------------------------------------------------------------------------------------|----------------------------------------------------------------------------------------------------|
|                                                         | 0.00 GROWT CHEN                                                                                                    | 1997 - 1997 - 1997 - 1997 - 1997 - 1997 - 1997 - 1997 - 1997 - 1997 - 1997 - 1997 - 1997 - 1997 - 1997 - 1997 - |
| Rt L CI                                                 |                                                                                                    | <u>.</u> ∂888                                                                                                   |
| i-F@x)) /**                                             | Cantacta Uptions Admin.<br>Tools                                                                                                    | -                                                                                                    |
| Annel Tools + Exc Device Alleses + Pr                   | at all Nervy Face Modern Cervice                                                                                                    | Install New Fax Misdem Device                                                                                   |
| Save 1 🧠 Canser 1                                       |                                                                                                    | Same 1 Cupier                                                                                                   |
| as Modern Properties                                    |                                                                                                    |                                                                                                    |
| Models                                                  | Redent Fac Midem +                                                                                                    |                                                                                                    |
| LiFrac Server Martel                                    | fadements .                                                                                                    |                                                                                                    |
| Purt                                                    | H/67 ·                                                                                                    |                                                                                                    |
| Fix:Lite no.                                            | 21234567 (Norwal Maden Only )                                                                                                    |                                                                                                    |
| DD Faultine no. Pretic:                                 | (DID Modern Only.)                                                                                                    |                                                                                                    |
| Number of DC Digits                                     | 1 DD Hoden Only )                                                                                                    |                                                                                                    |
| Send                                                    |                                                                                                    |                                                                                                    |
| Enote Send Fax                                          | <b>P</b>                                                                                                    |                                                                                                    |
| 150                                                     | 852(21234967                                                                                                    |                                                                                                    |
|                                                         | The Transmitting Station bilentifier (TSD) is a text identifying the sender of a her,<br>and usually includes the sender's fac martiser. |                                                                                                    |
| hackive                                                 |                                                                                                    |                                                                                                    |
| Etrable Receive Fac                                     | 9                                                                                                    |                                                                                                    |
| CSID                                                    | 1882(012)M66/7                                                                                                    |                                                                                                    |
|                                                         | The Called Station identifier (CSD) is a task identifying the recipient of a fax, and                                                    |                                                                                                    |
|                                                         | assally includes the reciperit's fail /uniter                                                                                            |                                                                                                    |
|                                                         | Save Carbo                                                                                                    |                                                                                                    |
|                                                         | Tarrent Character                                                                                                    |                                                                                                    |
|                                                         | No. was an Anna Anna A                                                                                                    | tim the deleters                                                                                                |
| Arole Tests > Eas Device Afric > Actail                 | Take F. Dr. McConff. (Jey You)                                                                                                    | Login Unior : Administration                                                                                    |
|                                                         |                                                                                                    |                                                                                                    |
| )                                                       |                                                                                                    | 🔮 İzbraet                                                                                                    |

Install New Fax Modem Device Screen

Now, the fax device have been created.

| inatali New Fax Madem       |                       |                     |             | <b>P</b> 1 | ietrezh   💽 Lago |
|-----------------------------|-----------------------|---------------------|-------------|------------|------------------|
| The fac device have been of | reated.               |                     |             |            |                  |
| fotal Records : 3 (1 To 3)  |                       |                     |             |            |                  |
| (1)                         |                       |                     |             |            |                  |
|                             | Models Name           | 📥 i-Fax Server Name | Device Post | Send Fax   | Receive Fax      |
| 🖌 Edit 🗙 Delete 🛞 Advance   | 📿 Rodevell Fzx: Modem | taxzenver10         | ±y97        | O 8        | i i i i          |
| 🖉 Edil 🗙 Delete 🛞 Advance   | Redevell Fax Modern   | farsewer10          | #y80        | 🥥 ov       | 🥥 0¥             |
| 🖉 Edit 🗙 Delete 🛞 Advance   | C Rodevell Fax Modern | faxoerver10         | thyMU1a     | 🔘 0x       | 01               |
|                             |                       |                     |             |            |                  |

The list of fax modem device will increase one more line.

| 株式の and Ang Ang Ang Ang Ang Ang Ang Ang Ang Ang                                                                                                    | - I # X                                 |
|----------------------------------------------------------------------------------------------------|-----------------------------------------|
|                                                                                                    |                                         |
|                                                                                                    | - Pase                                  |
|                                                                                                    | - 1 1 1 1 1 1 1 1 1 1 1 1 1 1 1 1 1 1 1 |
| i-F@x)) Fee Castatta Uptions Adoon.<br>Jocks                                                                                                    | -                                       |
| Adon. Just + Exclusive Aline + Ext Exclusion Device + Advance Setting                                                                                                    | Advance Setting                         |
| Same I 🎭 Cassier I                                                                                                    | Same 1 Count                            |
| Resolve                                                                                                    |                                         |
| speed Stet20<br>#254250-e8trikki 19300<br>e8trikg 8<br>e8t-chat "Sdrd+++8drdAT&PSCTW190V1E5M8H8 DK AT&S08228K250=8 DK<br>mtestics-chat "AT DK ATD DK<br>mtestics-chat Attp://datastc.c.2064 |                                         |
| Send part typic                                                                                                    |                                         |
| 100113/07                                                                                                    |                                         |
|                                                                                                    |                                         |
|                                                                                                    |                                         |
| 1                                                                                                    |                                         |
|                                                                                                    |                                         |
| Seve Owner                                                                                                    |                                         |
|                                                                                                    |                                         |
|                                                                                                    |                                         |
|                                                                                                    |                                         |
| Attitut - Fan Derina Attitut - Bit Fan Median Davids - Alexano Linting                                                                                                    | Light Unit . Strikt 192                 |
|                                                                                                    |                                         |
| Ŭ                                                                                                    | 💣 Inbraet                               |

Find out the line "switchdb 19200" and change it to "#####switchdb 19200".

|                               | Server - Miccouff Lakouet Explorer      |                                                                                                    |                                 |      |                            |
|-------------------------------|-----------------------------------------|----------------------------------------------------------------------------------------------------|---------------------------------|------|----------------------------|
|                               | 机位 机均衡劳动 工具田 机用口                        |                                                                                                    | 10.0                            |      |                            |
|                               | ) I C C C C C C C C C C C C C C C C C C | 3100   10+ ut III -                                                                                             | 329                             |      | 201                        |
| 報社会                           |                                         |                                                                                                    |                                 |      | • @83                      |
| i-F@x))                       | Fas Contacto Op                         | tions Admin.<br>Tools                                                                                           |                                 |      | -                          |
| Autobi Tools + Server Pro     | pertes                                  |                                                                                                    |                                 |      | Seven Properties           |
|                               |                                         |                                                                                                    |                                 |      | Pitetust   Disput          |
| E Danier februration          | Server Properties                       |                                                                                                    |                                 |      |                            |
| 7. Sener Lanadas              | A Listing of Server Properties          | La Verene de la Verene de la Verene de la Verene de la Verene de la Verene de la Verene de la Verene de la Vere |                                 | 1100 |                            |
| Uner Administration           | Z Eate B Day D Tartari                  | D'ALBHETHERIZHE                                                                                                 | Han Dennis Battle<br>Semenariti | 0    |                            |
| Owner Administration          | ( car) a car be card                    |                                                                                                    | -addressed                      |      |                            |
| the line on                   |                                         |                                                                                                    |                                 |      |                            |
| ESER Routing Rule             |                                         |                                                                                                    |                                 |      |                            |
| Fax Device Admin              |                                         |                                                                                                    |                                 |      |                            |
| Sever Properties              |                                         |                                                                                                    |                                 |      |                            |
| Tetrar Litig                  |                                         |                                                                                                    |                                 |      |                            |
|                               |                                         |                                                                                                    |                                 |      |                            |
|                               |                                         |                                                                                                    |                                 |      |                            |
|                               |                                         |                                                                                                    |                                 |      |                            |
|                               |                                         |                                                                                                    |                                 |      |                            |
|                               |                                         |                                                                                                    |                                 |      |                            |
|                               |                                         |                                                                                                    |                                 |      |                            |
|                               |                                         |                                                                                                    |                                 |      |                            |
|                               |                                         |                                                                                                    |                                 |      |                            |
|                               |                                         |                                                                                                    |                                 |      |                            |
|                               |                                         |                                                                                                    |                                 |      |                            |
| Main, Toolg - Server Property | lini i                                  |                                                                                                    |                                 |      | Logic Steer : Administrate |
|                               |                                         |                                                                                                    |                                 |      |                            |
| )                             |                                         |                                                                                                    |                                 |      | interest                   |

A list of Server Properties, the i-Fax service is started.

Section 8.2 : Modify the modem line or fax port

Step 1 : Choose the "Edit" button which beside the device.

Step 2 : Edit the Port, Fax Line no. or DID Fax no. Prefix, TSID and CSID.

Step 3 : Click [ Save ] button to save the new setting.

Section 8.3 : Modify the modem's advance setting

Step 1 : Choose the "Edit" button which beside the device.

Step 2 : Choose the "Advance Setting" to modify the fax line's advance setting.

Step 3 : Edit the Modem Init String.

(The Modem Init String, please see our web page http://www.unitednets.com/initstrings.htm )

Step 4 : Click [ Save ] button to save the new setting.

| 🖥 Save   🥱 Cancel                                                                                  |   |
|----------------------------------------------------------------------------------------------------|---|
| eceive                                                                                             |   |
| port ttyS7                                                                                         |   |
| fax-id(852)21234567                                                                                |   |
| speed 38400                                                                                        |   |
| #####switchbd 19200                                                                                |   |
| debug 8                                                                                            |   |
| init-chat "" \d\d\d+++\d\d\ <u>AT&amp;F&amp;C1V/1Q0V1E0M0H0 OK AT&amp;S0&amp;D2&amp;K3S0=0</u> )OK |   |
| statistics-chat "" AT OK ATI2 OK                                                                   |   |
| statistics-file /tmp/statistics.2864                                                               | - |

Edit the modem init string.

#### Section 8.4 : Delete the modem line or fax port

Step 1 : Choose the "Delete" button which beside the device to delete the fax device.

Step 2 : Click [ Confirm ] button to delete the fax device.

(It will have a message "The fax device have been deleted".)

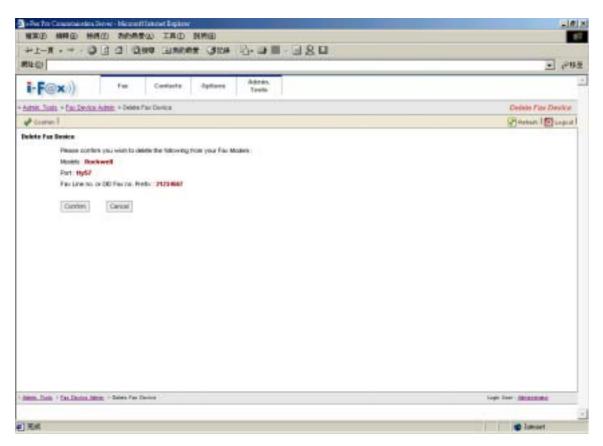

Click [ Confirm ] button to delete the fax line

# Section 9 Admin. Tools

Administrator users access only.

Section 9.1 : Introduction the Admin. Tools

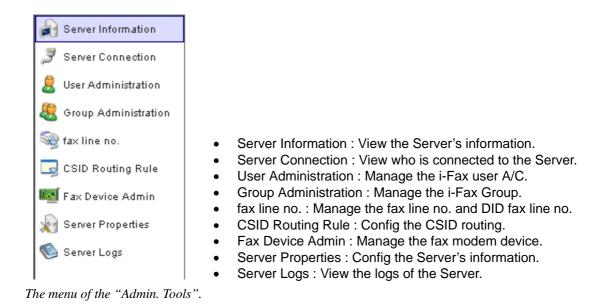

Section 9.2 : Server Information

Choose the "Server Information", you can see the Web Server Information, PHP Information, iFax Information and iFax Server Information of your Server.

Section 9.3 : Server Connection

Choose the "Server Connection", you can see who is connected to the server, connect from which IP Address, Login Time, Last Access Time and No. of Action.

| RUCI                    |              |       |                   |                  |                        |                       | . 28          |
|-------------------------|--------------|-------|-------------------|------------------|------------------------|-----------------------|---------------|
| i-F@x))                 | Fee          | Canta | ta Optiona Adm    |                  |                        |                       |               |
| Altini Jack + Server Co | median       |       |                   |                  |                        | Server Co             | in real lines |
|                         | 6            |       |                   |                  |                        | Asraz.                | 1 Chapter     |
| a more to the matters   | Total Resord |       | a 68 )            |                  |                        |                       | -             |
| 7 SainerConnection      | 1*112112     | 1 El  | Logo Name         | 17 Addates       | W Lago Tina            | Latitude Terra        | and in        |
| See Administration      | X Datata     | 3     | administrator     | 162 100 0 10     | 04-1 ex 2004 10:07:40  | 04041-2004 19 52:27   | -0            |
| Group Administration    | X Delete     |       | administrator     | 162 159 0 111    | 843w>2004 15:06:22     | 04.0++2904 17:40:01   | 206           |
| Machine rue             | X Databa     |       | administrator     | 203 (90, 100 (94 | 043x>200409.04.44      | 04549-300412-3411     | 0             |
| CTRI Routing Phyle      | X Dente      |       | attrividulor      | 203 90 190 94    | 89-3+++2004-09-15-2-1  | 09-041-2904 13 16:07  | ġ.            |
| Paulinia Adam           | × Detete     |       | administrator     | 203 89.100 94    | 82-8++2004-09-91-48    | 02-04+-2904 11:22:22  | 0.            |
| Server Proportian       | X Detete     | 10    | autori mintratori | 202 80.192 84    | 82-8 ++- 2004-09:15:57 | 05-54+-2904-09-29:00  | 0             |
| Berret Light            | X Delabe     |       | HINDREE           | 203 39 193 34    | 858x020040822208       | 01-0++-2004 10:2424   | 0             |
|                         | X Detate     |       | 2.01              | 192.100.0.340    | 30-8ay 2004 22 18:50   | 28-Mix 2804 22 18:58  | 0             |
|                         | X Detete     |       | administration    | 200 89, 190, 84  | 30-94+2004-081451      | 30-14-2304 12:10:07   | 0             |
|                         | X Desete     |       | adventuality      | 203.99.193.94    | 29 Key 2004 15:38:46   | 29-14-2204 18-29-18   | 105           |
|                         | X Detete     |       | 1640              | 202 80 281 17    | 29 Key 2004 10:07 53   | 28144+2904171521      | 0             |
|                         | X Datete     | 18    | bean.             | 202 80 251 17    | 29-8 ev 2004 1402 20   | 29 Hey 2304 18 04:32  | a             |
|                         | X Detete     |       | administrator     | 202 82 187 101   | 29 Key 2004 13 13 08   | 28 Hor 2304 14 31 11  | 103           |
|                         | X Databa     |       | advestibuler      | 202.82.187.901   | 29 Key 2004 12-40 18   | 38 Nov 3904 12:40 17  | a             |
|                         | X Delete     |       | bear.             | 202-80.2811.17   | 39 Bev 2004 12:37 88   | 38 Her-3904 13 41.01  | 0             |
|                         | X Dutete     |       | 14                | 102 105 3 249    | 25 Rev 2004 11-88-91   | 28 44++ 2804 14 17 48 |               |
| the Tires + Rever Conse | 194          |       |                   |                  |                        | Ligh Use : Athility   | -             |

You can see the user connections in there.

#### Section 9.4 : User Administration

Choose the "User Administration", you can manage the i-Fax user A/C in there.

#### Section 9.4.1 : Create a i-Fax user A/C

In that page, choose "Create User Profile Wizard" to create the i-Fax user A/C.

- Step 1 : Type in the Login Name.
- Step 2 : Type in the User Name.
- Step 3 : Type in the Description.
- Step 4 : Choose the Language.
- Step 5 : Choose the User Type.

General User : The i-Fax user who can use the i-Fax general functions only.

Administrator : The i-Fax user who can use the i-Fax general functions and manage the i-Fax Pro.

- Step 6 : Type in the IP address, the user can access the i-Fax Pro from that IP address only. (By the default setting, the user can access the i-Fax Pro from any IP address.)
- Step 7 : In the Web Browser Login, if you choose "Enabled", the user can login from the Web. (If you choose "Disabled", the user can't login from the Web.)
- Step 8 : Type in the No. of Email.

(By the default setting, the user can have three email addresses to receive the fax.)

Step 9 : Choose the functions for that i-Fax user to use.

(By the default setting, the user can send and receive fax.)

Printer : The incoming fax can printing out from the printer directly.

Junk Fax Filter : The user can setting the rules of the junk fax.

Auto Alert : The user can setting the auto alert to notice him/her when has a fax send to that A/C.

Fax Forwarding : The incoming fax can forward to the other fax number.

Step 10 : Click [ Next ] button to go to the next page.

Step 11 : Choose the Method to receive fax.

Fax to Email + Web : fax to email and web

Fax to Email : fax to email only

- Fax to Web : fax to web only
- Fax to Print Only : fax to printer only

Fax to Fax : fax to the other fax number only

- Step 12 : Type in the user's information.
- Step 13 : Type in the E-mail Address, that e-mail address will receive fax.
- Step 14 : Choose the "Save to File Format", TIFF or PDF or GIF.
- Step 15 : Type in the "Forward to Fax Line No.".
- Step 16 : Choose the "Printer Driver", HP Printer Driver or Postscript Printer Driver.
- Step 17 : Type in the printer's location.
- Step 18 : Click [ Next ] or [ Save ] button to go to the next page.
- Step 19 : Choose "Enable" to receive the unfiled fax. (By the default setting, choose "Disable".)
- Step 20 : Choose the Fax Line No. for the user to receive the fax.
- Step 21 : Click [ Next ] or [ Save ] button to go to the next page.
- Step 22 : Type the password in the "New Password" field.
- Step 23 : Re-type the password in the "Re-type Password" field.
- Step 24 : Choose the user for sent faxes copy to.
- Step 25 : Click [ Finish ] button to finish the setting.

| 9-I-H                                                                                                    | 3 3 0 10 1 1 10 1 1 1 1 1 1 1 1 1 1 1 1          | WF 心・JF III - J S D |                                      |
|----------------------------------------------------------------------------------------------------|--------------------------------------------------|---------------------|--------------------------------------|
| RU CI                                                                                                    |                                                  |                     | - P8                                 |
| i-F@x))                                                                                                    | Fee Cantacte Option                              | na Admin.<br>Tools  |                                      |
| Navel, Tools + Uter Ad                                                                                                    | montration - Oriente Universitie Wilsont: Titles | 1                   | Create Unor Profile Wilsord : Step 1 |
|                                                                                                    | Onurl                                            |                     | Same 1 Course                        |
| <ul> <li>Invasional Industrializat</li> <li>Dentard</li> <li>Fascillarität</li> <li>Handber of</li> <li>Handber Fastmen tä</li> <li>Event Fastmen tä</li> </ul> | Prints<br>Parts<br>Parts<br>Prints<br>Prints     | Tax Filter          | *                                    |
|                                                                                                    |                                                  |                     |                                      |

Type in the login name, user name and choose which functions the user can use.

|                                                                                                    | Server - Harmott Lukow Explore                                                                                                    |                                     |
|----------------------------------------------------------------------------------------------------|----------------------------------------------------------------------------------------------------|-------------------------------------|
|                                                                                                    | 病心 机均晶素山 工具口 脱钙四                                                                                                    | ei                                  |
| the second state of the local state of the second state of the second state of the sec | DRE-INC. #NEC #MARE PAID DEC                                                                                                    |                                     |
| RUCI                                                                                                    |                                                                                                    | ▲ 公務署                               |
| i-F@x))                                                                                                    | Fee Cantacta Options Admin.<br>Socia                                                                                                    | +                                   |
| Alter Tools + User Adr                                                                                                    | catation - Greater User Profile Water of 1996 2                                                                                                    | Create Unar Profile Witard : Step 2 |
|                                                                                                    | Onal                                                                                                    | Same Buger                          |
| Constant Scientifics                                                                                                    | Contact                                                                                                    | -                                   |
| Centad<br>Fac Setting<br>Mumber of<br>Factor Families<br>Sent Familie Copy                                                                                                    | Ligh Name User Name First Name Lest Name Mode Name Noteme Ver 1 Ver 1 Ve |                                     |
|                                                                                                    | Figure United Networks<br>Company Network<br>Country Fasta Code<br>State<br>Oty<br>Ebret Address                                                                                                    |                                     |
| Althe Test + Ver Althe                                                                                                    | tation + Onane User Photos Weard : Imag 2                                                                                                    | Light Unit : Attributed             |
|                                                                                                    |                                                                                                    |                                     |
| 0                                                                                                    |                                                                                                    | Calcost 2                           |

Type in the user's information.

| RUCI                                                                                                    | a T T T after Thereis                                                                                                    |                                                                                                    | - 083                                |
|----------------------------------------------------------------------------------------------------|----------------------------------------------------------------------------------------------------|----------------------------------------------------------------------------------------------------|--------------------------------------|
| i-F@x))                                                                                                    | Fee Cardana Up                                                                                                    | iona Admin.<br>Tools                                                                                                    |                                      |
|                                                                                                    | montation - Oriente Universitie Velowert 184                                                                                            | •3                                                                                                    | Create Univ Profile Witserd : Step 3 |
|                                                                                                    | Onut                                                                                                    |                                                                                                    | Arran   Capari                       |
| <ul> <li>Record Information</li> <li>Contact</li> <li>Fac Satting</li> <li>Number of</li> <li>Randt Fastanced</li> <li>Seed Fastar Copy</li> </ul> | Login Havie<br>Login Havie<br>Liter Havie<br>Sees to File Format<br>Deal Address<br>Forward to Faul Lite Ha.<br>Perfor Driver<br>Parter | user1<br>User1<br>Facto Enalimitati IV<br>Correct Organizations IV<br>Correct Organizations IV<br>Correct Organ |                                      |
| Albert Tints + Unic Admin                                                                                                    | Atobio - Onane Unit Phillik Wbard : Ilina 2                                                                                             |                                                                                                    | Ligh Univ Applicated                 |
|                                                                                                    |                                                                                                    |                                                                                                    |                                      |
| 1                                                                                                    |                                                                                                    |                                                                                                    | Internet                             |

Choose the method for incoming fax, type in the email address and choose the file format.

| 植来的 編輯 10 月              | 制成的非均衡             | 新田 工具田 訓明                    | 80                    |                                      |
|--------------------------|--------------------|------------------------------|-----------------------|--------------------------------------|
| 41上一頁 - サ - 1            | DIA                | Rectal Back                  | 3120 L-3 II- 3 2 0    |                                      |
| NE CO                    | - Antonio and and  |                              |                       | - eu                                 |
| i-F@x))                  | Yan.               | Cantacta 0                   | ntons Admin,<br>Taols |                                      |
| anits Tools + User Ad    | nitistudion > Chi  | nate User Proble Waserd - S  | wp+                   | Create User Prolife Wilcord : Step 4 |
|                          | Onel               |                              |                       | Protest 10 Logost                    |
| thereesed inclusives one | User Profile       | Information.                 |                       | -                                    |
| Contant                  | Login Ne           |                              | Classed of            |                                      |
|                          | Liter Mar          |                              | Line 1                |                                      |
| ax Setting               | 0.747.07           | T.                           |                       |                                      |
| Mambar of                | E fee              | eive Unified Pac-            |                       |                                      |
| Parent Plansent          |                    |                              |                       |                                      |
| Best Kaues Dopy          |                    | Fax Line No.                 |                       |                                      |
|                          | Searce .           | Factore No.                  | Fajat Fajat vel       |                                      |
|                          | F                  | 1                            | 4                     |                                      |
|                          | E.                 |                              | 140                   |                                      |
|                          |                    | 12340679                     | 4                     |                                      |
|                          | E                  | 2                            |                       |                                      |
|                          | 127                | 21234887                     | 4                     |                                      |
|                          | F                  | 212                          | 10                    |                                      |
|                          | 0                  | 23743396                     | 01                    |                                      |
|                          | C                  | 20740395a                    | 0                     |                                      |
|                          | E                  | #00                          | 4                     |                                      |
|                          | Г                  | abc1294                      | 0                     |                                      |
|                          |                    | mata                         | 4                     |                                      |
|                          | Г                  | Batal                        | 0                     |                                      |
|                          | E                  | 8,601                        | 10                    |                                      |
|                          | г                  | #y4/02                       | 4                     |                                      |
| NACTOR / MACANIN         | (Kalla) + Orare Ia | eer Profile Millard : Step 4 |                       | Logis Story - Management             |
|                          |                    |                              |                       |                                      |

Choose the fax number for the user to receive fax.

| I-F@x))         Fee         Cantacta         Options         Admin.<br>Tools           Admin. 1005 = User Administration(c) = Greate User Profile Witzerd: theo 5         Create User Profile Witzerd: Step                                                                                                    | <b>使来</b> (1) 開催(1) 1                                           | II模型 和的最爱心 工具D 教务D                                                                        |                                      |
|----------------------------------------------------------------------------------------------------|-----------------------------------------------------------------|-------------------------------------------------------------------------------------------|--------------------------------------|
| Free       Cantacta       Upbieres       Address         Address       Inter Address       Contact       Contact                                                                                                    | デュー目 ・ や ・ !                                                    | ) 🔄 🖾 Quee Innova (100 🗟 - 🖬 -                                                            | 180                                  |
| Image: Second Second | RV CI                                                           |                                                                                           | · 2496 ·                             |
| Description         Heast Fassworld           Contract         Logis Have         stort           Fass Sating         User Name         User T           Mamber of         Pen Type Phasenontil         Fassworld           Fast Fassworld         Event Fassworld         Fassworld           Fast Fassworld         Fassworld         Fassworld                                                                                                    | i-F@x))                                                         |                                                                                           |                                      |
| Description         Hesel Password           Exitad:         Logs Name         user1           Failang         Here Password         Exert           Hand Failang         Here Password         Exert           Pass Failang         Here Password         Exert           Pass Failang         Here Password         Exert           Pass Failang         Here Password         Exert                                                                                                    | Amer. Tools + User Ad                                           | manager - Orienter Union Printille Velgand 1 (Blog 5                                      | Create Univ Profile Wilsert : Step 5 |
| Contact     Login Name     Login Name       Fan Setting     Men Pressword     Immer Pressword       Fand Fannest     Fannest                                                                                                    |                                                                 | Onarl                                                                                     | 🖓 Arrad.   🎦 Legent                  |
| Atto: Tody + Los Adolizatio + Dem Une Pulle Mant : No 5 Logi Une : Adolizatio                                                                                                    | 9 Central<br>9 Fair Setting<br>9 Member of<br>9 Fairst Fairword | Login Navie stort<br>Low Nave Ulier1<br>New Petstword Filmer<br>Re. Type Petstword Filmer |                                      |
|                                                                                                    | son.lint - Uncabin                                              | tation - Oner-Une Purils Water: Ing 5                                                     |                                      |
| SR Statest                                                                                                    |                                                                 |                                                                                           |                                      |

Type in the password for the user to login the i-Fax Pro.

|                               | \$1病① 书的最爱心 工具D 数%                                 |                                                    |                                      |
|-------------------------------|----------------------------------------------------|----------------------------------------------------|--------------------------------------|
| 計上一貫 ・ サ ・ 1                  | O C C CHAR DISSURE                                 |                                                    |                                      |
| RACI                          |                                                    |                                                    | - 28                                 |
| i-F@x))                       | Feit Cantacta 0                                    |                                                    |                                      |
| Amer. Tools + Uter Ade        | matuton = Oriete Use Prote Witers.                 | No II                                              | Create User Profile Witserd : Step 6 |
|                               | Orient                                             |                                                    | Phene Copie                          |
| Record Information<br>Excited | Login Harte-<br>User Nerve                         | aleri<br>Useri                                     | <u>*</u>                             |
| Fac Salary                    |                                                    | Sout Barts                                         |                                      |
| Passet Farmerst               |                                                    | Administration<br>Delan Na                         |                                      |
| Sent Fares Copy               | E er                                               | 0.0<br>Kladt Poen                                  |                                      |
|                               | E train                                            | Landa<br>Kadang                                    |                                      |
|                               | E monen                                            | F2F<br>Tarlet teek                                 |                                      |
|                               | E hetgifat                                         | fact:<br>Thomas                                    |                                      |
|                               | elisiologianti     subscielautot     subscielautot | Tar<br>Valenselauti<br>Valenselauti                |                                      |
|                               | C estes attes 20                                   | Valenceberhilte<br>Valenceberhilt<br>Hanv Wild Yap |                                      |
|                               | E mile                                             |                                                    |                                      |
|                               |                                                    | Fran                                               |                                      |
| Altaba Trinis + Manc Anthenia | Andreas - Oname Unit: Photos Mount : Hour 6        |                                                    | Ligh Unit : Striktmast               |

Choose the user for sent faxes copy to.

| 🔎 Create Uzer Profile Wizard |               |                |                 |
|------------------------------|---------------|----------------|-----------------|
| O The user profile have been | cre ate d     |                |                 |
| Tatal Records : 18 (1 To 18) |               |                |                 |
| Command                      | 🕶 Login Name  | User Name      | Non-defined fax |
| 🖌 Edit 🗙 Delete 🧼 Member et  | wayip         | Heny W K Yip   |                 |
| 🖌 Edit 🗙 Delete 🧼 Member of  | valencete ih3 | Valenceleol/3  |                 |
| 🖌 Edit 🗙 Delete 🧼 Member of  | valencete th2 | Valex or tech2 |                 |
| 🖋 Edit 🗙 Delete 🧼 Member of  | valencetesh1  | Valencelecht   |                 |
| 🖉 Edit 🗙 Delete 🤤 Member of  | aser1         | User1          |                 |

The user is added.

#### Section 9.4.2 : Modify a i-Fax user A/C

- Step 1 : Click the "Edit" button beside the user.
- Step 2 : You can click "Fax Setting" button to modify the "Incoming Fax Setting".
- Step 3 : Click [ Save ] button to save the setting.
- Step 4 : You can click "Member of" button to modify the "Member of Fax Line No.".
- Step 5 : Click [ Save ] button to save the setting.
- Step 6 : You can click "Reset Password" button to reset the password of the user.
- Step 7 : Click [ Save ] button to save the setting.
- Step 8 : You can modify the "User Profile Information" and "Fax Permission Setting" in that page.
- Step 9 : Click [ Save ] button to finish the modification and save the setting.

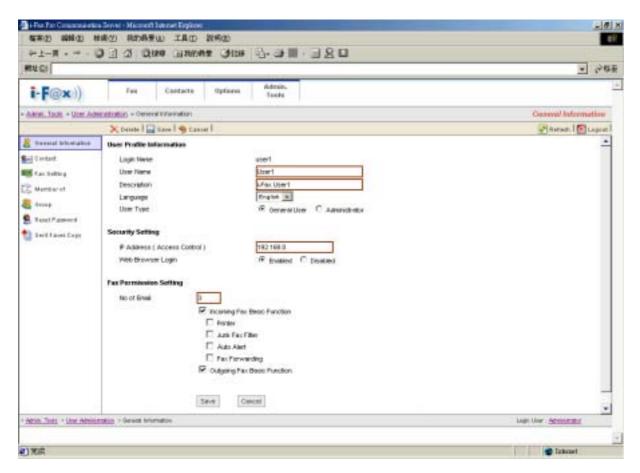

After the modification, click [ Save ] button to finish the modification and save the setting.

Step 1 : Click the "Delete" button beside the user.

Step 2 : Click [ Confirm ] button to delete the user.

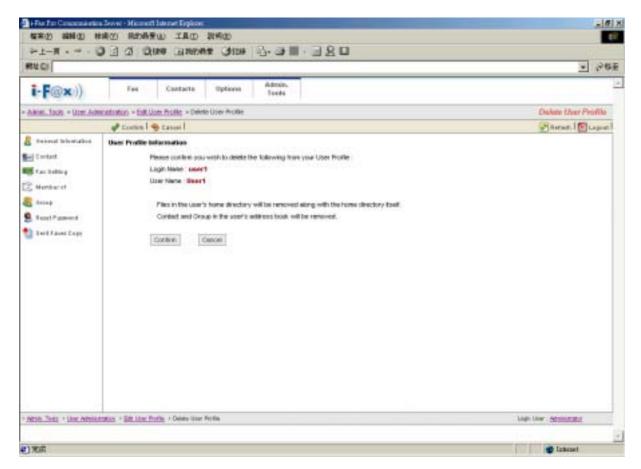

Click [ Confirm ] button to delete the user.

Section 9.5 : Group Administration

Choose the "Group Administration", you can manage the i-Fax group in there.

Section 9.5.1 : Create a i-Fax group

In that page, choose "New Group" to create the i-Fax group.

Step 1 : Type in the Group Name.

Step 2 : Choose the i-Fax user to that group.

Step 3 : Click [ Save ] button to finish the setting.

|                    | a tit rel refres                                                                                                    | a Theorem Carnes | 3. J III - 3. S III - 4 |                           |
|--------------------|----------------------------------------------------------------------------------------------------|------------------|-------------------------|---------------------------|
| RU CI              |                                                                                                    |                  |                         | - 28<br>-                 |
| i-F@x)             | ) Fee                                                                                                    | Cantacta Options | Admin.<br>Tools         |                           |
| Ativit. Tools + Or | our Adventurion - Oreste                                                                                                    | New Orika:       |                         | Criste New Group          |
| 1 1 4 1 1 1 Ca     | asar I                                                                                                    |                  |                         | Annan   Capit             |
|                    |                                                                                                    |                  |                         |                           |
| Group Name         | Farm                                                                                                    | DNETS            |                         |                           |
| Group rease        | Contra Contra Co | Lifeis           |                         |                           |
|                    | Loga kase                                                                                                    | Unitatie         | Indexed Method          |                           |
| D.                 | 1                                                                                                    |                  | Facts Emain/Web         |                           |
|                    |                                                                                                    |                  | Facto Emaile Web        |                           |
|                    | volezite in intento                                                                                                    | Administration   | Fante Email: Web        |                           |
|                    | - to brian                                                                                                    | Rear No.         | Facto Empli             |                           |
| 7                  | 44                                                                                                    | 647              | Facto Bisale Woll       |                           |
| 11 C               | Rid Rockey                                                                                                    | fild Pwan        | Facto Email             |                           |
| 7                  | loeia                                                                                                    | Losie            | Facts Employees         |                           |
| <b>D</b> 1         | midea                                                                                                    | minter           | Facts Web               |                           |
| ę.                 | 10                                                                                                    | +11              | Parto Email: Web        |                           |
| 3                  | services and                                                                                                    | #1#1000E         | 7 av to 8 m all HWale   |                           |
| 7                  | Ind get as                                                                                                    | bob.             | Facto Bisarryok         |                           |
| 7                  | Pana                                                                                                    | Thomas           | fine to film all Web.   |                           |
| 2                  | 11                                                                                                    | 14               | Facts Emails Web        |                           |
| <b>D</b>           | waters retracted                                                                                                    | Watercodexh/f    | Facto EmployMult        |                           |
| ÷                  | Chokenestern 2                                                                                                    | Valueneadech2    | Facts Email: Web        |                           |
| 5                  | nation retrieved.                                                                                                    | Valence4ach3     | Fair to Breath Web      |                           |
|                    | adaja                                                                                                    | Have W E Yip     | Fails Briat/Web         | -                         |
|                    |                                                                                                    |                  |                         |                           |
|                    | Sera .                                                                                                    |                  |                         | Light User : Aprilianated |

Type in the Group Name and choose the i-Fax user to that group.

| A New Group                |               |                                        | 💽 Refresh   💽 Legent |
|----------------------------|---------------|----------------------------------------|----------------------|
| The Group have t           | seen created. |                                        |                      |
| Total Records : 2 (1 To 2) |               |                                        |                      |
| [1]                        |               |                                        |                      |
|                            | ▼ Group Name  | Manbers                                |                      |
| 🖉 Edit 🗙 Delute            | UNITEDNETS    | git, iouie, pdf, tech@iFax, themar, 1f |                      |
| 🖋 Edit 🗙 Delete            | Everyone      | administrator, gif, pdf, 91            |                      |

The group is added.

#### Section 9.5.2 : Modify a i-Fax group

- Step 1 : Click the "Edit" button beside the group.
- Step 2 : You can change the Group Name and the user of that group.
- Step 3 : Click [ Save ] button to save the setting.

|                            |                          | THE COLLEGE AND ADDRESS OF THE PARTY OF THE PARTY OF THE | B-2#Ⅲ+32□            |                           |
|----------------------------|--------------------------|----------------------------------------------------------------------------------------------------|----------------------|---------------------------|
| NL CI                      |                          |                                                                                                    |                      | • 28                      |
| i-F@x))                    | Fac C                    | antacto Optioni                                                                                                    | Admin.<br>Tools      |                           |
| uninei . Tacita + Circum . | Advantation - Erik Orona | E.                                                                                                    |                      | Eidd Group                |
| an l 🖷 Casser l            | 1.                       |                                                                                                    |                      | Astran.   Di Laguat       |
|                            |                          |                                                                                                    |                      |                           |
| Group Name                 | [INTER-                  | ate                                                                                                    |                      |                           |
| Group name                 | CHE ITEM                 | EIS                                                                                                    |                      |                           |
|                            | Logit Rate               | Unitation                                                                                                    | barred birthed       |                           |
| D. (1                      | Processies and           | 1000000                                                                                                    | Facts Englished      |                           |
|                            | • 1                      |                                                                                                    | Facto Employie       |                           |
| 2                          | na and the interaction   | Administrative                                                                                                    | Far to Email: Web    |                           |
|                            | No. 1 Sector             | the are ling                                                                                                    | (fanto Empl)         |                           |
| 7                          | 15                       | 647                                                                                                    | Facts ExateWith      |                           |
|                            | Kadiliged leriy          | Aidd Pwan.                                                                                                    | Facto Email          |                           |
|                            | loeie                    | Looie                                                                                                    | Fasta Employees      |                           |
|                            | nides                    | minkey                                                                                                    | Fasta Web            |                           |
|                            | 14                       | +11                                                                                                    | Facto Email: Web     |                           |
| 5) (i                      | Derivation of            | 84818988                                                                                                    | 7 av to 2 m at PWals |                           |
|                            | led-@fai                 | bob.                                                                                                    | Pacts Bearly Web     |                           |
|                            | Putat                    | Thomas                                                                                                    | ∉acta EmpleWeb       |                           |
|                            | 81                       | 14                                                                                                    | Facts Emails Web     |                           |
|                            | nake retectr1            | Watehoods.ch/F                                                                                                    | Facto Email: Web     |                           |
|                            | Drahanalach              | Valuesealech2                                                                                                    | Facts Email: Web     |                           |
|                            | Christerentering         | Valencelack3                                                                                                    | Facto Breat Wale     |                           |
| -) (A                      | uliyiya .                | Barry W.E.Yip                                                                                                    | Parts Enal-Web       | -                         |
|                            | Sec                      | Circut                                                                                                    |                      |                           |
| dasis Tinis + Gauge Ada    |                          |                                                                                                    |                      | Ligh Uner - Administrator |

Change the Group Name and the user of that group.

Section 9.5.3 : Delete a i-Fax user A/C

Step 1 : Click the "Delete" button beside the user.

Step 2 : Click [ Confirm ] button to delete the user.

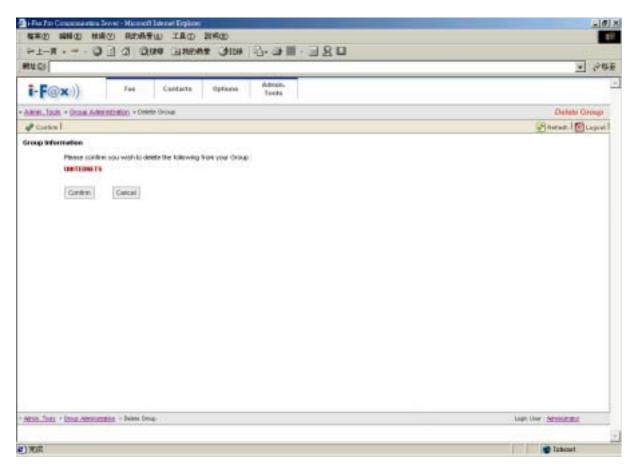

Click [ Confirm ] button to delete the group.

Section 9.6 : Fax Line No. Administration

At that page, there have a list of your fax line numbers.

#### Section 9.6.1 : Create a fax line number

- Step 1 : Choose "Assign New Fax Line No."
- Step 2 : Choose "Normal Fax Line No." radio button and choose the fax number in the pull down menu. (For DID : Choose "DID Fax Line No." radio button and type in the number of the DID line.)
- Step 3 : Click [ Save ] button.

| 😫 i-Pec Per Conservation Dever - Macrosoft Externet Englisme             | -iti-                      |
|--------------------------------------------------------------------------|----------------------------|
| 福米の 瞬間の 単純の 用約局景心 工具の 別州の                                                | 19.0                       |
| +1-# - + - D ] 3 0m0 Bans# 3120 15-0 ■ - 1                               |                            |
| 爾杜巴                                                                      | - ene                      |
| E-F@x)) Fas Castacta Options Admin.<br>Tools                             |                            |
| Adhts Tools + tax Branco, + Assign New Par Law No.                       | Analyze Here Fase Line Ho. |
| 🖓 Savel 🧐 Canael                                                         | Protect   🙋 Logent         |
| Pea Number Information                                                   |                            |
| Pei Line No. 21234667 C                                                  |                            |
| ) <u>delmin, lineli</u> -) <u>Handmann</u> , -) Annigo New Fan Silve No. | Logis liter - Michaeland   |
|                                                                          | E                          |
| e)                                                                       | 🔮 lakrast                  |

Choose "Normal Fax Line No." radio button and choose the fax number in the pull down menu.

#### Section 9.6.2 : Assign the fax line number to a i-Fax user

- Step 1 : Click the "Members" button beside the number.
- Step 2 : Tick the box beside the i-Fax user(s) to let the user(s) to receive the fax of that number.
- Step 3 : Click [ Save ] button to save the setting.

| 41-1.4.5                                                                                                    | 0 0 0 0 0 0 0 0 0            | ·                       | 180            | Sec. Sec.                         |
|----------------------------------------------------------------------------------------------------|------------------------------|-------------------------|----------------|-----------------------------------|
| 報任白い                                                                                                    | ATT TO SHIRE THERE           | a career in the main of | 10.0           | • @65                             |
| ere an                                                                                                    |                              |                         |                |                                   |
| i-F@x))                                                                                                    | Fas Contacto                 | Options Admin.<br>Tasks |                | -                                 |
| Autobs Tools + fac Briers                                                                                                    | Access to the second         |                         |                | fan Dive mo.                      |
|                                                                                                    | Actigs New Fact Removed      |                         |                | Platent   @ Logent                |
| E Danier februradien                                                                                                    | Total Records : 15 (1 To 15) |                         |                |                                   |
| 7 Same Lanadas                                                                                                    | 113                          |                         |                |                                   |
| Unit Administration                                                                                                    | Linnad                       | A Factorial             | Pager Restored |                                   |
| Omer Administration                                                                                                    | S Mambar X Dalata            | 1.5                     | D              |                                   |
| C Ant litre to                                                                                                    | Stambar X Deleta             | 111                     | 31             |                                   |
| ESER Rooking Hule                                                                                                    | Abeliant X Delete            | 123                     | 148            |                                   |
| and the second second se | E blembare X Delete          | 12349678                | 8              |                                   |
| Fac Device Admin                                                                                                    | Stendard X Delete            | 2                       |                |                                   |
| Setver Properties                                                                                                    | Stations X Detete            | 11254667                | 0              |                                   |
| Tever Logs                                                                                                    | Stenbor X Delete             | 722                     | 13             |                                   |
|                                                                                                    | A biembars X Dalata          | 23740308                | 61             |                                   |
|                                                                                                    | a biettikent 🗙 Datete        | 20740308.4              | 0              |                                   |
|                                                                                                    | a tinenana 🗙 Dalain          | 48+                     |                |                                   |
|                                                                                                    | a Membury X Daleta           | #11234                  | D              |                                   |
|                                                                                                    | 🏭 biamkary 🔀 Dalata          | muta                    |                |                                   |
|                                                                                                    | a Mandara 🗙 Daista           | mu1a0                   | D              |                                   |
|                                                                                                    | 🛔 biemdure 🗙 Daleta          | tive(01                 | 90             |                                   |
|                                                                                                    | a bientano 🗙 Daleta          | tty602                  | Ð              |                                   |
|                                                                                                    |                              |                         |                |                                   |
| Admin. Total > the line on                                                                                                    |                              |                         |                | Logic their - <u>Michiel Mick</u> |
|                                                                                                    |                              |                         |                |                                   |
| 党成                                                                                                    |                              |                         |                | 🐨 Internet                        |

In that page, have a list of your fax line numbers.

|                   | · · · · · · · · · · · · · · · · · · ·  |                    |                  |                       |
|-------------------|----------------------------------------|--------------------|------------------|-----------------------|
|                   | *••••••••••••••••••••••••••••••••••••• | a Thursday (1519 ) | 0-9-11-11-21-0   |                       |
| 孵化の               |                                        |                    |                  | ा २४६                 |
| i-F@x)            | ) Fas                                  | Contacta Options   | Admin,<br>Tools  |                       |
| Agents Tools + in | as Branco, + Pas Line No. Man          | bers               |                  | Far Live No. Members  |
| Sevel Sta         | an set 1                               |                    |                  | Pinetust 1 1 Lagent 1 |
| Fee Line Ho. Mer  | mbers : 2123467                        |                    |                  |                       |
| Rocelve Fax       | Ligh Nate                              | Liter warne        | in boost Mathini |                       |
| E                 | ())<br>()                              |                    | Fanta Email-Mek  |                       |
| E                 | 2                                      |                    | Facto Email-Meb  |                       |
| Г                 | administator.                          | Administrative     | Facto Emailemen  |                       |
|                   | ing ing brien                          | Bit an Ng          | Facto Breat      |                       |
| C                 | *                                      | 817                | Facts Emaletites |                       |
| E                 | 14.9.0g + rm                           | E304 Post          | Facto Email      |                       |
|                   | Teste                                  | Louis              | Paulo Email+Mak  |                       |
|                   | midler                                 | mides              | Facto Web        |                       |
| E                 | pet .                                  | FOF                | Facis Emairtikab |                       |
|                   | prym pricewen.                         | survivania)        | Facto EmaileMak  |                       |
| E                 | herb@if at                             | Sect.              | Parto Emailettab |                       |
|                   | thomas                                 | Thomas             | Facto Emailettek |                       |
| E                 | tar.                                   | 16                 | Facto Emailettal |                       |
|                   | val encetech1                          | Vale to effect t   | Facto EmaileMet  |                       |
| E                 | val encetech2                          | Valence/woh2       | Facto Emailement |                       |
| E                 | Cricebeone law                         | Valvoretwok2       | Facto Email+Heb  |                       |
| Г                 | net alla                               | Namy Wild You      | Faxto Emplement  |                       |

*Tick the box beside the i-Fax user(s) to let the user(s) to receive the fax of that number.* 

### Section 9.6.3 : Delete the fax line number

Step 1 : Click the "Delete" button beside the number.

Step 2 : Click [ Confirm ] button to delete the number.

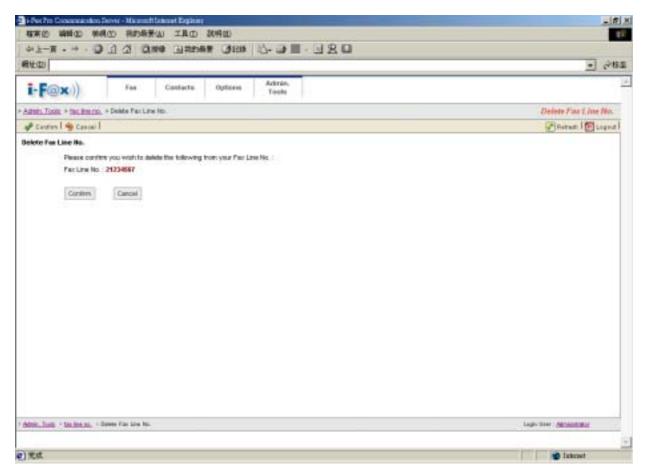

Click [ Confirm ] button to delete the number.

Section 9.7 : CSID Plan

At that page, there have a list of your CSID Plan.

## Section 9.7.1 : Create CSID Plan

- Step 1 : Click the "Create New CSID Plan" button.
- Step 2 : Choose the fax number in the pull down menu. (fax to which fax number)
- Step 3 : Type in the CSID. (fax send from which CSID)
- Step 4 : Type the Description.
- Step 5 : Click [ Save ] button to save the setting.

| 植来的 輪輪の 奈桃の 飛行振発の 工具の 説明的                                                       | _isi2                       |
|---------------------------------------------------------------------------------|-----------------------------|
|                                                                                 |                             |
| ore level astor water on D Ω Ω Ω Ω Ω                                            |                             |
| 飛生型                                                                             | • 285                       |
| i-F@x)) Fas Contacta Options Astrain,<br>Tools                                  | 2                           |
| Admin. Tunin: + CSID Routing Rule: + Create New CSID Routing Rule               | Creats New CSD Routing Rafe |
| 🕁 Sevel 🧐 Canael                                                                | Protect [ 10 Logent ]       |
| CSIB Routing Rule Information                                                   |                             |
| Per Line No. 21234667                                                           |                             |
| CSD 21980980                                                                    |                             |
| Detolytion Fax From 21992980                                                    |                             |
| ferra second                                                                    |                             |
| Save Carcal                                                                     |                             |
|                                                                                 |                             |
|                                                                                 |                             |
|                                                                                 |                             |
|                                                                                 |                             |
|                                                                                 |                             |
|                                                                                 |                             |
|                                                                                 |                             |
|                                                                                 |                             |
|                                                                                 |                             |
|                                                                                 |                             |
|                                                                                 |                             |
|                                                                                 |                             |
|                                                                                 |                             |
|                                                                                 |                             |
|                                                                                 |                             |
|                                                                                 |                             |
| Annie - Junie - 7 - 2110 - Bonting Rule - 1 - Onder Reis C100 - Reisting Rule - | Lagin time : distant in it  |
| Afrika, Tanji - 7. Cato, Hanning Rule - 1 Oraza Ana Cito, Raning Rule -         | Lagin Beer (Maniatania      |

Choose the Fax Line No., type in the CSID and Description.

| 🗳 Create New CSID Routing Role |                    |          |                   |                   | 🚰 Retest   🔯 Logout |
|--------------------------------|--------------------|----------|-------------------|-------------------|---------------------|
| The CSID Routing Rule          | have been created. |          |                   |                   |                     |
| Total Records : 2 (1 To 2)     |                    |          |                   |                   |                     |
| [1]                            |                    |          |                   |                   |                     |
| Command                        | 🔺 fac line no.     | CSID     | Description       | Number of Members |                     |
| 🖉 Edil 🗙 Delete 🚨 Members      | 12345678           | TestFax  |                   | 2                 |                     |
| 🖌 Edit 🗙 Delete 🙎 Member:      | 21234667           | 21992990 | Fax From 21992990 | 0                 |                     |
|                                |                    |          |                   |                   |                     |

The CSID Plan will be created.

Section 9.7.2 : Edit the CSID Plan

Step 1 : Click the "Edit" button beside the CSID Plan.

Step 2 : After correct it's information, click [ Save ] button to save the setting.

| - Mac Pro Construction Convert Macrosoft Degimery<br>和末の 論問の 単成の 利約条子(A) ILL 初初の | -181×                     |
|----------------------------------------------------------------------------------|---------------------------|
|                                                                                  |                           |
| ◆上一頁・→ ○公公 Oxee 日本man Oten 山-口田 - 日田 - 日田 - 日田 - 日田 - 日田 - 日田 - 日田 -             |                           |
| 欄仕切                                                                              | 🖃 ल्याव                   |
| Tan Costarts Options Tools                                                       | 2                         |
| Attab. Tuolo + CSD Rodes Rule + Bat CSD Rodes Rule                               | Edit C30 Routing Rule     |
| Seel Statel                                                                      | Potenti 1 🔯 Logout 1      |
| CSB Routing Bute Information                                                     |                           |
| Per Line No. 21234667 +                                                          |                           |
| CSD (1990900                                                                     |                           |
| Detolgidon Fax Froe (952)2199(980                                                |                           |
| form forma                                                                       |                           |
| Save                                                                             |                           |
|                                                                                  |                           |
|                                                                                  |                           |
|                                                                                  |                           |
|                                                                                  |                           |
|                                                                                  |                           |
|                                                                                  |                           |
|                                                                                  |                           |
|                                                                                  |                           |
|                                                                                  |                           |
|                                                                                  |                           |
|                                                                                  |                           |
|                                                                                  |                           |
|                                                                                  |                           |
|                                                                                  |                           |
| Addres, Tools > COOR Realing Rule + Rel Cold Realing Rule                        | Logic Steet : Advantation |
|                                                                                  | CONTRACTOR OF A CONTRACT  |
|                                                                                  | Sector States             |

After correct it's information, click [ Save ] button to save the setting.

## Section 9.7.3 : Assign the CSID Plan to the i-Fax User

- Step 1 : Click the "Members" button beside the CSID Plan.
- Step 2 : Tick the box beside the i-Fax user(s).

So the fax send to that fax number and comes from that CSID, it will send to that user(s).

Step 3 : Click [ Save ] button to save the setting.

| 用社(取)        |                               |                   |                    | - 28                      |
|--------------|-------------------------------|-------------------|--------------------|---------------------------|
|              |                               |                   | 1 data             |                           |
| i-F@         | <)) Fax                       | Contacts Options  | Autoria,<br>Toola  |                           |
| Autoin Tools | + CSD Routes Rule + CSD Route | ng Rule Henders   |                    | CSID Routing Rule Members |
| Serel 4      | Canial                        |                   |                    | Pertant 1 1 Logost 1      |
|              | Rale Members : From 219828    | III To 21234687   |                    |                           |
| Roosles Tax  | LightBathe                    | Iller batte       | whoce a Watting    |                           |
|              |                               |                   | Fanto Emalement    |                           |
|              | S. Same                       |                   | Facts Emailement   |                           |
| <b>-</b>     | in administrator              | Administrative    | Facts Email-Meb    |                           |
|              | in beien                      | Files Ng          | Facto Breat        |                           |
| C .          | *                             | 11F               | Facts Emaletites   |                           |
| Π.           | Middly non                    | Kidd Poet         | Facto Breat        |                           |
| P            | Insta                         | Louis             | Paulo Beraffillich |                           |
| 0            | mider                         | mides             | Facto Web          |                           |
|              | pet                           | PDF               | Faris Emairilleb   |                           |
|              | paym pricewerk                | surveyore.        | Faits Email+Mak    |                           |
| ¥.           | tech@if at                    | tert.             | Parto Emaileillab  |                           |
|              | thomas                        | Thomas            | Facto Emailement   |                           |
|              | 18                            | TV                | Facto Email+Mak    |                           |
|              | val encetech1                 | Valencements      | Facto Emailettek   |                           |
|              | Valebode/02                   | Valence/wch2      | Facto Emaleritat   |                           |
| <b>.</b>     | Croebeore is v                | Vale to rethe 052 | Facto Email+Met    |                           |
|              | 14112                         | Here Wilk Yo      | Faxto Emainmen     |                           |

*Tick the box beside the i-Fax user(s) so that user(s) can receive that CSID Plan's fax.* 

# Section 9.7.4 : Delete the CSID Plan

- Step 1 : Click the "Delete" button beside the CSID Plan.
- Step 2 : Click [ Confirm ] button to delete the CSID Plan.

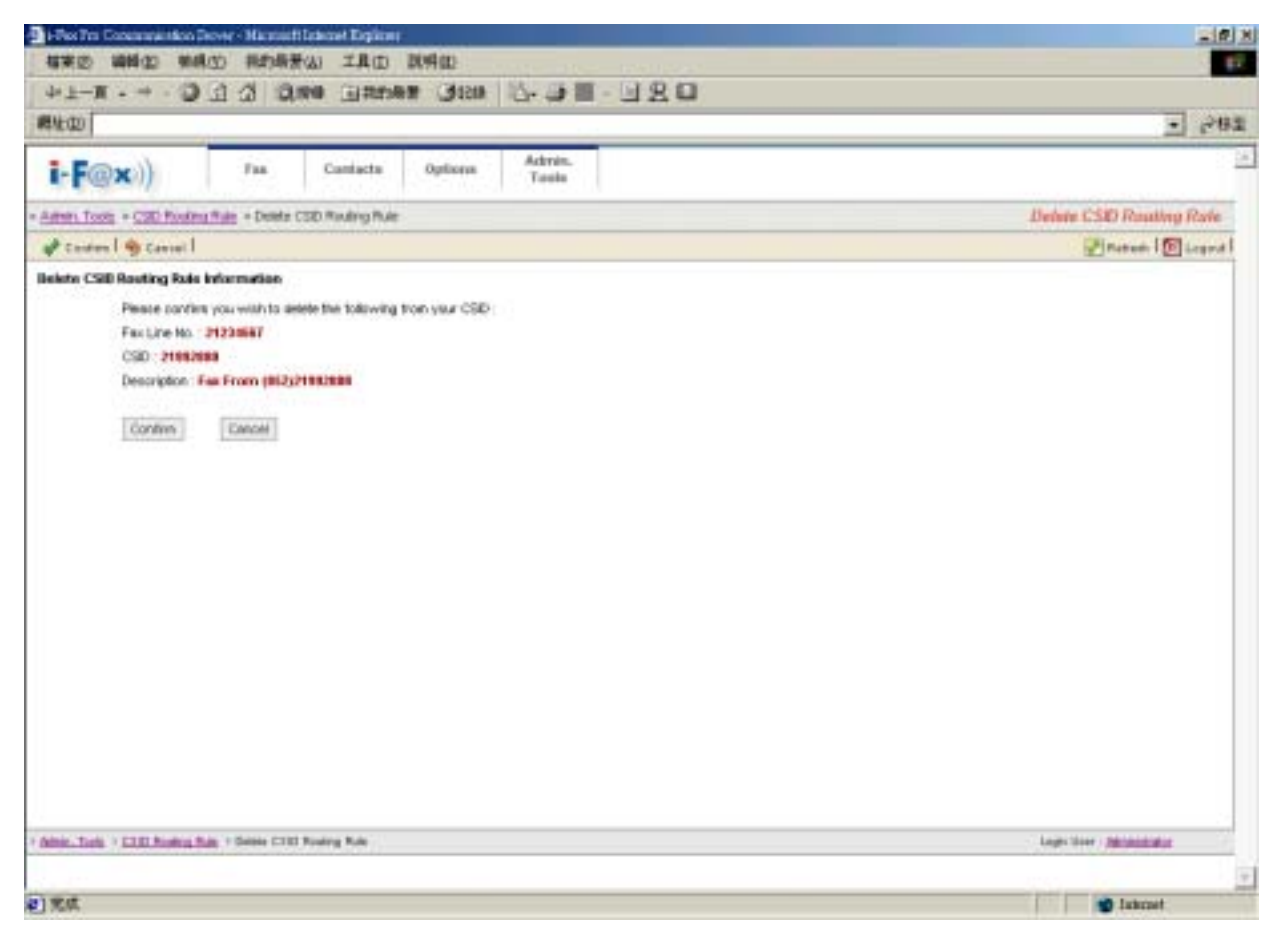

Click [ Confirm ] button to delete the CSID Plan.

### Section 9.8 : Fax Device Admin

At that page, there have a list of your Fax Modem Device.

#### Section 9.8.1 : Create a Fax Modem Device

- Step 1 : Choose "Install New Fax Modem"
- Step 2 : Choose Modem Model in the pull down menu of "Models". (e.g. Rockwell Fax Modem)
- Step 3 : Choose the Port. (e.g. ttyS4 | COM5 )
- Step 4 : Type in the Fax no. or DID Fax No Prefix. (e.g. 21234567)

\* If you choose "MultiTech DID Modem" in the pull down menu of Install Fax Modem Table.

- You should type in the DID Fax No Prefix in the "Fax no. or DID Fax No Prefix" field. (e.g. 219928)
- Step 5 : Tick the "Enable Send Fax" box if you will use that line to send fax.
- Step 6 : Type in TSID. (The Transmitting Station Identifier (TSID) is a text identifying the sender of a fax, and usually includes the sender's fax number.)
- Step 7 : Tick the "Enable Receive Fax" box if you will use that line to receive fax.
- Step 8 : Type in CSID. (The Called Station Identifier (CSID) is a text identifying the recipient of a fax, and usually includes the recipient's fax number.)
- Step 9 : Click [ Save ] button.

The fax device have been created

Step 10 : Choose "Edit" button which beside that device.

Step 11 : Choose "Advance Setting" button.

Step 12 : Find out the line "switchdb 19200" and change it to "#####switchdb 19200".

Step 13 : Click [ Save ] button.

Step 14 : Login the server as "root", and type the command "/etc/rc.d/init.d/ifax start" to start the i-fax.

| <b>新新田 新新田 林</b>                   | Anne Marriel Larent Explore<br>場合) 非合語音山 工具の 記号の | 0                       |                    |          |             | -10                                                                                                    |
|------------------------------------|--------------------------------------------------|-------------------------|--------------------|----------|-------------|----------------------------------------------------------------------------------------------------|
|                                    | a die Bine                                       |                         | 0                  |          |             |                                                                                                    |
| RUCI                               |                                                  |                         | 10                 |          |             | . 28                                                                                                    |
| i-F@x))                            | Fait Contacto Opt                                | iona Admin.<br>Tacés    |                    |          |             |                                                                                                    |
| Alamati, Topis + Pax Devic         | e Aanan                                          | 11.12. A. 19.           |                    |          | Fat         | Device Admin                                                                                                    |
|                                    | O man mentar mane 1                              |                         |                    |          |             | Haram 1 1 Laport                                                                                                    |
| a prove to transmission            | Total Resords : 2 (1 To 2)                       |                         |                    |          |             |                                                                                                    |
| Farmer Connettan                   | [1]<br>Command                                   | Michaels Barris         | - Far Setter Kette | Dama Fat | Tanifat     | Tarmen Far-                                                                                                    |
| B the Administration               | ZER X Levels @ Advance                           | C Ramonal If achieven   | federertil         | #190     | 0 CH        | Cat and the second second seco |
| Strong Administration<br>Michaelae | PECE X Telefs @ Advance                          | C fo meal if a chickers | fipoceartil        | 4.41C    | <b>0</b> 0+ | @ 0+                                                                                                    |
| CER ANANO PUN                      |                                                  |                         |                    |          |             |                                                                                                    |
| a fan Denise Admin                 |                                                  |                         |                    |          |             |                                                                                                    |
| 🕃 Savar Propudiat                  |                                                  |                         |                    |          |             |                                                                                                    |
| <u>agros, 2541</u> + 7ax Device A  | enix                                             |                         |                    |          | Lign User : | Strikatuta<br>Izkozet                                                                                                    |

Fax Device Admin Screen

| HTM 700 Conservation 2000 - Mic<br>編集(2) 編集(2) 株式(2) 構成 |                                                                                                    | (                                                                                                    |
|---------------------------------------------------------|----------------------------------------------------------------------------------------------------|----------------------------------------------------------------------------------------------------|
|                                                         | 0.00 GROWT CHEN                                                                                                    | 1997 - 1997 - 1997 - 1997 - 1997 - 1997 - 1997 - 1997 - 1997 - 1997 - 1997 - 1997 - 1997 - 1997 - 1997 - 1997 - |
| Rt L CI                                                 |                                                                                                    | <u>.</u> ∂888                                                                                                   |
| i-F@x)) /**                                             | Cantacta Uptions Admin.<br>Tools                                                                                                    | -                                                                                                    |
| Annel Tools + Exc Device Allere + Pr                    | at all Nervy Face Modern Cervice                                                                                                    | Install New Fax Modern Device                                                                                   |
| Save 1 🧠 Canser 1                                       |                                                                                                    | Same 1 Cupier                                                                                                   |
| as Modern Properties                                    |                                                                                                    |                                                                                                    |
| Models                                                  | Redent Fac Midem +                                                                                                    |                                                                                                    |
| LiFno: Server Martel                                    | fadements .                                                                                                    |                                                                                                    |
| Purt                                                    | H/67 ·                                                                                                    |                                                                                                    |
| Fix:Lite no.                                            | 21234567 (Norwal Maden Only )                                                                                                    |                                                                                                    |
| DD Faultine no. Pretic:                                 | (DID Modern Only.)                                                                                                    |                                                                                                    |
| Number of DC Digits                                     | 1 DD Hoden Only )                                                                                                    |                                                                                                    |
| Send                                                    |                                                                                                    |                                                                                                    |
| Enote Send Fax                                          | <b>P</b>                                                                                                    |                                                                                                    |
| 150                                                     | 852(21234967                                                                                                    |                                                                                                    |
|                                                         | The Transmitting Station bilentifier (TSD) is a text identifying the sender of a her,<br>and usually includes the sender's fac martiser. |                                                                                                    |
| hackive                                                 |                                                                                                    |                                                                                                    |
| Etrable Receive Fac                                     | 9                                                                                                    |                                                                                                    |
| CSID                                                    | 1882(012)M66/7                                                                                                    |                                                                                                    |
|                                                         | The Called Station identifier (CSD) is a task identifying the recipient of a fax, and                                                    |                                                                                                    |
|                                                         | assally includes the reciperit's fail /uniter                                                                                            |                                                                                                    |
|                                                         | Save Carbo                                                                                                    |                                                                                                    |
|                                                         | Tarrent Character                                                                                                    |                                                                                                    |
|                                                         | No. was an Anna Anna A                                                                                                    | tim the deleters                                                                                                |
| Arole Tests > Eas Device Afric > Actail                 | Take F. Dr. McConff. (Jey You)                                                                                                    | Login Unior : Administration                                                                                    |
|                                                         |                                                                                                    |                                                                                                    |
| )                                                       |                                                                                                    | 🔮 İzbraet                                                                                                    |

Install New Fax Modem Device Screen

Now, the fax device have been created.

| inatali New Fax Madem       |                       |                     |             | <b>P</b> 1 | ietrezh   💽 Lago |
|-----------------------------|-----------------------|---------------------|-------------|------------|------------------|
| The fac device have been of | reated.               |                     |             |            |                  |
| fotal Records : 3 (1 To 3)  |                       |                     |             |            |                  |
| (1)                         |                       |                     |             |            |                  |
|                             | Models Name           | 📥 i-Fax Server Name | Device Post | Send Fax   | Receive Fax      |
| 🖌 Edit 🗙 Delete 🛞 Advance   | 📿 Rodevell Fzx: Modem | taxzenver10         | #y97        | O 8        | i i i i          |
| 🖉 Edil 🗙 Delete 🛞 Advance   | Redevell Fax Modern   | farsewer10          | #y80        | 🥥 ov       | 🥥 0¥             |
| 🖉 Edit 🗙 Delete 🛞 Advance   | C Rodevell Fax Modern | faxoerver10         | thyMU1a     | 🔘 0x       | O 1              |
|                             |                       |                     |             |            |                  |

The list of fax modem device will increase one more line.

| Has Pan Concentration Server - Manmeth Internet Explores                                                                                                    | LIG! X                    |
|----------------------------------------------------------------------------------------------------|---------------------------|
| SAND MAD MAD ADATU IAD RAD                                                                                                    |                           |
| DRE-III to -6 HOLD WARE DAUG DEC R-1+                                                                                                    |                           |
| HEL CI                                                                                                    | ▲ 公務員                     |
| i-F@x)) Fee Cantacto Options Admin. Tords                                                                                                    | -                         |
| Alton, Jack + Exclosice Alton + Ext Exclosice Device + Altonice Setting                                                                                                    | Advance Setting           |
| Same 1 🖷 Carrier 1                                                                                                    | 🖓 Asrad. 1 🛐 Lapat 1      |
| Reserve                                                                                                    |                           |
| speed Set00<br>dz9420-e8tre4019000<br>e8tre30 ** Sd94+++9d94AT6PBC1V/180V18940H8 OK AT6508208K350+8 OK<br>missiona-chair ** AT 04 AT2 OK<br>missiona-chair Anguitatesce 2004 ** |                           |
| Send                                                                                                    |                           |
| port #y67                                                                                                    |                           |
| The second states                                                                                                    |                           |
|                                                                                                    |                           |
| 2                                                                                                    |                           |
|                                                                                                    |                           |
| Seve Careet                                                                                                    |                           |
| Trained Training                                                                                                    |                           |
|                                                                                                    |                           |
|                                                                                                    |                           |
|                                                                                                    |                           |
| Attal: Test 1 Tax Device Attal: 1 Bit Cax Means Davids 1 Alvance Setting                                                                                                    | Light Uner Administration |
|                                                                                                    | E                         |
| 0                                                                                                    | 😰 Inbraet                 |

Find out the line "switchdb 19200" and change it to "#####switchdb 19200".

## Section 9.8.2 : Modify the Fax Modem Device

- Step 1 : Choose the "Edit" button which beside the device.
- Step 2 : Edit the Port, Fax Line no. or DID Fax no. Prefix, TSID and CSID.
- Step 3 : Click [ Save ] button to save the new setting.

### Section 9.8.3 : Modify the modem's advance setting

- Step 1 : Choose the "Edit" button which beside the device.
- Step 2 : Choose the "Advance Setting" to modify the fax line's advance setting.
- Step 3 : Edit the Modem Init String.
- (The Modem Init String, please see our web page http://www.unitednets.com/initstrings.htm )
- Step 4 : Click [ Save ] button to save the new setting.

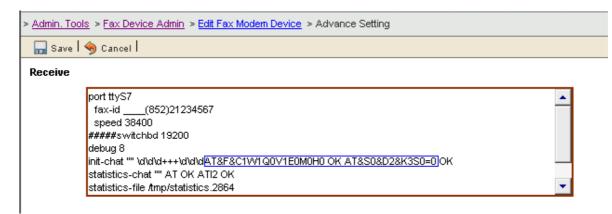

Edit the modem init string.

## Section 9.8.4 : Delete the modem line

Step 1 : Choose the "Delete" button which beside the device to delete the fax device.

Step 2 : Click [ Confirm ] button to delete the fax device.

(It will have a message "The fax device have been deleted".)

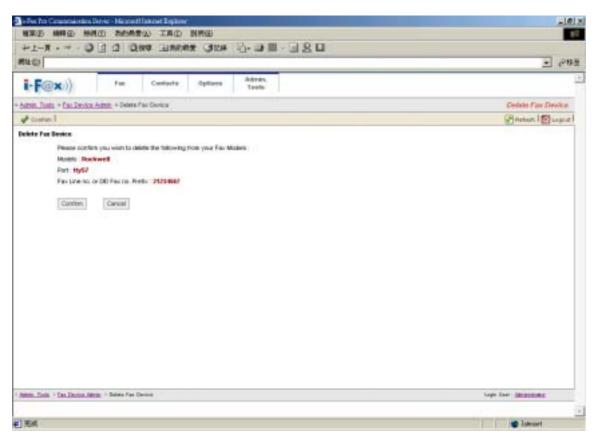

Click [ Confirm ] button to delete the fax line

At that page, there have a list of Server Properties.

### Section 9.9.1 : Edit the Server Properties

Step 1 : Click the "Edit" button beside the iFax Server.

Step 2 : Modify the General Configuration and Database Configuration.

General Configuration

- iFax Server Name : Your i-Fax Server Name.
- iFax Shift No. : Default is " 0 ". If you have more than one Server, the main server should be " 0 " and the other server should be " 1 " or bigger than " 1 ". And each Server should be different.
- Default Email : i-Fax Server Administrator's e-mail address.
   If somebody send fax to the fax number which number have assigned to anyone so the
  - fax will send to that e-mail address.
- Default Web Site : The web site will show on the e-mail. That is for the user to click on it to go to read the fax on the web.

Database Configuration

- IP Address : The database server IP address, default is localhost. If the server is not a database server, you should type in the database server IP address here.
- Database Name : The database name, default is iFaxSystem.
- User Name : The user name of the i-Fax database.
- Password : The password of the i-Fax database.

Step 3 : Click [ Save ] button to save the new setting.

|                             | n Dever - Microsoft Laboret Englismy                                                                            | - [6] >                |
|-----------------------------|----------------------------------------------------------------------------------------------------|------------------------|
|                             | MALE 我的最爱心 工具ED 就将ED                                                                                            |                        |
|                             |                                                                                                    |                        |
| - 孵生(20)                    |                                                                                                    | • PH2                  |
| i-F@x))                     | Fas Contacts Options Admin.<br>Texts                                                                            |                        |
| Autors Tools + Server Pr    | spertes                                                                                                    | Server Properties      |
|                             |                                                                                                    | 🛃 Rotrati I 👩 Logout I |
| E tanar kiternation         | Server Properties                                                                                               |                        |
| J tener Consider            | A Listing of Server Properties  # Addisant Hitmans  Hat Server Parts                                            | 11.8                   |
| B Unit Administration       |                                                                                                    | D                      |
| Soug Administration         | A CONTRACTOR OF THE CONTRACT OF THE CONTRACT OF                                                                 |                        |
| ter ben en                  |                                                                                                    |                        |
| ESED Roading Rule           |                                                                                                    |                        |
| Fax Device Admin            |                                                                                                    |                        |
| Selver President            |                                                                                                    |                        |
| 🕼 Deiner Loge               |                                                                                                    |                        |
|                             |                                                                                                    |                        |
|                             |                                                                                                    |                        |
|                             |                                                                                                    |                        |
|                             |                                                                                                    |                        |
|                             |                                                                                                    |                        |
|                             |                                                                                                    |                        |
|                             |                                                                                                    |                        |
|                             |                                                                                                    |                        |
|                             |                                                                                                    |                        |
| Albie, Tools - Selver Prine | land and a second second second second second second second second second second second second second second se | Lags that : Attained   |
|                             |                                                                                                    |                        |
| 0                           |                                                                                                    | Intrast                |

A list of Server Properties.

| A F. G. H. Wede                                                                                                    | Qare Lanes (304 2-0 11 - 2 2 1                                                    |                     |
|----------------------------------------------------------------------------------------------------|-----------------------------------------------------------------------------------|---------------------|
| and the state of the state of t | Nat These Ass                                                                     |                     |
| 4社(工)                                                                                                    |                                                                                   | <u>·</u> (*6)       |
| i-F@x)) **                                                                                                    | e Certaste Optione Addies                                                         |                     |
| Admin. Taola + Server Properties + S                                                                                                    | er ver Properties                                                                 | Server Properties   |
| Tara 1 🎕 Carnel 1                                                                                                    |                                                                                   | Parters   Stagent   |
| Amenal Configuration                                                                                                    |                                                                                   |                     |
| Server P Address/Kot                                                                                                    | localitati                                                                        |                     |
| CD Key                                                                                                    | KEPARADAR PROVIDENT                                                               |                     |
| LEsc Server Hate                                                                                                    | Comestion and                                                                     |                     |
| + Fax Shift Ne                                                                                                    | 0                                                                                 |                     |
| Default Broak                                                                                                    | tech@unitedeat.com.tk                                                             |                     |
|                                                                                                    |                                                                                   |                     |
| Derwill Web Site                                                                                                    | http://192.358.0.143                                                              |                     |
| Definul Vieb Sile<br>Fac Device Mode                                                                                                    | R Par Only C Date Only C Par and Date                                             |                     |
| Fac Device Mode                                                                                                    |                                                                                   |                     |
| Fac Device Mode                                                                                                    | @ Pair Only C Date Only C Pair and Date                                           |                     |
| Pac Device Mode<br>alabase Coeffigue allon<br>IP Address                                                                                                    | R Pair Only C Date Only C Pair and Date                                           |                     |
| Fac Device Mode<br>Alabase Configue dise<br>P Address<br>Delabase Note                                                                                                    | Pair Only C Data Only C Pair and Data     Incolnant     PairSystem     PairSystem |                     |
| Fac Device Mode<br>Intelaste Configue dian<br>P Address<br>Delateson Nette<br>User Heres                                                                                                    | Pair Drily C Data Only C Pair and Data     Continued     Pair System     Pair     |                     |
| Fac Device Mode<br>Alabase Configue dise<br>P Address<br>Delabase Note                                                                                                    | Pair Only C Data Only C Pair and Data     Incolnant     PairSystem     PairSystem |                     |
| Fac Device Mode<br>Intelaste Configue dian<br>P Address<br>Delateson Nette<br>User Heres                                                                                                    | Pau Drily     C Data Only     Pau and Data      Contrast      Pau System      Pau |                     |
| Fac Device Mode<br>Intelaste Configue dian<br>P Address<br>Delateson Nette<br>User Heres                                                                                                    | Pair Drily C Data Only C Pair and Data     Continued     Pair System     Pair     |                     |
| Fac Device Mode<br>Intelaste Configue dian<br>P Address<br>Delateson Nette<br>User Heres                                                                                                    | Pau Drily     C Data Only     Pau and Data      Contrast      Pau System      Pau |                     |
| Fac Device Mode<br>Intelaste Configue dian<br>P Address<br>Delateson Nette<br>User Heres                                                                                                    | Pau Drily     C Data Only     Pau and Data      Contrast      Pau System      Pau |                     |
| Fac Device Mode<br>debase Configue dian<br>P Address<br>Delabase Name<br>User Name                                                                                                    | Pau Drily     C Data Only     Pau and Data      Contrast      Pau System      Pau |                     |
| Fac Device Mode<br>stabase Configue dian<br>P Address<br>Delabase Natu<br>User Natus                                                                                                    | Pau Drily     C Data Only     Pau and Data      Contrast      Pau System      Pau |                     |
| Fac Device Mode<br>Intelaste Configue dian<br>P Address<br>Delateson Nette<br>User Heres                                                                                                    | Pair Only     Concel                                                              | Loge Une - Annument |

You can change your General Configuration and Database Configuration at that page.

## Section 9.10 : Server Logs

At that page, there have some Logs for you to read.

- Valid Login Logs : The Log will show you the information about which i-Fax user logged in, when the i-Fax user logged in, . . .
- Invalid Login Logs : The Log will show you the information about who is invalid login. (You can see what is wrong in here, type in the wrong user name, password or . . .)
- Incoming Fax Logs : You can see which Fax Line No. received fax, the sender's CSID, ...
- Outgoing Fax Logs : You can see which i-Fax user sent fax out, the Status, ....

And the "Incoming Fax Logs" and "Outgoing Fax Logs" can be export to a CSV file.

| E Holes Per Consumainteen Dever - Macasult Laborat Englismer | X                                  |
|--------------------------------------------------------------|------------------------------------|
| 植来的 瞬间的 带机的 非约束于(1) 工具(1) 机构(1)                              |                                    |
| ol-m·→·OIIIIONe Dateset Otes U-DE U-DE U                     | 27                                 |
| 相比型                                                          | 🖃 ल्लब                             |
| i-F@x)) Fas Contacta Optices Advant                          |                                    |
| Agreet Tools + Server Logs                                   | Sarvey Logs                        |
|                                                              | Pinetan 1 1 Logout 1               |
| Tensor Kilvenakus                                            |                                    |
| Athat. Tuda > Selver Liga :                                  | Lages theer : <u>Methodologica</u> |
| () %.d.                                                      | 1 Inkenet                          |

The Logs for you to read.

| 1-Pres Pro Consumminat | too Server - Micconfilm    | kozet Esginar     |                                                                     | - 5                    |
|------------------------|----------------------------|-------------------|---------------------------------------------------------------------|------------------------|
| 柳末辺 編録(1)              | 单模心 书的最景山                  | 1 工具田 利明田         |                                                                     |                        |
| 41-T . H .             | 012 000                    | 11111 WARTE       | 1 15-01 - 180                                                       |                        |
| 産生成                    | and an entry of a state of |                   |                                                                     | • २७                   |
| i-F@x))                | Fax.                       | Castlacta Options | Admin,<br>Taola                                                     |                        |
| Autors Tools + Server  | Loga > VeldLognLoga        | i.                |                                                                     | Valid Login Logi       |
| b fiation!             |                            |                   |                                                                     | Pleasant 1 10 Logant 1 |
| fulid Login Logs       | 122122                     |                   |                                                                     | -                      |
| Fetal Records : 1988   | (\$1690)                   | 11 - 11 1         |                                                                     |                        |
| • Lejm Date            | # Added                    | Logil Halte       | Sec.                                                                |                        |
| 3064-12-06 14 11:55    | 282.80.251.25              | edministrator     | Mozilia/4.0 soomaniliale: MSE 6.0, Windows NT 5.1, SV1, INET        |                        |
| 004-12-00 14 11:21     | 282.90.261.25              | <b>Brien</b>      | Mozilia/4.8 (compatilite: MSE 6.0; Weintrive NT 5.1; SV1; JIET      |                        |
| 084-12-06 11:32:43     | 282 80.251 28              | admittichnetor    | Mozika4.8 (compatible: MSE 6.0, Winitiwe NT 6.1, SVT, NET           |                        |
| 004-12-06 10-51:39     | 112166.016                 | admentration      | Mozilia/4 8 Joomandible; MSE 5.5; Wenterwy 58; We 8x 4 90)          |                        |
| 004-12-06 10 14:08     | 202 60 251 25              | administrator     | Mozilia/4 8 (compatible; MSE 6.0; Winterwy NT 5.1; SV1; NET         |                        |
| 004-12-06 10 12:57     | 282.60.251.21              | trian             | Mozilia/4 8 (compatible; HSE 6.0; Whateve N1 5.1; SVI; NET          |                        |
| 084-12-06 09 35-58     | 202.80.251.25              | administrator     | Mozilia/4.8 (compatible; HSE 6.0; Wentry's NT 5.1; SV1; NET         |                        |
| 2004-12-05 09:24:32    | 203 38 180 54              | admitistrator     | Mozilia/4 II (competible; MSE 6.0; Windows NT 5.1)                  |                        |
| 2064-12-05 14 01:00    | 219 70 19 254              | brian             | Mozilia/4.8 (compatible; MSE 6.0; Windows NT 5.1; SVI; NET          |                        |
| 2084-12-05 01:22-41    | 219 77 131 224             | brian             | Mozilia/4 8 (compatible; MSIE 6.0; Windows N7 5.1; SV1; NET         |                        |
| 0064-12-04 18 42-47    | 192160.016                 | LOFT              | Mozilia/4.8 (compatible; HSIE 5.5; Windows 88; Win 9x 4 90)         |                        |
| 00412-04184213         | 192160.0.16                | Liner1            | Mozilia-4 8 (compatible; HSIE 5.5; Whatawa 98; Win 9x 4.90)         |                        |
| 2004 13-04 19 41:59    | 182 160.0.16               | Liber1            | Mozalita/4 (2 (compatible; MSEE 5.5; Vehalows (28; VAn 3x 4 90)     |                        |
| 006-12-04 19 41:84     | 182160.0.16                | Loeri             | Mozilia-N 8 (competitive; MSIE 5.5; Winstows 98; Win 8x 4.90)       |                        |
| 004-12-04 18 42:23     | 192.168.0.16               | administrator     | Mozilia/4 II pooraalible; MSE 5.5; Witnatows 98; With Bx 4.903      |                        |
| 004-12-04 18:14:19     | 192168.0.111               | edministrator     | Mozalkull II (compatible: MSIE 6.0; Winkows NT 5.1)                 |                        |
| 084-12-04 18 07-40     | 182160.0.16                | administrator     | Mozilleul 3 (comutable; MSE 5.5; Witnervis 98; Witn 9x 4.90)        |                        |
| 084-12-04 17:10 48     | 182168.0.18                | edministrator     | Mozilla/4 8 (compatible, MSE 5.5; Witnerver 88; White 4 90)         |                        |
| 2004-12-04 17:09:34    | 182168.0.16                | administrator     | MO28643 Doorgabilide, MSE 5.5, Windows 98, Win 9x 4.900             |                        |
| Anne, Then I have be   | 192 AMALE IN               | sett.             | Monitorial A constrainting APORT 6, 5 Statement 60, 35th Rev 2 (87) | Laps they : Advantage  |
|                        |                            |                   |                                                                     |                        |
| <b>光成</b>              |                            |                   |                                                                     | 1 Intront              |
| 1.000                  |                            |                   |                                                                     |                        |

The Valid Login Logs.

| 中于一篇 = 14 1                                               | 0 1 A a               | 18 国共的局景 (J1    | 바 나-글 = - 네 와     | ( <b>u</b>                                                               |            |
|-----------------------------------------------------------|-----------------------|-----------------|-------------------|--------------------------------------------------------------------------|------------|
| 報社会                                                       |                       |                 |                   |                                                                          | - @85      |
| i-F@x))                                                   | Fax                   | Castacta Option | e Admin.<br>Tools |                                                                          | -          |
| Admin Tools + Server                                      | Lucz > Invalid Lugits | uga             |                   | Animalia I                                                               | Login Logs |
| b flatting l                                              | a competence and the  |                 |                   | (P) Potes                                                                | n Imicout  |
| trealid Legin Loge<br>Total Records : 148<br>111221121121 | (1 To 50)             |                 |                   |                                                                          |            |
| ₩ Legin bate                                              | F Address             | Lugis Hate      | Fatarest          | . Airtak                                                                 |            |
| 2004-12-05 14 01:04                                       | 219.70.19.254         | 8#SAM           | 6449              | Moziler4.0 (comprehile; MSE 6.0, Windows MT 5.1, SV1, NET                |            |
| 2004-12-04 19 42 35                                       | 182168.0.18           | wody1           | LOWLOW .          | Mosiliari'i () (compatible; MSE 5.5, Windows 39, Wh 9x 4.90)             |            |
| 004-12-04 18 41:30                                        | 182 166.0.16          | woer1           | 100100            | Moster4.0 (compatible; HSE 5.5; Vendows 98; We 9x 4.90)                  |            |
| 004-12-04 18 41:17                                        | 182,168,0.18          | soor1           | LOWLOW.           | Mosilia/4.0 (comprelible; HSIE 5.5; Windows 36; We 9x 4.90)              |            |
| 004-12-03 17:37:54                                        | 102168.0.16           | administrator   | 12                | Mostike/4.0 (comprelisie; MSE 5.5, Windows 90; Win (b) 4.90)             |            |
| 004-12-01 15 40:00                                        | 182.158.0.148         | administrator   | 1111              | Mozilia/4.0 (comprehile; HSIE 6.0; Windows MT 5.1; SVI; (MI              |            |
| 004-12-01 12:16:47                                        | 182.168.0.148         | administrator   | 1111              | Mozilia-4.0 (compretible; MSIE 6.0; Wendows NT 5.1; SVI; (R1             |            |
| 2084-11-30 20 21:37                                       | 192168.0.148          | administrator   | 1111              | Mozilie/4 8 (competitive; MSIE 5.0; Windows MT 5.1; SV1; (R1             |            |
| 2064-11-30 20 21:32                                       | 192168-0.148          | administrat     | 1111              | Mozilia-4.0 (compatible, MSIE 6.0, Windows MT 5.1; SVI; (R1              |            |
| 2004-11-30 20 21:30                                       | 192.100.0.140         | administrat     | 111111            | Mozilia-4.0 (compadble; MSIE 6.0; Windows M7 5.1; SV1; (R1               |            |
| 2064-11-30 12:24:47                                       | 192.160.0.48          | administration  | 1111              | Mozála-H (I (compadble; MSIE 6.0; Windows NT 5.1; SV1; (R1               |            |
| 2004-11-20 12:00:00                                       | 182160.0.48           | administrator   | 1111              | Mozilia/4.0 (compatible; MSIE 6.0, Windows MT 5.1; SV1; (R1              |            |
| 2004-11-30 12 17:59                                       | 192160.0.48           | administrator   | 1111              | Mozilia/4.0 (compatible; MSIE 6.0; Windows MI 6.1; SV1; (R1              |            |
| 2004/11-29 17:21:55                                       | 182.160.0.48          | administrator   | 1111              | Mozilie/10 (compatible; MSIE 6.0; Vrindows MT 5.1; SV1; (R1              |            |
| 004-11-29 13:04:07                                        | 182168.0.16           | admitistbrator  | 12343             | Mozillavit 0 (compatible; MSIE 5.5; Vrindows 98; Win 9x 4.90)            |            |
| 2004-11-29 22 54 29                                       | 219 78.64.8           | arian           | Dritto            | Mozillarit 0 (competible; MSIE 6.0; Wilndows MT 5.1; SV1; INET           |            |
| 004-11-28 22 54 24                                        | 219 78.64.8           | brine.          | brien             | Mozilia/4.0 (compatible; MSIE 6.0; Windows MT 5.1; SV1; NET              |            |
| 2004-11-22 19 00 99                                       | 182160.0.48           | administrator   | 1111              | Mozika/4.0 (comprishe); MSIE 6.0, Wendows MT 5.1; SV1; (PT               |            |
| 2064-11-19 12 23 39                                       | 218.188.187.114       | BUDDROWE        | SUNCTOWER         | Moziker4.0 (competitive; MSE 6.0, Windows MT 5.1, JET CLR                | -          |
| ADM. Total > Secondar                                     |                       | administrative  | - 1111            | Montest Discounter MDR AD Association (Control of State<br>Lago Service) | -          |

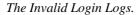

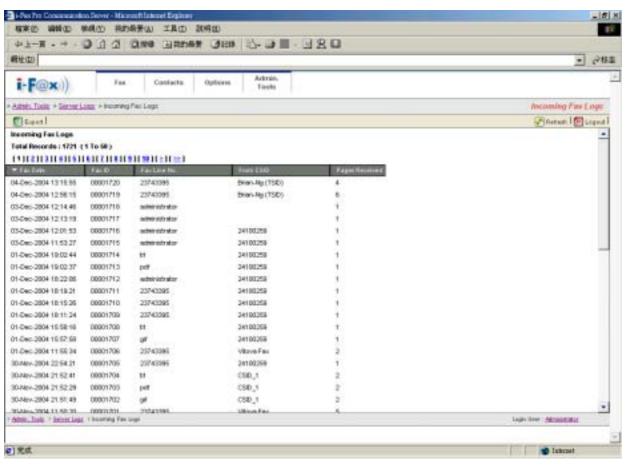

The Incoming Fax Logs.

| 41-T + + -                | DIA                    | ONG DROAT                | 31211 13- 31             | - 320   |                              |                       |
|---------------------------|------------------------|--------------------------|--------------------------|---------|------------------------------|-----------------------|
| 産生の                       | anti-sector            |                          | a main and a stranger of |         |                              | · 280                 |
| i-F@x))                   | Fas                    | Caulacta (               | utions Admin.<br>Tools   |         |                              |                       |
| Admits Tools + Server L   | Log > Outputry         | Factops                  |                          |         |                              | Outgoing Fax Logs     |
| East                      |                        | 100000                   |                          |         |                              | Pleasant 100 Logant 1 |
| Surgoing Fee Logs         |                        |                          |                          |         |                              |                       |
| latal Records : 4594 (    | 110.00)                |                          |                          |         |                              |                       |
|                           |                        | 11 10 14 2 11 22 1       |                          |         |                              |                       |
| - Fax. Date               | 14.0                   | Factor No.               | 1000                     | Pagetti | Linded by                    |                       |
| 6-Dec-2004-09-38-39       | 00004007               | 25743386                 | Franks                   | 7       | rolectorietee                |                       |
| 4-Dec-2904 17:07:35       | 00004006               | 23743395                 | Finished                 | 4       | 047                          |                       |
| 4-Dec-2804 15:57:58       | 00004005               | 23743395                 | Firsted                  | 4       | summir with ratio            |                       |
| 4-Dec-2004 15 50:05       | 00004004               |                          | Preshed                  | 4       | suffering of an              |                       |
| 4-Dec-2804 15.45.23       | 00004003               | 23743395                 | Prohed                   |         | administrator                |                       |
| N-Dec-2804 13:28:07       | 00004002               | 23743395                 | Finished                 | 4       | put                          |                       |
| 4-Dec-2004 13:11:48       | 00004001               | 23743395                 | Pinished                 | 6       | put                          |                       |
| H-Dec-2004 00:02:39       | 00004000               | 31844085                 | Finished                 | 1       | administrator                |                       |
| 0-0ec-2004 23:52:00       | 00003999               | subsiriality star        | Finished                 | 3       | autoinistrator               |                       |
| 0-Dec-2004 20:38:50       | 00003996               | 35385770                 | Finished                 | 2       | tech@#w:                     |                       |
| 3-Dec-2004 12-14-24       | 00003897               | 14                       | Finished                 |         | autorinistrator              |                       |
| 0-Dec-2004 12:12:00       | 00003996               | 14                       | Finished                 | +       | autorinistratur              |                       |
| 0-Dec-2004 12:11:02       | 00003995               | 21190676                 | Unsert                   | 2       | Autoritation alter           |                       |
| 0-Dec-2004 12:01:30       | 00003994               | 14                       | Fridhed                  | +       | subminister et als           |                       |
| 0.0ec-2004 11 52 04       | 00003993               | 14                       | Finished                 | 1       | voltes training and the      |                       |
| 0-De0-2004 11 48:85       | 000039992              | 21992890                 | Finished                 | 1       | administrator                |                       |
| 0.0ec-2004 22 48 57       | 00003991               | 21992990                 | Finished                 | 1       | ratestoriation               |                       |
| Q-Dec-2904 16 38 29       | 00003990               | outer doining the        | Finished                 | 1       | note chickles                |                       |
| 0-0ec-2904 18:37:58       | 00003999               | submitted of the minimum | Finished                 | 1       | with the start of the second | -                     |
| 0.2wr.3004.18.30.43       | 00000988               | Andreis and a show       | Featurel                 | 1       | anterintedar                 |                       |
| Stein_Tools > Internation | C. L. Onthered 1, 94 1 | age .                    |                          |         |                              | Lage lose - Meninemia |

The Outgoing Fax Logs.

# Section 10 Options

Administrator and normal users can access.

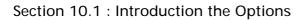

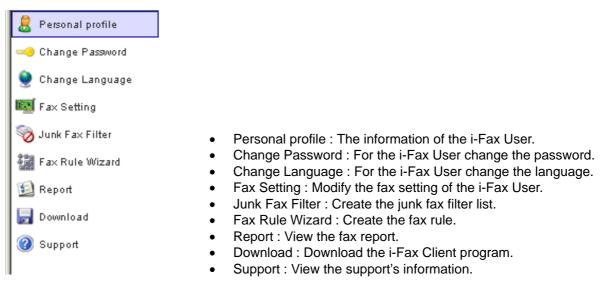

The menu of the "Options".

Choose the "Personal profile", you can see the i-Fax User's information.

e.g. Login Name, User Name, fax format and . . .

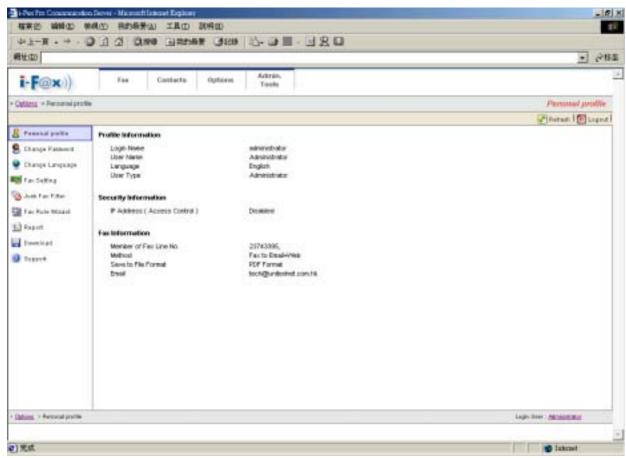

User's profile.

Section 10.3 : Change Password

Choose the "Change Password", the i-Fax User can change their password.

Step 1 : Type in the "Old Password".

- Step 2 : Type in the "New Password".
- Step 3 : Retype the "New Password".
- Step 4 : Click [ Save ] button to save the new setting.

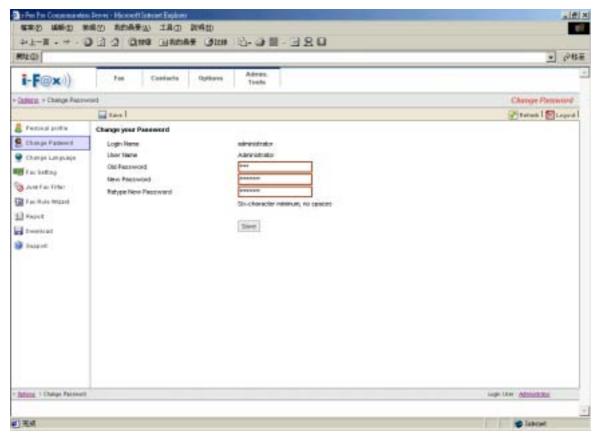

Change the password.

# Section 10.4 : Change Language

Choose the "Change Language", the i-Fax User can change the language of the GUI.

Step 1 : Choose the radio box beside the language which you want.

Step 2 : Click [ Save ] button to save the new setting.

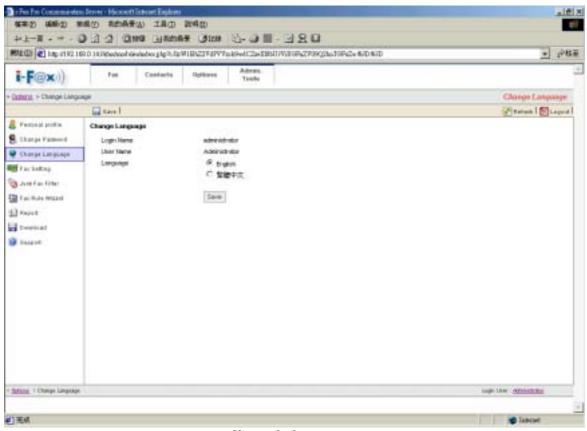

Choose the language.

## Section 10.5 : Fax Setting

Choose the "Fax Setting", the i-Fax User can change the incoming fax method, e-mail address, incoming fax format and . . .

- Step 1 : Type in the TSID.
- Step 2 : Type in the Caller ID.
- Step 3 : According to the i-Fax Pro, type in the Auth. Code.
- Step 4 : Choose the radio box beside the incoming fax method.
- Step 5 : Type in the E-mail address for receive the fax.
- Step 6 : Choose the file format
- Step 7 : Click [ Save ] button to save the new setting.

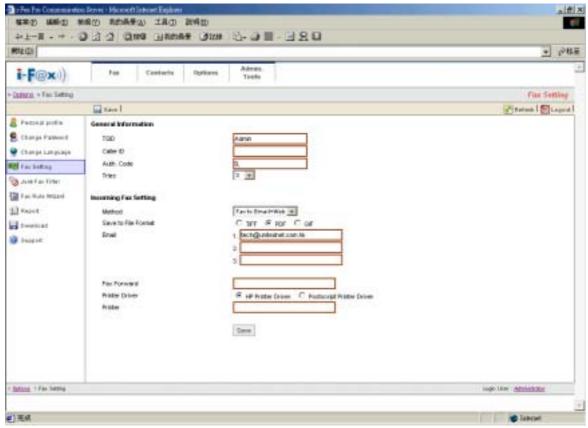

Modify the fax setting of the user.

Section 10.6 : Junk Fax Filter

Choose the "Junk Fax Filter", the i-Fax User can create some rules to filter the junk fax.

Section 10.6.1 : Create a Junk Fax Rule

Step 1 : Choose "Create New Junk Fax Rule".

Step 2 : Type in the "From CSID".

Step 3 : Click [ Save ] button to save the new setting.

| PI-R - * · O G G QNG DAMAS GNN G R-14                                                                                   |                          |
|----------------------------------------------------------------------------------------------------|--------------------------|
| 👯 🕼 🛃 high st 192 180 D. Hallebecker die verderer gilt im 19 19 227 19 19 19 227 19 19 19 19 19 19 19 19 19 19 19 19 19 | - 10413                  |
| E-F@XI) No Contacts Options Advan.<br>Texto                                                                             |                          |
| uturn > arcfincfing + Greate New Auto Fac Rate                                                                          | Create New Auck Fax Rule |
| Q test l                                                                                                    | 🛃 Raturk   🔯 Lagrad      |
| ene Aurie Fax Rade                                                                                                    |                          |
| Fran CSD 21180679                                                                                                    |                          |
|                                                                                                    |                          |
| Dave                                                                                                    |                          |
|                                                                                                    |                          |
|                                                                                                    |                          |
|                                                                                                    |                          |
|                                                                                                    |                          |
|                                                                                                    |                          |
|                                                                                                    |                          |
|                                                                                                    |                          |
|                                                                                                    |                          |
|                                                                                                    |                          |
|                                                                                                    |                          |
|                                                                                                    |                          |
|                                                                                                    |                          |
|                                                                                                    |                          |
|                                                                                                    |                          |
|                                                                                                    |                          |
|                                                                                                    |                          |
|                                                                                                    |                          |
| <u>Along + Jun Fay Filler</u> + Divide New July Fay New -                                                               | inge Univ Attendedate    |
| atoms - Jan Figs - Divide two June Figs Rate                                                                            | inge Une <u>Amerikan</u> |

*Type in the CSID to create the Junk Fax rule.* 

Section 10.7 : Fax Rule Wizard

Choose the "Fax Rule Wizard", the i-Fax User can create some rules to filter the junk fax.

- Step 1 : Choose "Create New Fax Rule".
- Step 2 : Type in the "Name of the rule".
- Step 3 : Tick the box under the conditions for your rule and type in the value.
- Step 4 : Tick the box under the actions for your rule and type in the value.
- Step 5 : Click [ Save ] button to save the new setting.

| - An Processing of the Marcolline and Friday<br>- 単本の 単単の 単単の 利用品子 IAの 別名の             | in a                   |
|----------------------------------------------------------------------------------------|------------------------|
| 0.8 E - E 6 - 6 100 - ***** 000 C 6 6 · * * #-1+                                       |                        |
| ##4位)                                                                                  | - (*15.20              |
| I-F@x)) Pas Contacts Options Advan.<br>Texto                                           |                        |
| Damana - Tau Ruis-Hang - Consta New Pac Plus                                           | Create New Fax Rule    |
| 🕁 taul                                                                                 | 🕐 tatush   🔯 Lagrad    |
| Select year Conditions and Actions first, then executly the values in the Description. |                        |
| Town Pater                                                                             | ingle Univ Attribution |
|                                                                                        |                        |
| () 毛成                                                                                  | Sabrad                 |

*Type in the value and choose the conditions to create the rule.* 

## Section 10.8 : Report

At that page, there have some Reports for you to read.

- Profile Login Logs : The Log will show you the information about when you logged in, ...
- Received Fax Logs : The Log will show you the information about when you received fax.
- Sent Fax Logs : The Log will show you the information about when you sent fax.

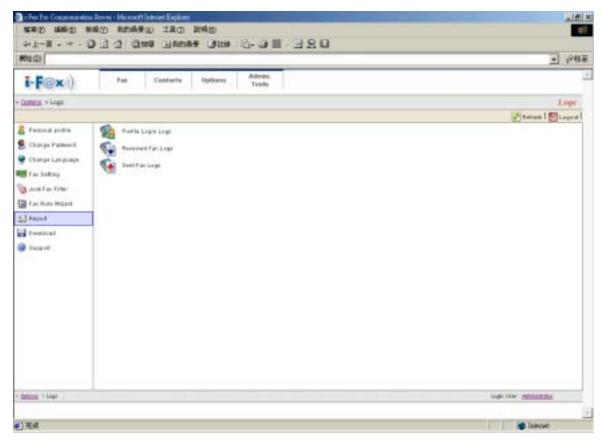

There have some Reports for you to read.

## Section 10.9 : Download

At that page, you can download the i-Fax Client program.

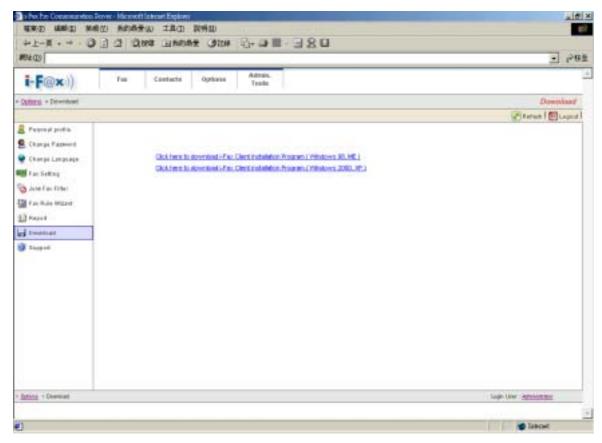

You can download the i-Fax Client program here.

Section 10.10 : Support

At that page, there have a technical support's information.

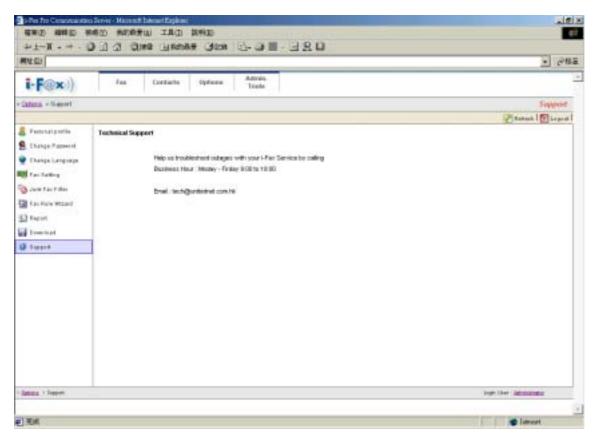

Technical Support's information.

# Section 11 Fax

Administrator and normal users can access. Please read the i-Fax User Guide.

# Section 12 Contacts

Administrator and normal users can access. Please read the i-Fax User Guide.

# Section 13 Fax Merge

Section 13.1 : Fax Merge combine with i-Fax Client to send fax

#### **Start Fax Merge**

Step 1 : Login the System as " root "

- Step 2 : Modify the i-Fax Pro file " /etc/ifax/ifax.conf " , find out a line " G disable ", and change that to " G enable "
- Step 3 : Save and exit that file, and then restart the i-Fax Pro " /etc/rc.d/init.d/ifax restart "

After restart the i-Fax Pro, the i-Fax Client can use the Fax Merge function.

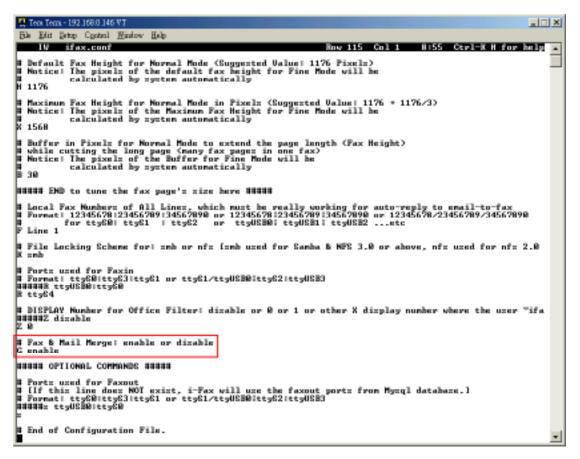

Find out a line " G disable ", and change that to " G enable "

When the i-Fax Client use the broadcast function, type in our variable in the document and then use the i-Fax Client to send fax. i-Fax Pro will automatic replace yours value into the document and then send to the someone. When he received that fax, he can see his information on the fax. And the other people also can see their information on their fax.

Variable Name is below :

{\$ID}, {\$DATE}, {\$TIME}, {\$TOTAL\_PAGES}, {\$FROM\_COMPANY}, {\$FROM\_PERSON}, {\$TO\_COMPANY}, {\$TO\_PERSON}, {\$SUBJECT}, {\$FROM\_FAX}, {\$FROM\_EMAIL}, {\$TO\_FAX}, {\$TO\_EMAIL}, {\$FROM\_VOICE}, {\$TO\_VOICE}, {\$COMMENT}

You can change the length of the variable to fitting your value's length, method is using some Tab Space or Space to increase the length of the variable. Most application can using Tab Space, but some application can't using Tab Space (for example : MS Excel). In that case, you should use Space instead of Tab Space.

For example : {\$TO\_COMPANY {\$TO\_PERSON }

Limitation :

- 1) The content of macros cannot support some symbols such as " '` ~ ( ) < >
- 2) The fonts used by macros must be monospaced fonts. (For example : Courier New, Courier)

}

3) The fonts used by macros cannot be Asia fonts such as Chinese, Japanese or Korean ... etc.

| - | THE REAL OF THE OFFICE OF THE OFFICE OF THE OFFICE OF THE OFFICE                                                                                                    | 144 december 199 |
|---|----------------------------------------------------------------------------------------------------|------------------|
|   | and the B. the of the state of the off the first state and the                                                                                                    | . Commentation   |
|   |                                                                                                    |                  |
|   | ·Fax Cover-                                                                                                    |                  |
|   | -Pax Cover-                                                                                                    |                  |
|   |                                                                                                    |                  |
|   | Primi ISTICH CONTANY                                                                                                    | 1. C             |
|   | "Tulsphone:                                                                                                    |                  |
|   |                                                                                                    |                  |
|   | TO:                                                                                                    | pe:              |
|   | Attention: (STO PERSON )                                                                                                    | 12               |
|   |                                                                                                    |                  |
|   | Pax number:                                                                                                    | 10 A             |
|   |                                                                                                    |                  |
|   | Sumber of pages in this fax: {STOTAL PAGES }-                                                                                                    |                  |
|   | If message is incomplete, please notify: (SPROM PERSON                                                                                                    | - 12 C           |
|   | on phone number: 2123 4567                                                                                                    |                  |
|   | a second second s |                  |
|   | Subject: (SSEDJECT                                                                                                    | 3-               |
|   | <ul> <li>Antipatives</li> </ul>                                                                                                    | 60.5             |
|   | Cover Newsger (SCONNENT )                                                                                                    | £                |
|   |                                                                                                    |                  |
|   |                                                                                                    |                  |
|   |                                                                                                    |                  |

Type in our variable in the document and then use the i-Fax Client to send fax

| the second second                          |                            |                             |                        |
|--------------------------------------------|----------------------------|-----------------------------|------------------------|
| oc Number :                                |                            |                             | Add                    |
| D :                                        |                            |                             |                        |
|                                            |                            |                             |                        |
| ompany Name                                |                            |                             |                        |
|                                            |                            |                             |                        |
|                                            | 1                          |                             |                        |
|                                            | l<br>it's information also | ve and then click Add       |                        |
| pe each recipier                           | t's information also       | ve and then click Add       | Remove                 |
|                                            |                            | 1                           |                        |
| pe each recipien<br>Recipient name         | Fax number                 | Company name                | Remove<br>Address Book |
| ype each recipier<br>Recipient name<br>Sam | Fax number<br>12345678     | Company name<br>ABC Company |                        |

Using i-Fax Client to send fax and type in the value on each field.

| REG C ARTING TRACTION IN THE | la Time Vin Hith Force Alf Stov 75 D An Alto 7 y Time Wy P D 175 D S. Davidły W D volk Coll Windowski a S                                                    | Test Test   | 1818 H |
|------------------------------|----------------------------------------------------------------------------------------------------|-------------|--------|
|                              | Pax Cover                                                                                                    | ] •         | 1      |
|                              | Prom                                                                                                    |             |        |
|                              | Nominar of proper in this fam: - 2 Payors<br>of parage is incorplate, please notify: Lotte<br>on plane manhar: 2023 (NET<br>Detrier): New Fam ha XME Company |             |        |
|                              | Durwer Messanges Plan for Justing Laws                                                                                                    |             |        |
| e) 554                       |                                                                                                    | (a) (almost |        |

Everybody receive the fax, they will see their own information.

# Section 14.1 : i-Fax API for Sending Fax

Introduction :

Use a command to change some files format to gif and fax format.

Change some files format to gif format, the method is : export FILETYPE=gif /sbin/screenfilter <the file's path> <file1> <file2> ...<fileN>

After running screenfilter, each page of your original file will be changed to one gif file. And the original file will be deleted.

| E Ters Terrs - 192.10           | 58.0 140 YT                                                                                           |                                                                                                    |                                                                                                    | 2018 |
|---------------------------------|----------------------------------------------------------------------------------------------------|----------------------------------------------------------------------------------------------------|----------------------------------------------------------------------------------------------------|------|
| Ble Ett Detp C                  | Control Mandow IIst                                                                                   | 1                                                                                                    |                                                                                                    |      |
| Processing fil<br>Intal Page(s) | s root 10 /shin/                                                                                      | screenfilter /tng/T<br>g/Test/ -la<br>t 4096 Jul<br>t 8192 Jul                                                               |                                                                                                    |      |
|                                 | 1 root root<br>1 root root<br>1 root root<br>1 root root<br>1 root root<br>1 root root<br>1 root root | tt 53827 Jul<br>tt 53827 Jul<br>tt 53827 Jul<br>tt 53827 Jul<br>tt 53827 Jul<br>tt 53827 Jul<br>tt 53827 Jul<br>tt 53827 Jul | 9 19 127 1.gif<br>9 19 127 2.gif<br>9 19 127 3.gif<br>9 19 127 3.gif<br>9 19 128 5.gif<br>9 19 128 5.gif<br>9 19 128 5.gif<br>9 19 128 7.gif |      |
| frontfrarvicat                  | l root roo<br>1 root roo<br>5 root]#                                                                  |                                                                                                    | 9 19128 8.gif<br>9 19128 9.gif                                                                                                    |      |

After running screenfilter, each page of your original file will be changed to one gif file.

Change some files format to fax format, the method is : export FILETYPE=g3

/sbin/screenfilter <the file's path> <file1> <file2> ... <fileN>

After running screenfilter, each page of your original file will be changed to one g3 file. And the original file will be deleted.

| Tens Tens - 192,1680,1 VT                                                                                                    |                                                              |                                                                                                    |     |           |                                                                                                    |                                                                       | 1018 |
|----------------------------------------------------------------------------------------------------|--------------------------------------------------------------|----------------------------------------------------------------------------------------------------|-----|-----------|----------------------------------------------------------------------------------------------------|-----------------------------------------------------------------------|------|
| Bile Edit Detup Control H                                                                                                    | doll wohe                                                    |                                                                                                    |     |           |                                                                                                    |                                                                       |      |
| (rootPifax Test]  ex<br>(rootPifax Test]  /s<br>Processing file "TES<br>Total Page(2)  10<br>(rootPifax Test)  le                                                                                                    | hin/screenfil<br>I.pdf" .wv                                  | ter /tep/le                                                                                            | at/ | IB<br>N.S | iT.ydf<br>avav                                                                                                    |                                                                       |      |
| AND + 612<br>dreater ar a 2 root<br>dreater ar a 2 root<br>reference 37 root<br>reference 37 root<br>reference 1 root<br>reference 1 root<br>reference 1 root<br>reference 1 root<br>reference 1 root<br>reference 1 root<br>reference 1 root<br>reference 1 root<br>reference 1 root<br>reference 1 root<br>(root@ifax Text]# | root<br>root<br>root<br>root<br>root<br>root<br>root<br>root | 4896<br>8192<br>55887<br>55887<br>55887<br>55887<br>55887<br>55887<br>55887<br>55887<br>55887<br>55887 |     | 999       | 22125<br>22125<br>22124<br>22124<br>22124<br>22124<br>22124<br>22124<br>22124<br>22124<br>22124<br>22124<br>22124 | 10.93<br>1.93<br>2.93<br>3.93<br>4.93<br>5.93<br>5.93<br>6.93<br>8.93 |      |

After running screenfilter, each page of your original file will be changed to one g3 file.

# How to send fax with Class 2 fax modem:

Use the command "/sbin/sendfaxdid" to fax the files without result code, the method is : /sbin/sendfaxdid –l <modem port> <receiver's fax number> <file1.g3> <file2.g3> <fileN.g3> Notice: This method does NOT have result code so better use another method below.

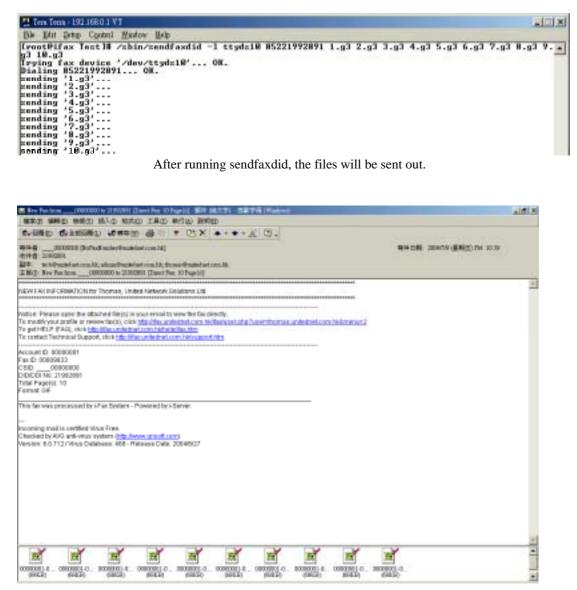

And the receiver will receive the fax.

# How to send fax with Class 1 fax modem:

- 1. /etc/rc.d/init.d/ifax stop (Stop normal i-Fax procedures in order to avoid the dial-out conflict)
- 2. export FAXOUT\_NOW=yes
- 3. export FAXOUT\_SPOOL\_DIR=/directory\_full\_path\_storing\_your\_G3\_fax\_files/
- 4. /sbin/ifaxmodem -d /dev/tty?? -x /var/lock/LCK..tty?? -o 1f -t Fax\_Number
  Faxed\_G3\_Formatted\_File1 ...Other\_G3\_Files
  Or use the following syntax for some modems if the above command line cannot work:
  /sbin/ifaxmodem -d /dev/tty?? -x /var/lock/LCK..tty?? -o 1fxzzz -t Fax\_Number
  Faxed G3 Formatted File1 ...Other G3 Files
- 5. /etc/rc.d/init.d/ifax start

Example:

/etc/rc.d/init.d/ifax stop

export FAXOUT\_NOW=yes

 $export\ FAXOUT\_SPOOL\_DIR = /var/spool/fax/outgoing$ 

/sbin/ifaxmodem -d /dev/ttyS0 -x /var/lock/LCK..ttyS0 -o 1fxzzz -t 21992880 g3faxfile.01 g3faxfile.02 /etc/rc.d/init.d/ifax start

# Section 14.2 : i-Fax API for FaxMerge

Use command "/sbin/faxmerge" to do FaxMerge, the method is :

1) Firstly, export those fields you want to do FaxMerge. i-Fax support the following evirnoment fields.

ID, DATE, TIME, TOTAL\_PAGES, FROM\_COMPANY FROM\_PERSON, TO\_COMPANY, TO\_PERSON, SUBJECT FROM\_FAX, FROM\_EMAIL, TO\_FAX, TO\_EMAIL FROM\_VOICE, TO\_VOICE, COMMENT

Notice: All environment must match those Macro fields in the \*.htm or \*.ps files.

2) Put the xxx.htm or xxx.ps in one folder and then do the following command.

faxmerge <Filename\_with\_Full\_Path>

E.g.: export TO\_COMPANY="Your Client's Company Name"

export TO\_PERSON="Your Client's Name"

export SUBJECT="Fax Subject"

export ... other environments

/sbin/faxmerge /tmp/test.ps

/sbin/faxmerge /var/spool/mysource/test.htm

/sbin/faxmerge /home/myname/mydata/test.html

3) After doing "/sbin/faxmerge" command, the content (Macros) in \*.ps or \*.htm will be replaced by content of those environment fields.

Use another command "/sbin/printfax" to create fax queues with result codes, the method is :

export SERVER\_PORT=API ; export REMOTE\_ADDR=remote.ws.ip.addr cat faxqueue.dat | /sbin/printfax 2> status.log

## Notice:

- 1) Before using this API, you must make sure the permission, owner and group to be right for /sbin/printfax. If they are wrong, please use these commands "chown root.ifax /sbin/printfax ; chmod u=rwxs,g=rx,o=rx /sbin/printfax" to correct the permission and owner for /sbin/printfax.
- 2) "remote.ws.ip.addr" means "IP Address of the remote machine connecting to this server".
- 3) The unique Fax IDs are stored in this file "status.log" for all successful fax queues in order that you can get back its status with another command later.
- 4) This method will write the result code "No Fax Job" or Fax IDs to the file "status.log" for you to get back the status of fax queue. Before calling this command, you must create one faxqueue file "faxqueue.dat" with the following method. You can get one sample "faxqueue.dat" inside the API package from this link http://www.unitednets.com/ifaxapi.htm

### How to create Fax Queue file "faxqueue.dat":

Please create one binary file with the content below and every line must be terminated by one '\n' except item #26.

1) To Client Fax numbers (Multiple Fields) --> Use '\1' to divide every fax number

- 2) i-Fax Login ID (1 Field)
- 3) Recipients' Names (Multiple Fields) --> Use '\1' to divide every recipient's name
- 4) Fax Subject Name (1 Field)
- 5) i-Fax Password (1 Field)
- 6) Recipients' Emails (Multiple Fields) --> Use '\1' to divide every recipient's email address
- 7) Recipients' Contact Phone Numbers (Multiple Fields) ---> Use '\1' to divide every recipient's phone no
- 8) Recipients' Company Names (Multiple Fields) --> Use '\1' to divide every recipient's co name
- 9) Email Notification for Fax Result [Yes/No] (1 Field)
- 10) Email Fax Copy [Yes/No] (1 Field)
- 11) Fax Header [Yes/No] (1 Field)
- 12) Cover Page [Yes/No] (1 Field)
- 13) Fax Cover Template Full Path (1 Field)
- 14) Fax Cover Page Content (1 Field)
- 15) Sender's Company Name (1 Field)
- 16) Sender's Email Address(es) (Multiple Fields) --> Use ' ' to divide every Email Address
- 17) Sender's Full Name (1 Field)
- 18) Sender's Company Telephone Number (1 Field)
- 19) Sender's Company Fax Number (1 Field)
- 20) Sender's Mobile Phone Number (1 Field)
- 21) Sender's Company Web Site URL (1 Field)
- 22) Sender's full Company Address (1 Field)
- --> Use "<BR>" to replace all "\r\n" or "\r" or "\n"
- 23) Recipients' full Company Addresses (Multiple Fields)

24) Recipients' Company Web Site URLs (Multiple Fields) --> Use '\1' to divide every URL

25) Number for Total Retries used by sending fax (1 Field) [Default = 10]

26) Filename Extension to specify the file type (1 Field) [e.g. tif, tiff, gif, ps, doc ...etc, Default = ps]

27) Client Type (1 Field) [Value = IFAX or API, Default = IFAX]

| 78) '\0' '\n'                                    | > End of Header Information                                                     |
|--------------------------------------------------|---------------------------------------------------------------------------------|
| 79) Fax Data Content (Stream)                    | > Fax Content such as postscript data from Printer Driver via Samba or others   |
| 80) EOF                                          | > End of Stream = NOTHING = Action is "Close this file" or "close the TCP port" |
| Remark: Use '\1' to divide every field for all a | above lines with multiple fields except line #16 for "char Email[1000];"        |

After you have used this API to create the fax queues from the queue file "faxqueue.dat", you can see the created fax queues listed in your Outbox. If want to check the status of the fax queues at any time, you can use another command for checking.

#### How to get current status of every fax queue:

/sbin/getsentfaxstatus SentFaxID

Notice: "SentFaxID" means "Fax ID" created by the previous command "/sbin/printfax".

You can also use this command "/sbin/getsentfaxstatus SentFaxID > faxstatus.log" to capture the result for your further usage.

## Example (Screen Shot) for using i-Fax API to make Fax Queues:

[root@ifax server]# ls -l -rw-r--r-- 1 root root 22031 8月 7 16:54 faxqueue.dat

[root@ifax server]# export SERVER\_PORT=API ; export REMOTE\_ADDR=192.168.0.123

[root@ifax server]# cat faxqueue.dat | /sbin/printfax 2> status.log

[root@ifax server]# cat status.log 00000841 00000842

[root@ifax server]# /sbin/getsentfaxstatus 00000841 Server Port : Server01ttyS0 Status : Sent Description : Fax Sent Successfully

#### How to transfer one fax queue from one Linux machine to another Linux machine running i-Fax server:

- Copy the Fax Queue file from the local Linux machine to the remote i-Fax server :scp -i identity\_file faxqueue.dat <u>user@remote\_hostdomain</u>:
- Create one new fax queue on the remote i-Fax server :ssh user@remote\_hostdomain -i identity\_file "export SERVER\_PORT=API ; export REMOTE\_ADDR=remote.ws.ip.addr ; cat faxqueue.dat | /sbin/printfax 2>&1" > status.log
- Get status of one fax queue on the remote i-Fax server:ssh user@remote\_hostdomain -i identity\_file "/sbin/getsentfaxstatus SentFaxID 2>&1" > faxstatus.log Remark: SentFaxID is content of file "status.log" created in item #2 above.

**Notice:** Before doing the above steps, must create one key pair by running ssh-keygen. Then, store the private key in /home/ifax/.ssh/id\_dsa and the public key in /home/ifax/.ssh/authorized\_keys in the user's home directory with suitable permission and ownership. Follow all steps of "man ssh" in detail to set up one auto login for user "ifax" with key file without entering any password !! After that, you must use the following command line on the local Linux machine to login the remote i-Fax server once at least in order to create one entry of trusted-host .

ssh user@remote\_hostdomain -i identity\_file "pwd"

If you can login the remote i-Fax server with this command line and see home directory's name, you can start other steps for making queues.

### Example (Screen Shot) for using i-Fax API to make Fax Queues to remote server:

[root@Linux server]# ls -1 22031 8月 7 16:54 faxqueue.dat 1 root -rw-r--r-root [root@Linux server]# scp -i /home/ifax/.ssh/id\_dsa faxqueue.dat ifax@192.168.0.1: [root@Linux server]# ssh ifax@192.168.0.1 -i /home/ifax/.ssh/id\_dsa "export SERVER\_PORT=API ; export REMOTE\_ADDR=192.168.0.123 ; cat faxqueue.dat | /sbin/printfax 2>&1" > status.log [root@Linux server]# cat status.log 00000841 00000842 [root@Linux server]# ssh ifax@192.168.0.1 -i /home/ifax/.ssh/id dsa "/sbin/getsentfaxstatus 00000841" Server Port : Server01ttyS0 : Sent Status Description : Fax Sent Successfully

To enable and config the i-Fax Pro to support the office filter function.

Section 15.1 : To enable the office filter function

- 1). Login as root
- 2). Edit the file /etc/ifax/ifax.conf
- 3). Change the line "Z disable " to "Z 2 "
- 4). Save it and restart the ifax service ( /etc/rc.d/init.d/ifax restart )

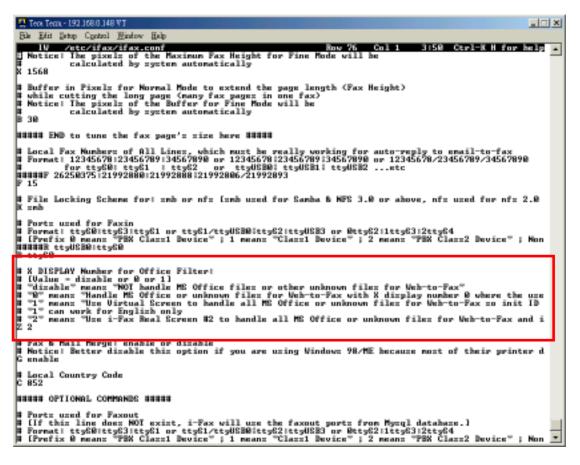

Change the line "Z disable "to "Z 2".

# Section 15.2 : How to install / upgrade the OpenOffice to support Chinese convert

If you do not have OpenOffice, you can click this link

<u>http://www.ifaxpro.com/OOo\_1.1.1\_LinuxIntel\_install\_zh-TW.tar.gz</u> to download the OpenOffice.org1.1.1 which can be workable for i-Fax Pro.

In the GUI: ( login as root )

1). Please choose the Language : Chinese ( Taiwan )

Logout and then Login again. ( Make sure the Language is changed to Chinese. )

2). Open the terminal, type the command " cp -Ra /usr/lib/openoffice /usr/lib/openoffice\_ORG " to backup the openoffice first.

3). And then untar the file " OOo\_1.1.1\_LinuxIntel\_install\_zh-TW.tar.gz " and go into the folder

" OOo\_1.1.1\_LinuxIntel\_install\_zh-TW ", type " ./setup -net " to install. (\*\* Choose Full Installation \*\* )

4). Install it to " /opt/OpenOffice.org1.1.1 ".

(Not need to install Java.)

Finish install.

Please assign the password to the " ifax " user first.

Logout root and then login as ifax . ( In the GUI )

5). Open the terminal, type the command " cd /opt/OpenOffice.org1.1.1 "

6). Type " ./setup " to install OpenOffice.

7). Choose " Local Installation ".

8). Install it to " /home/ifax/OpenOffice.org1.1.1 ".

(Not need to install Java.)

Finish install and please reboot the Server.

In the GUI: ( login as root )

9). Open the terminal, type the command " rm -Rf /usr/lib/openoffice "

10). And type " In -s /opt/OpenOffice.org1.1.1 /usr/lib/openoffice "

And please reboot the Server.

In the GUI: ( login as ifax )

11). Please follow the <u>Section 15.3</u>, to config the "OpenOffice default printer " and <u>Section 15.4</u> to config the "OpenOffice.org1.1.1 Writer ".

# Section 15.3 : To config the OpenOffice default printer

- 1). Click the "Main Menu" at the left bottom side of the X Window
- 2). Choose "Office"
- 3). Choose "OpenOffice.org Printer Setup"
- 4). Select "Generic Printer" and click "Properties"
- 5). At the "Command" menu, change the command to lpr -T "\$TITLE" -P faxfilter
- 6). At the "Other Settings" menu, change the Left, Top, Right and Bottom margin to 0mm
- 7). Click OK and Close to exit and save the setup

## Section 15.4 : To config the OpenOffice Writer

- 1). Open the "OpenOffice.org Writer"
- 2). Select "Tools" and click on "Options"
- 3). Select "Language Settings" and choose "Languages"
- 4). Set the "Locale setting" and "Default currency" to "Default"
- 5). Under "Asian languages support", tick the box "Enable"
- 6). Set the "Asian" to "Chinese (traditional)"
- 7). Select "Text Document" and choose "Basic Fonts (Asian)"
- 8). Set "Default", "Heading", "List", "Caption" and "Index" to "AR PL KaitiM Big5" font

## Section 16 Installation for i-Fax Client program

Section 16.1 : Install i-Fax Client program on Windows 98/ME/NT for the Print-Fax feature

- 1) Login the i-Fax Web Page as the user and click on the "Options" to go to the "Download" page.
- 2) Click on the link of the i-Fax Client installation Program for Windows 98,ME to download the program. Download the program to your computer and then double click the file to setup the i-FaxClient program.
- 3) It will popup a Welcome Screen and you can press "Next" button to continue the setup.
- 4) Choose " I Agree " in the License Agreement page and press "Next" button to continue the setup.
- 5) Then, you can change the directory for the i-FaxClient to install to (Default is "C:\Program Files\ i-Fax") and click the "Next" button to continue the setup.
- 6) It will ask you that ready to install it or not. If yes, click the "Next" button to start the installation.
- 7) Installation complete, click "Close" button to exit.
- 8) It will create the "i-Fax "icon on the desktop, you can double click that icon to start the i-FaxClient program.
- 9) It will ask you to type in the Server IP, Login Name and Password. After that, it will make a connection to the Server, create a shortcut " iFaxClient " on your desktop and startup. So it will auto start " i-Fax Client " on every bootup.
- 10) Add a local printer, using "Apple Laser Writer" Printer Driver.
- ( If you are using Win98 / Me / NT, please choose "Apple LaserWriter 16/600 PS " postscript driver. )
- 11) And choose "iFaxPort" be the printer port and set the printer name be "i-Fax".

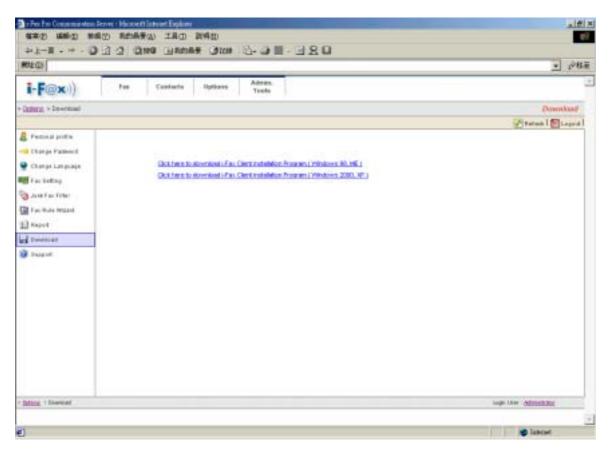

Login the i-Fax Web Page and click on the "Options" and go to the "Download" page.

| 🛃 i-Fax Client Program                                                                                                    |                            |
|----------------------------------------------------------------------------------------------------|----------------------------|
| Welcome to the i-Fax Client Program Setup<br>Wizard                                                                                                    | i-F@x))                    |
| The installer will guide you through the steps required to install i-Fax Clie:<br>computer.                                                                                                    | nt Program on your         |
| Click "Next" to continue.                                                                                                    |                            |
| WARNING: This computer program is protected by copyright law and int<br>Unauthorized duplication or distribution of this program, or any portion o<br>civil or criminal penalties, and will be prosecuted to the maximum extent p | f it, may result in severe |
| <u>C</u> ancel <u>P</u> revious                                                                                                    | <u>N</u> ext               |

It is a Welcome Screen and press "Next" to continue the setup.

| 😽 i-Fax Client Program                                          |                                                                   |                                    |
|-----------------------------------------------------------------|-------------------------------------------------------------------|------------------------------------|
| License Agreement                                               |                                                                   | <b>i-F@x</b> )))                   |
| Please take a moment to read t<br>Agree", then "Next". Otherwis | he license agreement now. If you<br>e click "Cancel".             | a accept the terms below, click "I |
| i-Fax System - End User L                                       | icense Agreement                                                  | <u> </u>                           |
|                                                                 | ement ("EULA") is a legal agreer<br>/) and i-Fax System which may |                                    |
| If you do not agree to all of th<br>use this software.          | ne terms of this agreement, you                                   | may not use or continue to         |
| SCOPE OF GRANT                                                  |                                                                   |                                    |
| This EULA grants you the fol                                    | lowing, non-exclusive rights:                                     | •                                  |
| 🔿 I <u>D</u> o Not Agree                                        | • I <u>Agree</u>                                                  |                                    |
|                                                                 | Cancel                                                            | Previous Next                      |

Choose " I Agree " in the License Agreement page and press "Next" button to continue the setup

| 🞼 i-Fax Client Program                                                 |                        |                    |                   |
|------------------------------------------------------------------------|------------------------|--------------------|-------------------|
| Select Installation Folder                                             |                        |                    | i-F@x))           |
| The installer will install i-Fax Client Pr                             | ogram in the follow    | ing folder.        |                   |
| To install in this folder, click "Next". T<br>below or click "Browse". | o install to a differe | nt new or existing | folder, enter one |
| Folder: C:\Program Files\i-Fax\                                        | ł                      |                    | <u>B</u> rowse    |
|                                                                        |                        |                    |                   |
|                                                                        |                        |                    |                   |
|                                                                        |                        |                    |                   |
|                                                                        |                        |                    |                   |
|                                                                        | Cancel                 | <u>P</u> revious   | Next              |

You can change the directory for the i-FaxClient to install to and click the "Setup" icon to continue the setup.

| 🞼 i-Fax Client Program                    |                      |             |               |
|-------------------------------------------|----------------------|-------------|---------------|
| Confirm Installation                      |                      | i-          | <b>F@x</b> )) |
| The installer is ready to install i-Fax C | lient Program on you | r computer. |               |
| Click "Next" to start the installation.   |                      |             |               |
|                                           |                      |             |               |
|                                           |                      |             |               |
|                                           |                      |             |               |
|                                           |                      |             |               |
|                                           |                      |             |               |
|                                           | Cancel               | Previous    | <u>N</u> ext  |

It will ask you that ready to install it or not. If yes, click the "Next" button to start the installation.

| 😽 i-Fax Client Program                 |                 |          |               |
|----------------------------------------|-----------------|----------|---------------|
| Installation Complete                  |                 | i.       | <b>F@x</b> )) |
| i-Fax Client Program has been sucessfu | ally installed. |          |               |
| Click "Close" to exit.                 |                 |          |               |
|                                        |                 |          |               |
|                                        |                 |          |               |
|                                        |                 |          |               |
|                                        |                 |          |               |
|                                        | Cancel          | Previous | Close         |
|                                        |                 |          |               |

Installation complete, click "Close" button to exit.

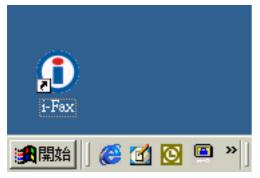

It will create the "i-Fax" icon on the desktop, you can double click that icon to start the i-FaxClient program.

| Login i-Fax Server |               |
|--------------------|---------------|
| Server IP :        |               |
| Login Name :       |               |
| Password :         |               |
|                    | Save Password |
|                    | Login Exit    |

Type in the Server IP, Login Name and Password to connect to the i-Fax Server.

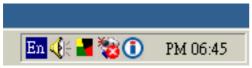

The i-Fax Client program will load automatically and the icon will display beside the clock.

#### Section 16.2 : Install i-Fax Client program on Windows 2000/XP for the Print-Fax feature

- 1) Login the i-Fax Web Page as the user and click on the "Options" to go to the "Download" page.
- 2) Click on the link of the i-Fax Client installation Program for Windows 2000, XP to download the program. Download the program to your computer and then double click the file to setup the i-FaxClient program.
- 3) It will popup a Welcome Screen and you can press "Next" button to continue the setup.
- 4) Choose " I Agree " in the License Agreement page and press "Next" button to continue the setup.
- 5) Then, you can change the directory for the i-FaxClient to install to (Default is "C:\Program Files\ i-Fax") and click the "Next" button to continue the setup.
- 6) It will ask you that ready to install it or not. If yes, click the "Next" button to start the installation.
- 7) Installation complete, click "Close" button to exit.
- 8) It will create the "i-Fax" icon on the desktop, you can double click that icon to start the i-FaxClient program.
- 9) It will ask you to type in the Server IP, Login Name and Password. After that, it will make a connection to the Server, create a shortcut " iFaxClient " on your desktop and startup. So it will auto start " i-Fax Client " on every bootup.
- 10) For Windows 2000, XP, it will automatically create a printer driver on your computer (default printer name: i-Fax)

|                     | Server - Microsoft Entrant Englisher                                                                                                    |                          |
|---------------------|----------------------------------------------------------------------------------------------------|--------------------------|
|                     | 编的 教育局景心 工具 <b>印 就将</b> 称                                                                                                    | ()                       |
| お下日・キ・2             | 0 2 2 - 3 2 - 3 2 |                          |
| MOLE (L)            |                                                                                                    | - 1945 H                 |
| i-F@x))             | Pas Castaria Dytkova Admas.<br>Taxio                                                                                                    | -                        |
| Datasa - Deventuari |                                                                                                    | Download                 |
|                     |                                                                                                    | 🛃 Battan   🔯 Lagord      |
| 📕 Personal profilm  |                                                                                                    |                          |
| Ithange Pathenet    |                                                                                                    |                          |
| 🗣 Champe Lampsaga   | Click have to downland in Faul Client installation Program (1990down 80, 1981)                                                                                                    |                          |
| and a substant      | Oct functio devented (Pay, Clerit reliablest Program (Westeven 2000, JP.)                                                                                                    |                          |
| and fan fitter      |                                                                                                    |                          |
| E fan Hule ferstand |                                                                                                    |                          |
| 13 Faurt            |                                                                                                    |                          |
| tweetcad            |                                                                                                    |                          |
| A Inight            |                                                                                                    |                          |
|                     |                                                                                                    |                          |
|                     |                                                                                                    |                          |
|                     |                                                                                                    |                          |
|                     |                                                                                                    |                          |
|                     |                                                                                                    |                          |
|                     |                                                                                                    |                          |
|                     |                                                                                                    |                          |
|                     |                                                                                                    |                          |
|                     |                                                                                                    |                          |
| Interne   Energial  |                                                                                                    | ingle tilter Attrictions |
|                     |                                                                                                    |                          |
| e)                  |                                                                                                    | and a second             |

Login the i-Fax Web Page and click on the "Options" and go to the "Download" page.

| 🛃 i-Fax Client Program                                                                                                    |                            |
|----------------------------------------------------------------------------------------------------|----------------------------|
| Welcome to the i-Fax Client Program Setup<br>Wizard                                                                                                    | i-F@x))                    |
| The installer will guide you through the steps required to install i-Fax Clie:<br>computer.                                                                                                    | nt Program on your         |
| Click "Next" to continue.                                                                                                    |                            |
| WARNING: This computer program is protected by copyright law and int<br>Unauthorized duplication or distribution of this program, or any portion o<br>civil or criminal penalties, and will be prosecuted to the maximum extent p | f it, may result in severe |
| <u>C</u> ancel <u>P</u> revious                                                                                                    | <u>N</u> ext               |

It is a Welcome Screen and press "Next" to continue the setup.

| 😽 i-Fax Client Program                                          |                                                                   |                                    |
|-----------------------------------------------------------------|-------------------------------------------------------------------|------------------------------------|
| License Agreement                                               |                                                                   | <b>i-F@x</b> )))                   |
| Please take a moment to read t<br>Agree", then "Next". Otherwis | he license agreement now. If you<br>e click "Cancel".             | a accept the terms below, click "I |
| i-Fax System - End User L                                       | icense Agreement                                                  | <u> </u>                           |
|                                                                 | ement ("EULA") is a legal agreer<br>/) and i-Fax System which may |                                    |
| If you do not agree to all of th<br>use this software.          | ne terms of this agreement, you                                   | may not use or continue to         |
| SCOPE OF GRANT                                                  |                                                                   |                                    |
| This EULA grants you the fol                                    | lowing, non-exclusive rights:                                     | •                                  |
| 🔿 I <u>D</u> o Not Agree                                        | • I <u>Agree</u>                                                  |                                    |
|                                                                 | Cancel                                                            | Previous Next                      |

Choose " I Agree " in the License Agreement page and press "Next" button to continue the setup

| 🞼 i-Fax Client Program                                                 |                        |                    |                   |
|------------------------------------------------------------------------|------------------------|--------------------|-------------------|
| Select Installation Folder                                             |                        |                    | i-F@x))           |
| The installer will install i-Fax Client Pr                             | ogram in the follow    | ing folder.        |                   |
| To install in this folder, click "Next". T<br>below or click "Browse". | o install to a differe | nt new or existing | folder, enter one |
| Folder: C:\Program Files\i-Fax\                                        | ł                      |                    | <u>B</u> rowse    |
|                                                                        |                        |                    |                   |
|                                                                        |                        |                    |                   |
|                                                                        |                        |                    |                   |
|                                                                        |                        |                    |                   |
|                                                                        | Cancel                 | <u>P</u> revious   | Next              |

You can change the directory for the i-FaxClient to install to and click the "Setup" icon to continue the setup.

| 🞼 i-Fax Client Program                    |                      |             |               |
|-------------------------------------------|----------------------|-------------|---------------|
| Confirm Installation                      |                      | i-          | <b>F@x</b> )) |
| The installer is ready to install i-Fax C | lient Program on you | r computer. |               |
| Click "Next" to start the installation.   |                      |             |               |
|                                           |                      |             |               |
|                                           |                      |             |               |
|                                           |                      |             |               |
|                                           |                      |             |               |
|                                           |                      |             |               |
|                                           | Cancel               | Previous    | <u>N</u> ext  |

It will ask you that ready to install it or not. If yes, click the "Next" button to start the installation.

| 😽 i-Fax Client Program                 |                 |          |               |
|----------------------------------------|-----------------|----------|---------------|
| Installation Complete                  |                 | i.       | <b>F@x</b> )) |
| i-Fax Client Program has been sucessfu | ally installed. |          |               |
| Click "Close" to exit.                 |                 |          |               |
|                                        |                 |          |               |
|                                        |                 |          |               |
|                                        |                 |          |               |
|                                        |                 |          |               |
|                                        | Cancel          | Previous | Close         |
|                                        |                 |          |               |

Installation complete, click "Close" button to exit.

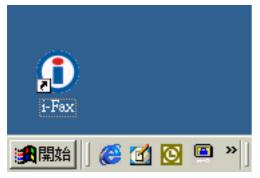

It will create the "i-Fax" icon on the desktop, you can double click that icon to start the i-FaxClient program.

| Login i-Fax Server |               |
|--------------------|---------------|
| Server IP :        |               |
| Login Name :       |               |
| Password :         |               |
|                    | Save Password |
|                    | Login Exit    |

Type in the Server IP, Login Name and Password to connect to the i-Fax Server.

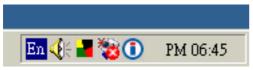

The i-Fax Client program will load automatically and the icon will display beside the clock.

Section 16.3 : Install i-Fax Client program on X Windows for the Print-Fax feature

Under X Windows, how to print fax with i-Fax Client program?

- 1) Under the Start Menu bar of X Windows, click "Office".
- 2) Click "OpenOffice.org Printer Setup".
- 3) Click "New Printer".
- 4) Choose "Connect a fax device", click Next.
- 5) Choose "The default driver", click Next.
- 6) Enter the following content in the command line : /sbin/ifaxclient <server/queue> "IFAXNO:(PHONE)" <login\_id> <login\_password> Example : /sbin/ifaxclient faxserver/faxqueue "IFAXNO:(PHONE)" thomas hispassword
- 7) Enter a name for the fax connection, for example : ifax

Now, you can choose that printer to send fax under OpenOffice.

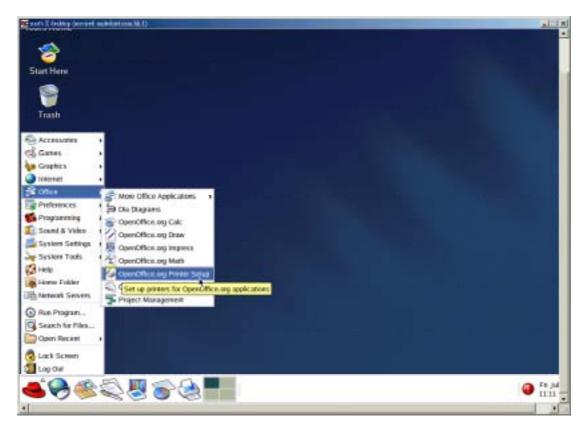

Click "OpenOffice.org Printer Setup".

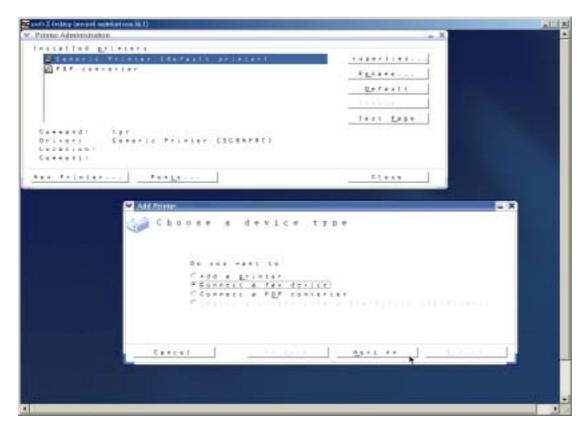

Click "New Printer" and then choose "Connect a fax device".

| Ada | l Pri<br>C | _ | _   | 0 | 8 | e |   |   | 1   |   | d | r |   | i   | v   | e | . ; | ť | ħ      |   |  | 99 | 97 |  |     |   | 999 |  |   |  |   |  |  | - | × |
|-----|------------|---|-----|---|---|---|---|---|-----|---|---|---|---|-----|-----|---|-----|---|--------|---|--|----|----|--|-----|---|-----|--|---|--|---|--|--|---|---|
|     |            |   |     | 6 | - | 1 | 2 | P | 1 e | 1 | * |   | 1 | ۱.  | a , |   |     | • | *<br>r | • |  |    |    |  |     |   |     |  |   |  | ŧ |  |  |   |   |
|     | Ca         |   | < 1 | 1 |   |   |   |   |     |   |   |   |   | * • | ¢   | 5 | ,   | c | k      |   |  |    |    |  | : 6 | A | A   |  | 1 |  |   |  |  |   | _ |

Choose "The default driver".

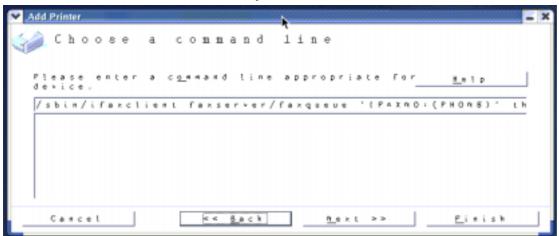

Enter the command line : /sbin/ifaxclient faxserver/faxqueue "IFAXNO:(PHONE)" thomas hispassword

| Add Printer | ose a name                                                                                       |
|-------------|--------------------------------------------------------------------------------------------------|
|             | Please enter a name for the fax connection.<br> ifax<br>  Remo <u>v</u> e fax number from output |
|             | al << Back Finish                                                                                |

Enter a name for the fax connection, for example : ifax

| ( a ) | s t        | a  | ţ.  | 1.6 | a d |     | 2.1 | 11 |     | ι   | e   | r | 5 | _   | *   | _ | _   | _   |    | _   | _   |    |   |     |     |      |   |     |   |   |   |   |     |     |    |   |   |   |     |     |   |     |             |   |     |   |   |  |
|-------|------------|----|-----|-----|-----|-----|-----|----|-----|-----|-----|---|---|-----|-----|---|-----|-----|----|-----|-----|----|---|-----|-----|------|---|-----|---|---|---|---|-----|-----|----|---|---|---|-----|-----|---|-----|-------------|---|-----|---|---|--|
|       |            | _  |     | _   | _   | _   | c . |    | _   |     |     | _ | _ | -   | C   | 0 |     | 5   |    | a.  | t   | t. | F | s r | I.  | 6.7  |   | - 1 | 5 | 1 | _ | _ |     | _   |    | _ | - | , | r q | ) p | e | r   | t i         | e | δ.  |   |   |  |
| 3     | 2          |    | t a |     |     |     |     |    |     |     |     |   |   |     |     |   |     |     |    |     |     |    |   |     |     |      |   |     |   |   |   |   |     |     |    | _ |   |   |     |     |   | _   |             | _ | _   |   | 1 |  |
| P     | <u>a</u> 1 | PI | ) P |     | ۰.  | 0 1 |     | •  | e 1 | t e | e 1 |   |   | _   |     | _ |     | _   |    | T   |     |    |   |     |     |      |   |     |   |   |   |   |     |     |    |   |   | - | -   |     | 2 | * ' |             | - |     | - |   |  |
| 1     | _          |    |     |     |     |     |     |    |     |     |     |   |   |     |     |   |     |     |    |     |     |    |   |     |     |      |   |     |   |   |   |   |     |     |    |   |   |   |     | g   |   | e i | a u         | 1 | ŧ.  |   |   |  |
|       |            |    |     |     |     |     |     |    |     |     |     |   |   |     |     |   |     |     |    |     |     |    |   |     |     |      |   |     |   |   |   |   |     |     |    |   |   | _ |     | _   | _ |     |             |   |     | _ | _ |  |
|       |            |    |     |     |     |     |     |    |     |     |     |   |   |     |     |   |     |     |    |     |     |    |   |     |     |      |   |     |   |   |   |   |     |     |    |   |   | _ | _   | ! e | • | 9   | <u>×_</u> e | - |     |   |   |  |
|       |            |    |     |     |     |     |     |    |     |     |     |   |   |     |     |   |     |     |    |     |     |    |   |     |     |      |   |     |   |   |   |   |     |     |    |   |   |   | 1   | e   | 5 | t.  | P           | a | s e | , |   |  |
| 0.0   |            |    |     |     | 1 = |     |     | 1  | 1.5 |     | e i |   | / | i i | 5 x |   | e é | e 1 | i. | i k | e i |    | L | ŗ.  | a > | <br> | r |     |   |   | r | 7 | 5.0 | 2.0 | ۵. |   | U |   |     |     |   |     |             |   |     |   | _ |  |
|       |            |    |     |     |     |     |     |    |     |     |     |   |   |     |     |   |     |     |    |     |     |    |   |     |     |      |   |     |   |   |   |   |     |     |    |   |   |   |     |     |   |     |             |   |     |   |   |  |
| 1.1   | 9 C        | a  | ŧ   | i e |     | 1   |     |    |     |     |     |   |   |     |     |   |     |     |    |     |     |    |   |     |     |      |   |     |   |   |   |   |     |     |    |   |   |   |     |     |   |     |             |   |     |   |   |  |
| Ç¢    | 5.4        | ۹  | •   |     |     |     |     |    |     |     |     |   |   |     |     |   |     |     |    |     |     |    |   |     |     |      |   |     |   |   |   |   |     |     |    |   |   |   |     |     |   |     |             |   |     |   |   |  |

The printer has been created.

| efault • Wentaus Roman • 20 • 3 |                                                                                                    | = 1a 10 | * | 05                                    | - 1 <u>5</u> - 11 - 17 - | 18 |
|---------------------------------|----------------------------------------------------------------------------------------------------|---------|---|---------------------------------------|--------------------------|----|
| Test Page<br>Testing            | ♥ Price<br>Pirac<br>Birrel<br>Status<br>Status<br>Type<br>Location<br>Connect<br>IF Birrin the<br>Pata samp<br># ≜1<br>( Pages<br>F<br>Quiere) | SGENPRT |   | Corport<br>Number of coores<br>Connel | Propertieskaan           |    |

Using OpenOffice and choose the printer to send fax.

| OpenOffice.org 1.0.2         | - ×    |
|------------------------------|--------|
| Please enter the fax number. | ОК     |
| 21992891                     | Cancel |

Type in the fax number.

#### Section 16.4 : Config the Fax Client program

- 1) At the first time starting the i-Fax Client program, it will popup a window to ask you to input the "i-Fax Server IP", "Login Name" and "Password".
- 2) After type in the above information, it will start to create iFax Printer.
- 3) It will create a "i-Fax Client" icon beside the clock, a shortcut on the desktop and iFax printer is installed.
- 4) Now, you can try the print-to-fax function.(How to use the print-to-fax function, please see <u>Section 16.5</u>)
- 5) And you can click the "iFax Client" icon which is beside the clock to choose "i-Fax Web Panel", "Send Fax", "Change User", "Properties", "About i-Fax Client" and "Exit".
- 6) Click the "i-Fax Web Panel" to open the web page of i-Fax system.
- 7) Click the "Send Fax" to send the fax with document directly.
- 8) Click the "Change User", you can change the "i-Fax Server IP", "Login Name" and "Password".
- 9) Click the "Properties" to config of iFax Client.
- 10) Click the "About i-Fax Client" to view the i-Fax Client version.
- 11) Click the "Exit" to exit the program.

| Login iFax System | 1             |
|-------------------|---------------|
| i-Fax Server IP:  | 192.168.0.143 |
| Login Name :      | pdf           |
| Password:         | ***           |
|                   | Save Password |
|                   | Login Exit    |

Login the i-Fax Client.

| <b>i-F@x</b> )) | Creating iFax Printer |
|-----------------|-----------------------|
| 7. •11          |                       |

It will start to create iFax Printer.

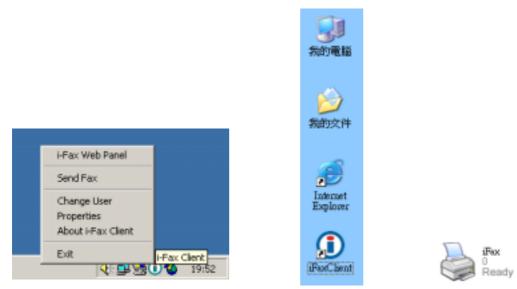

It will create a "iFax Client" icon beside the clock, a shortcut on the desktop and iFax printer is installed.

| 🕕 i-Fax Client Properties |                 |           | ×       |
|---------------------------|-----------------|-----------|---------|
| iFax Client Properties    |                 |           |         |
|                           |                 |           |         |
| ┌─ Recent Sent Fax        |                 |           |         |
| Remove from history over  | 100             | Record(s) |         |
| Address Book              |                 |           |         |
| Default Folder            | Recent Sent Fax |           | -       |
| Edit Browser              |                 |           |         |
| Application               | iexplore.exe    |           | Browser |
|                           |                 |           |         |
|                           |                 |           |         |
|                           |                 |           |         |
|                           |                 | ок        | Cancel  |

Set the "Recent" (which is for save how many records in the "Recent Sent Fax"), choose the "Default Folder" of the "Address Book" and the browser.

#### Section 16.5 : How to use the print-to-fax function?

- 1) Open any document, choose "File" -> "Print" -> choose the printer of fax sever (e.g. fax) and press "OK".
- It will popup the "i-Fax Wizard" window, type in the "Fax Number", "To", "Company Name" and "Email" and then click the "Add" button to add to the fax list. (If you ticked the box beside the Fax Number, it will send that document to that fax number.)

(If you ticked the box beside the Email, it will send that document to that e-mail address.) (If you ticked that both, it will send that document to that fax number and e-mail address.)

- 3) And you can press the "Address Book" button to go to the default address book and you can select the location "Recent Sent Fax", "Outlook" and "i-Fax Server" at there. Then choose the receiver, click "To" and click "OK" to add that to the fax list.
- 4) And you can click "Import Fax List" to import the \*.txt or \*.csv file's data to the fax list.
- 5) Choose the file to import to the fax list.
- 6) Click "Next" to go to the next step.
- 7) Tick "Email Notification" to have the email notification of the fax status.
- 8) Tick "Include a header line" to have a fax header on the fax.
- Tick "Include a cover page. Use the following temple." to have a cover page of the fax. Type in the "Subject line" and "Remark" for the cover page.
- 10) Choose the "Tries", which you want to try to send the fax more times when it is failed.
- 11) Click "Finish" to complete and close the i-Fax Wizard.

Limitation: Please NOT import over 1,000 records per time on item #4 to the fax server due to buffer limitation.

| 0 17 🙆 😋 2008 - 9100 - 🕅 2391 | • . 🕅 🗰                                                                                                    |
|-------------------------------|----------------------------------------------------------------------------------------------------|
|                               |                                                                                                    |
| Test Page                     |                                                                                                    |
| Test Tage                     | 日本語画<br>・注意図<br>・注意図<br>・注意図<br>の<br>の<br>の<br>の<br>の<br>の<br>の<br>の<br>の                                                                                                    |
| 測試頁.                          | 日本     日本     日本 |
| -                             |                                                                                                    |

Choose the printer of fax sever (e.g. fax) and press "OK".

| 0 i-Fax Wizard    |                        |                        |         |               | X                        |
|-------------------|------------------------|------------------------|---------|---------------|--------------------------|
| -                 | aling Information      |                        | -1-1    | Dealet        |                          |
| Type the hame a   | nd tax number of eac   | n recipient or click A | aaress. | BOOKT         | o find this information. |
| Fax Number :      | 21992891               |                        |         |               | Add                      |
| To:               | Tech                   |                        |         |               |                          |
| Company Name      | Unitednets             |                        |         |               |                          |
| Email             | louie@unitednet.com    | n.hk                   |         | $\overline{}$ |                          |
| Type each recipie | nt's information above | e and then click Add   |         |               |                          |
| Recipient name    | Fax number             | Company name           | Email   |               | Remove                   |
|                   |                        |                        |         |               | Address Book             |
| <                 | m                      |                        |         |               | Import Fax List          |
|                   |                        |                        | >       |               |                          |
|                   |                        | N                      | ext≻    |               | Cancel                   |

Type in the "Fax Number", "To", "Company Name" and "Email".

| 0 i-Fax Wizard                              |                        |                            |                 |                           |
|---------------------------------------------|------------------------|----------------------------|-----------------|---------------------------|
| Recipient and Dia<br>Type the name ar       |                        | ch recipient or click .    | Address Book 1  | to find this information. |
| Fax Number:<br>To:                          |                        |                            |                 | Add                       |
| Company Name<br>Email<br>Type each recipier | nt's information abov  | e and then click Ad        |                 |                           |
| Recipient name<br>Tech                      | Fax number<br>21992891 | Company name<br>Unitednets | Email<br>Iouie( | Remove<br>Address Book    |
| <                                           | 1111                   | )                          | >               | Import Fax List           |
|                                             |                        |                            | Next >          | Cancel                    |

Click the "Add" button to add to the fax list.

| <b>O</b> i-Fax Wizard                                                                                                    |                                                    |         |  |  |  |  |
|----------------------------------------------------------------------------------------------------|----------------------------------------------------|---------|--|--|--|--|
| Adding a Subject Line<br>you can add a cover page to your document and include a note for the recipient.                      |                                                    |         |  |  |  |  |
| <ul> <li>Email Notific</li> <li>Include a he</li> <li>Include a co</li> <li>Cover Page Ten</li> <li>Subject line :</li> </ul> | ader line<br>ver page. Use the following template. | Tries 3 |  |  |  |  |
| Remark :                                                                                                    | Test fax remark.                                   |         |  |  |  |  |
| Sender Info.                                                                                                    | Next >                                             | Cancel  |  |  |  |  |

Tick "Email Notification", "Include a header line", Include a cover page. Use the following temple." with "Subject line" and "Remark" and choose the "Tries" times.

| 🛈 i-Fax Wizard                                                                                                    | × |
|----------------------------------------------------------------------------------------------------|---|
| <b>Completing the Send Fax Wizard</b><br>You have successfully completed the Send Fax Wizard and specified the following<br>information for this fax |   |
| When you finish this wizard, your fax will be added to the fax queue of i-Fax System and sent at the specified time.                                 |   |
| (Finish                                                                                                    |   |

Click "Finish" to complete and close the i-Fax Wizard.

## Appendix A : Advanced Settings

Manual Installation for the i-Fax Standard Backend engine:

1) Put the attached file "did-20030824.tar.gz" in any directory.

2) Unpack the files with the command "tar zxvf did-20030824.tar.gz" and then you can see the following directories and files inside your default directory.

```
-- Windows
  `-- Start Menu
  `-- Programs
      `-- Start
         |-- Fax Client
            |-- config.exe
             -- respond.exe
           -- respond.exe -> Fax Client/respond.exe
-- bin
 |-- mvfax
`-- readme.txt
-- etc
 |-- ifax
  ||-- autoreply.flg
 ||-- dialin.config
 ||-- fax.allow
 ||-- faxheader
 ||-- faxrunq.config
||-- faxspool.rules.sample
 ||-- fixFaxHeader.g3
 ||-- header.gif
 ||-- ifax.conf
 ||-- imodem.config
  ||-- imodem.tune
 ||-- login.config
 ||-- printfaxlj.ini
 ||-- sendfax.config
|`-- voice.conf
 -- inittab
 |-- rc.d
 -- rc.local
-- samba
-- smb.conf
-- filelist.txt
-- sbin
  -- faxin
  |-- faxout
 -- faxout.cron
 -- faxoutd
 -- faxoutdid
 -- imodem
 |-- new_fax
 |-- printfax
 -- readme.txt
 -- reprint-file-did
  -- reprint-pages
 |-- reprint-pages-did
  -- sendfaxdid
-- usr
  |-- X11R6
          `-- lib
             `-- X11
                  -- fonts
                    -- pbmbig5
                        |-- etl24-latin4.bin
|-- etl24-latin4.hbf
                        -- kcchin24.f02
                         -- kck24.hbf
    -- bin
     -- mmencode
     -- pbmbig5
-- printfax.pl
```

3) Copy all files from the above source directories to the same directories on your destination but please DON'T overwrite these files below: /etc/inittab /etc/inittab /etc/crontab /etc/samba/smb.conf /etc/rc.d/rc.local

 4) Merge the above undeleted files from our packet with the following commands: cat etc/inittab >> /etc/inittab cat etc/rc.d/rc.local >> /etc/rc.d/rc.local cat etc/samba/smb.conf >> /etc/samba/smb.conf
 \*\*\* NOTICE: Must use ">>" on the above command lines.

5) Change the permission of /sbin/printfax to "rwsr-x---" and then set the owner & group to "root.users".

6) Change the permission of /etc/samba/smb.conf to "rw-r----" and then set the owner & group to "root.users".

7) Copy .key to /etc/ folder after getting the right key code.

Manual Configuration for the i-Fax Standard Backend engine:

- 1) Enable the modem lines for Receive Mode: Modify 2 files: /etc/initab , /etc/ifax/imodem.config
- 2) Choose the brand name of modem for Receive Mode: Modify the file /etc/ifax/imodem.config
   \* Some Rockwell compatable modems need this line "switchbd 19200" to be enabled in

#### /etc/ifax/imodem.config

- 3) Fine tune the fax modem for Receive Mode: (0 15) Change the value in the file: /etc/ifax/imodem.tune <-- Default is OK for our clients !!
- 4) Change the MySQL User Login ID/Password , Server ID and other default settings: Modify the file: /etc/ifax/ifax.conf
- 5) Log File for Receive Mode: /var/log/imodem.log.ttyS? Log files for Send Mode: /var/log/faxout.log & /var/log/sendfax.log
- 6) Enable user(s) to use the faxout or fax-forwarding (for backward compatiable to the old system): Add the system user name to this file "/etc/ifax/fax.allow"
- 7) Enable autoreply feature: Create one blank file "autoreply.flg" to the /etc/ifax/ directory.
- 8) Enable the print queue(s) on any Samba print server(s) for Fax-to-Print service: Add the option "map to guest = Bad Password" in the global section and "guest ok = yes" in either printers or service section for any new created printer.

Security Level & File Attribute:

- 1) All the above programs & configuration files must be read & written by the user "root" only and just follow the default rwx levels on all files after extraction of the .tar.gz file.
- 2) All users using the PrintFax feature must be in "users" group.
- 3) The file "/sbin/printfax" must have the permission "rwsr-x---" and owner/group "root.users".
- 4) The file "/etc/samba/smb.conf" must have the permission "rw-r----" and owner/group "root.users".
- 5) The directory /var/spool/fax/faxdata and all files & sub-directories inside this folder must belong to the "ifax.ifax" (user & group). Besides, you must set the apache user in /etc/httpd/conf/httpd.conf to "ifax" in order that the apache server can read and write all files in /var/spool/fax/faxdata.

## Appendix B : PCI Serial Card Setting

- 1) View the file "/proc/pci" to mark down the IRQ and I/O.
- 2) Edit the file "/etc/rc.serial " COM Port, I/O and IRQ.
- 3) Add a line "/etc/rc.serial" in the end of the file "/etc/rc.d/rc.local" to run it at the startup.

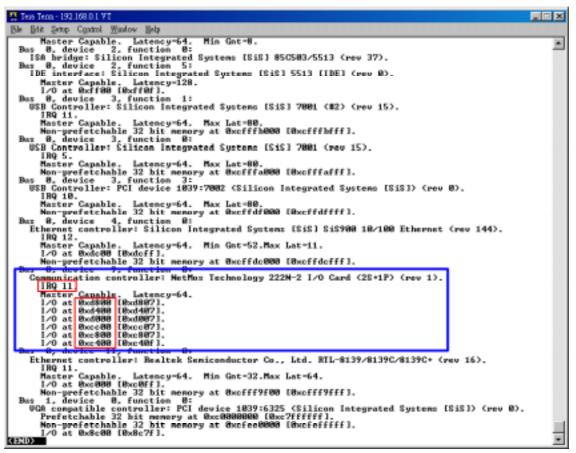

Mark down the IRQ and I/O

| Rie Bdt Sette Control Window Bels                                                                                                    |  |  |  |  |
|----------------------------------------------------------------------------------------------------|--|--|--|--|
| De for fuch change list                                                                                                    |  |  |  |  |
|                                                                                                    |  |  |  |  |
| # MANUAL CONFIGURATION                                                                                                    |  |  |  |  |
| # If you want to do manual configuration of one or more of your<br># serial ports, uncomment and modify the relevant lines.                                                                                                    |  |  |  |  |
|                                                                                                    |  |  |  |  |
| # These are the standard COM1 through COM4 devices                                                                                                    |  |  |  |  |
| <pre>\$(SETSERIAL) /dev/cua8 uart 16450 port 8x3F8 irq 4 \$(SETSERIAL) /dev/cua8 uart 16450 port 8x2F8 irq 3 \$(SETSERIAL) /dev/cua8 uart 16450 port 8x2F8 irq 4 \$(SETSERIAL) /dev/cua8 uart 16450 port 8x2F8 irq 4 \$(SETSERIAL) /dev/cua8 uart 165580 port 8x3F8 irq 4 \$(SETSERIAL) /dev/cua8 uart 165580 port 8x3F8 irq 4 \$(SETSERIAL) /dev/cua8 uart 165580 port 8x3F8 irq 4 \$(SETSERIAL) /dev/cua8 uart 165580 port 8x3F8 irq 4 \$(SETSERIAL) /dev/cua8 uart 165580 port 8x3F8 irq 4 \$(SETSERIAL) /dev/cua8 uart 165580 port 8x3F8 irq 4 \$(SETSERIAL) /dev/cua8 uart 165580 port 8x3F8 irq 4 \$(SETSERIAL) /dev/cua8 uart 165580 port 8x3F8 irq 4 \$(SETSERIAL) /dev/cua8 uart 165580 port 8x3F8 irq 4 \$(SETSERIAL) /dev/cus8 uart 165580 port 8x3F8 irq 4 \$(SETSERIAL) /dev/cus8 uart 165580 port 8x3F8 irq 7 \$(SETSERIAL) /dev/cus8 uart 165580 port 8x3F8 irq 7 \$(SETSERIAL) /dev/cus8 uart 165580 port 8x3F8 irq 7 \$(SETSERIAL) /dev/cus8 uart 165580 port 8x3F8 irq 7 \$(SETSERIAL) /dev/cus8 uart 165580 port 8x3F8 irq 7 \$(SETSERIAL) /dev/cus8 uart 165580 port 8x3F8 irq 7 \$(SETSERIAL) /dev/cus8 uart 165580 port 8x3F8 irq 7 \$(SETSERIAL) /dev</pre>                                                                                                    |  |  |  |  |
| # These are the first set of #SI Fourport ports                                                                                                    |  |  |  |  |
| # \$(SETEERIAL) /dev/cua4 uart 16450 port 0x100 irq 9 fourport<br># \$(SETEERIAL) /dev/cua5 uart 16450 port 0x100 irq 9 fourport<br># \$(SETEERIAL) /dev/cua6 uart 16450 port 0x100 irq 9 fourport<br># \$(SETEERIAL) /dev/cua6 uart 16450 port 0x100 irq 9 fourport                                                                                                    |  |  |  |  |
| # These are the second set of ASI Fourport ports                                                                                                    |  |  |  |  |
| <pre>\$ \$(SETSERIAL&gt; /dev/cua8 wart 16450 port 0x2A0 irq 5 fourport \$ \$(SETSERIAL&gt; /dev/cua9 wart 16450 port 0x2A0 irq 5 fourport \$ \$(SETSERIAL&gt; /dev/cua10 wart 16450 port 0x2200 irq 5 fourport \$ \$(SETSERIAL&gt; /dev/cua11 wart 16450 port 0x280 irq 5 fourport \$ \$(SETSERIAL&gt; /dev/cua11 wart 16450 port 0x280 irq 5 fourport } \$ \$(SETSERIAL&gt; /dev/cua11 wart 16450 port 0x280 irq 5 fourport } \$ \$(SETSERIAL&gt; /dev/cua11 wart 16450 port 0x280 irq 5 fourport } \$ \$(SETSERIAL&gt; /dev/cua11 wart 16450 port 0x280 irq 5 fourport } \$ \$(SETSERIAL&gt; /dev/cua11 wart 16450 port 0x280 irq 5 fourport } \$ \$(SETSERIAL&gt; /dev/cua11 wart 16450 port 0x280 irq 5 fourport } \$ \$(SETSERIAL&gt; /dev/cua11 wart 16450 port 0x280 irq 5 fourport } \$ \$(SETSERIAL&gt; /dev/cua11 wart 16450 port 0x280 irq 5 fourport } \$ \$(SETSERIAL&gt; /dev/cua11 wart 16450 port 0x280 irq 5 fourport } \$ \$(SETSERIAL&gt; /dev/cua11 wart 0x280 irq 5 fourport } \$ \$(SETSERIAL&gt; /dev/cua11 wart 0x280 irq 5 fourport } \$ \$(SETSERIAL&gt; /dev/cua11 wart 0x280 irq 5 fourport } \$ \$(SETSERIAL&gt; /dev/cua11 wart 0x28</pre> |  |  |  |  |
| I These are the 3rd and 4th ports on the Accent Async hoard.                                                                                                    |  |  |  |  |
| #<br>\${SETSERIAL} /dev/cual2 wart 16450 port 8x330 irq 4<br># \${SETSERIAL} /dev/cual3 wart 16450 port 8x338 irq 4                                                                                                    |  |  |  |  |
| There are two rpare devicer you can use to customize for<br>some board which is not supported above<br>\$ (SETSERIAL) /dev/cual4 wart XXXXX port XXXX ing X                                                                                                    |  |  |  |  |

Edit the COM Port, I/O and IRQ

| 🚆 Tess Tem - 192.168.0.1 VT                                                                                                    |       |       |          |            |
|----------------------------------------------------------------------------------------------------|-------|-------|----------|------------|
| Ble Edit Setup Control Window Belp                                                                                                    |       |       |          |            |
| IV /etc/rc.local (Modified) Row 9                                                                                                    | Col 1 | 10:19 | Ctrl-K H | for help 🔺 |
| This script will be executed "after" all the other init scripts.<br>You can put your own initialization stuff in here if you don't<br>want to do the full Sys V style init stuff. |       |       |          |            |
| touch /var/lock/subsys/local<br>/etc/rc.serial                                                                                                    |       |       |          |            |
|                                                                                                    |       |       |          |            |
|                                                                                                    |       |       |          |            |
|                                                                                                    |       |       |          |            |

Add a line "/etc/rc.serial" in the end of the file "/etc/rc.d/rc.local"

## Appendix C : Software Specification

i-Fax Pro LE

- Fax to Email
- Fax Line to Email
- PBX Fax Routing
- DTMF Fax Routing
- CSID to Email
- Web GUI Interface
- Junk Fax Filter Function
- Fax to Print
- Web to Print
- Send Fax
- Fax Broadcasting
- Multi Users & Fax Lines
- Fax Logs
- Multi Language Support
- API

i-Fax Pro Standard

- Fax to Email
- PBX Fax Routing
- DTMF Fax Routing
- DID/DDI Fax to Email Support
- DID/DDI Fax to Print
- CSID to Email
- Fax Line to Email
- Web GUI
- Junk Fax Filter Function
- Fax to Print
- Web to Fax
- Send Fax
- Fax Broadcasting
- Multi Users & Fax Lines
- Fax Logs
- Multi Language Support
- Fax Forwarding
- Auto-Reply Fax Function
- API

# www.unitednets.com

To explore more advantages of i-Fax, please call us at (852) 2119 0876

Customization to specific tasks and corporate needs is available

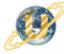

聯合網方案有限公司 United Network Solutions Limited Rm H, 12/F., Blk. 1, Goldfield Ind. Bldg., 144-150 Tai Lin Pai Rd., Kwai Chung, N.T., Hong Kong. Tel: (852) 2119 0876 Fax: (852) 2199 2880 Web: http://www.unitednets.com E-mail: sales@unitednet.com.hk

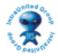